# قامووس لمصطلحات الكمبيوتر .. ومعانييها بالعربي

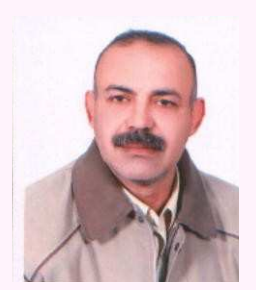

<u>عصام سرحان ذیاب</u> 2009

Issam\_art4@yahoo.com

# $\blacktriangle$

adder -محمَّعَة add time -وقت الجمع adapter -موصل، محول كهربائى ada language structure -بنية لغة آدا للكومبيوتر ada language -لغة آدا للكومبيوتر actual decimal point -فاصلة عشرية فعلية activity ratio -نسبة النشاط active program -برنامج نشط active element -عنصر منشط action -الفعل او العمل acronym -المختصر، لفظ أوائلي acquisition -الإستملاك والحيازة acoustic coupler -جهاز الربط الصوتى acknwoledge -إشارة acknowledgement -إشعار بالتسلم acknowledge character -رمز إشعار بالتسلم achieved reliability -الاعتمادية المحددة acess arm -ذراع الدخول accuracy control character -رمز التحكم بدرجة الدقة accuracy -درجة الدقة accumulator -المراكم accoustic coupler -محول إشارات سمعية accessory -المُلحَقَات access time -وقت الدخول access method -أسلوب الدخول access mechanism -آلية الدخول access key -مفتاح الدخول على برنامج ما access -دخول acceptance test -اختبار التطابق absolute value signal -إشارة العدد المطلق absolute value device -جهاز القيمة المطلقة absolute loader -المحمّل المطلق absolute code -نص مطلق absolute address - عنوان مطلق aborted cycle -دورة متوقفة

abend recovery program -برنامج تصحيح الخطأ 96-column card -بطاقة ذات 96 عموداً 80-column card -بطاقة ذات 80 عموداً

Angstrom -االأنجستروم وهو وحدة قياس تساوي جزء من عشرة بلايين من المتر أي 10 مرفوعة للقوة ـ10 .و تتألف البوصة الواحدة من حوالي (250000000) انغشتروم. وتستخدم هذه الوحدة عادة في قياس طول موجة الضوع. وقد اخذت هذه الوحدة تسميتها من عالم الفيزياء السويدي أندريز أنجستروم Anders )

Anastrom).

abend recovery program -برنامج تصحيح الخطأ برنامج تصحيح الخطأ abend exit -مغرج الخطأ abend dump -تقرير حالة الخطأ

abend -نهاية شاذة لبرنامج ما

abacus -حاسبة ميك''تم هنا تعديل الكلمة \ الكلمات بواسطة إدارة المنتدى''''تم هنا تعديل الكلمة \ الكلمات بواسطة إدارة المنتدى''''تم هنا تعديل الكلمة \ الكلمات بواسطة إدارة المنتدى''''تم هنا تعديل الكلمة \ الكلمات بواسطة إدارة المنتدى ''ية

augend -المضاف اليه هو الرقم الذي يضاف اليه رقم اخر للحصول على المجموع حيث ان كل عمليه جمع تتطلب رقمين او اكثر

auditors -المراجعون هم مجموعه المراجعون الذين يتحققون من تكامل نظام المحاسبة الذي تم تصميمه audio response units -وحدات الاستجابة الصوتيه وحده تقوم بتخزين عدد كبير جدا من الكلمات والاصوات بواسطةً جهاز حاسب خاص ثم يقوم الحاسب باختيار الكلمات المطلوبه لتكوين الرساله الصوتيه assembler -مترجم جامع برنامج يترجم كودا رمزيا الى الكود الالي المقابل له

analog computer -كمبيوتر نظري كمبيوتر ينجز مهماته بقياس المتغيرات الفيزيائيه المستمرة ويعالج الكمبيوتر هذه المتغيرات ليحصل على نتيجه

amplitude modulation -تضمين سعوى طريقة تضمين تتغير فيها سعة الاشارة للتميز بين الرقم الثنائي 1 والرقع الثنائي 0

attached processor -معالج متصل معالج موصول بكمبيوتر رئيسي للمساعدة في انجاز المهام atom -عنصر ۖ وحدة عنصر اساسي فيِّ لائحة ما في لفات معالجة اللوائح يمثلٌ هذا المصطلح بندا معين في اللائحة كما هو الحال بالنسبه الى كل كلمة في عبارة معينه

asynchronous device -جهاز لاتزامني جهاز يرسل اشارات على فواصل زمنيه غير منتظمه الى النظام الذي يقوم بالاتصال معه

asynchronous computer -كمبيوتر تزامني كمبيوتر تقوم فيه اشارة ببيان لحظه اكتمال احدى العمليات

assemble language -لغة التاويل لغة برمجة منخفضة المستوي تستعمل تعليمات مختصرة application -تطبيق نظام تم نعريفه كي يكون ملائما لطرق المعالجة الالكترونيه للمعطيات address register -جزء عنواني مرصف يستعمل لخزن عنوان ما

artificial intelligence -ذكاء اصطناعي مجال الدراسة بعلم الكمبيوتر الذي يهتم بتطوير الة تستطيع القيام بعمليات شبيهة بعمليات التفكير الانساني كالاستنتاج والتعلم والتصحيح الذاتي assemble -تأويل ترجمة كود رمزى الى كود الى مقابل له

auxiliary storage -خزن مساعد خزن اضافي خزن على الخط يختلف عن الخزن في الذاكرة الرئيسيه مثل القرص او الشريط

arthmetic relation -علاقه حسابيه عبارتان حسابيتان يفصل بينهما احد العوامل العلانقيه array -صفيف . نسق مجموعه مكونه من عنصرين او اكثر تربط بينهما علاقه منطقيه وتعطى هذه

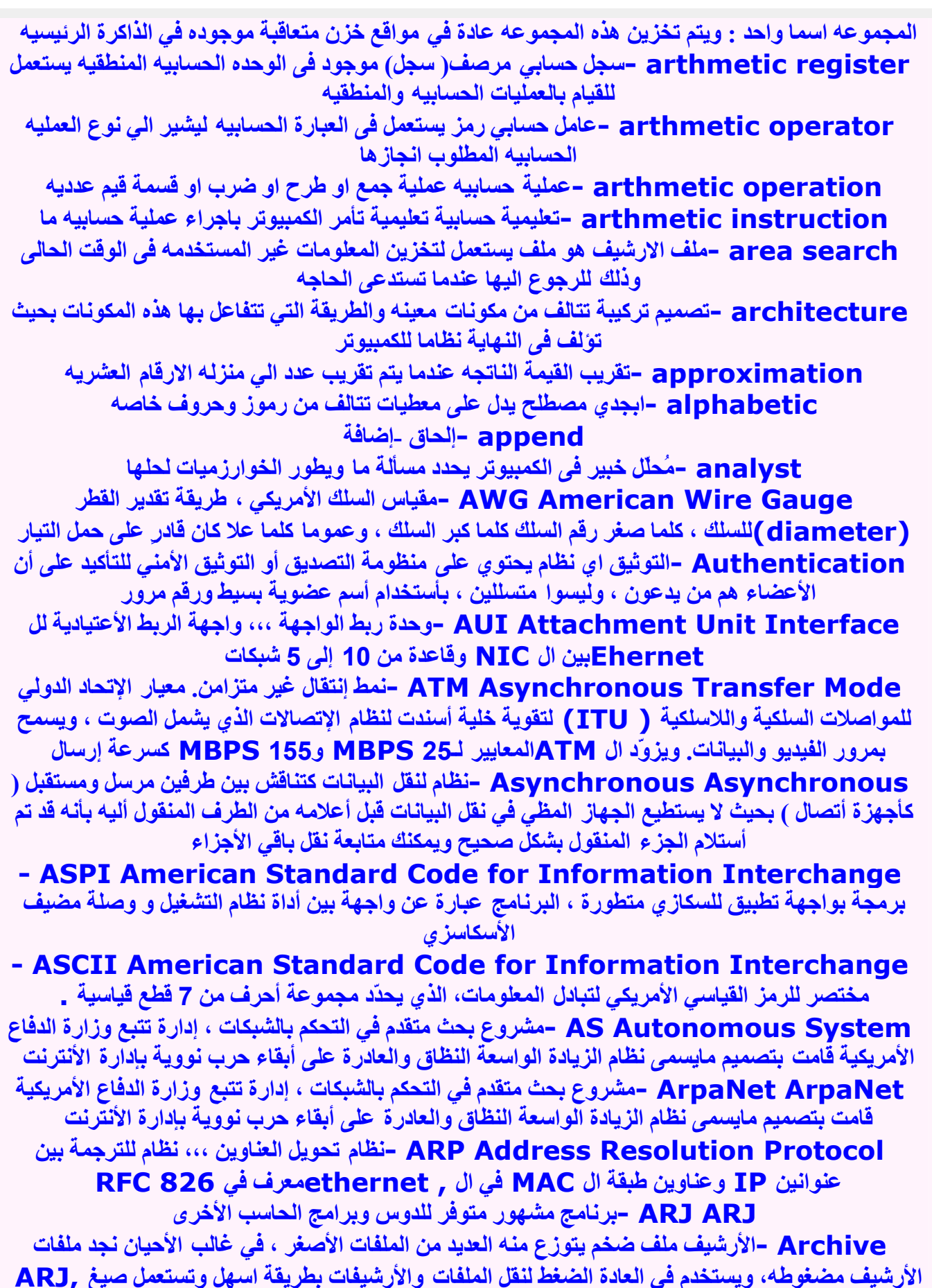

#### **TAR, ZIP** Archie Archie -نظام للبحث في نتائج موقع التحميل ( FTP )، هو متوفر كإيعاز أو أوامر يونيكس

وعن طريق التيلنت . ARA Apple Remote Access -نظام أبل للتداول عن بعد ، نظام يسمح لوصول شبكة من أنظمة الماكنتوش عن طريق الطالب الـهاتفي ، النظام ملغى كلياً تقريباً الأن AppleTalk AppleTalk — -نظام بروتكول شبكّة ماكنتوش المعين لعملية الأشتراك ( ملفات ، طابعات ، الخ ) ويمكن استعمال أجهزة خاصة او عن طريق الإيثرنت API Application Programming Interface -واجهة برنامج الطلبات ، مجموعة نداءات وضيفية تسمح بالأتصال بالبرامج او بين برنامج ال kernel ANSI American National Standards Institute -منظمة لا ربحية تعمل في المصلحة العامة لتنسيق المقايير الأمريكية ، كما أنها نظام سيطرة طرفي مشترك لنظام المنتديات ANI Automatic Number Identification -معرف الرقم التلقائي AFS Andrew File System -معيار ملف النظام موزّع لليونيكس ونوافذ إن تي. و مطور في جامعة كارنجى ميلون ADSL Asymmetric Digital Subscriber Line -خط الأشتراك الرقمي الغير متماثل ActiveX ActiveX -نظم عرض مطور من قبل ميكروسوفت للعرض الحي على الويب او المتصفح ACAP Application Configuration Access Protocol -برتكول طلب أعدادات الدخو ل abort -ايقاف ايقاف تنفيذ برنامج ما بسبب نهاية شاذه للبرنامج ثم اعادة التحكم الى نظام التشغيل Authentication non -الأصالة أو التوثيق. عملية يؤكد الحاسب بواسطتها هوية المستخدم أو هوية أي حاسوب آخر يحاول الوصول إلى مجموعة من ملّفاته أو النفاذ إليه. ويتم ذلك عادة بواسطة تدقيق اسم المستخدم و كلمة المرور الخاصة به . ASP Active Server Pages -صفحات الخادم النشطة blocking factor -عامل التجميع - عامل الجمع هو عدد السجلات المنطقية الذي يكون مجموعه واحده : يختار المبرمج عامل التجميع عند خزن الملف في جهاز التخزين الخارجي blcking -التجميع الدمج عملية تجميع عدد معين من السجلات المنطقية في مجموعة ما block diagrm -مخطط مجموعي مخطط يستعمل رموز لتوضيح التوصيلات البينيه وتدفق المعطيات بين المكونات المادية والمنطقيه التابعه لنظام الكمبيوتر biss- Lanquaqe -لغة بيس احدى اللغات العليا المبتيه على التعبيرات اللغويه وتستدم في كتابه برامج النظم خاصة على الحسابات من نوع dec blinking characters -حروف وامضه وهي حروف تتلالا او تومض اثناء ظهور الرسائل او البانات على الشاشه لتنبه المستخدم blind -سد ضبط جهاز ما بحيث لايستقبل معطيات غير مرغوب فيها فيها او اجزاء معينه من المعطيات blast -اطلاق ( تحرير ( blank character -رمز فراغ- سمة فراغ رمز او نمط خويني يتم انتقاؤه اختياريا لينتج فراغا بين المعطيات bit string -نضيد خوينات نضيد بتات سلسلة من الخوينات المتصلة bit string -نضيد خوينات نضيد بتات سلسلة من الخوينات المتصلة

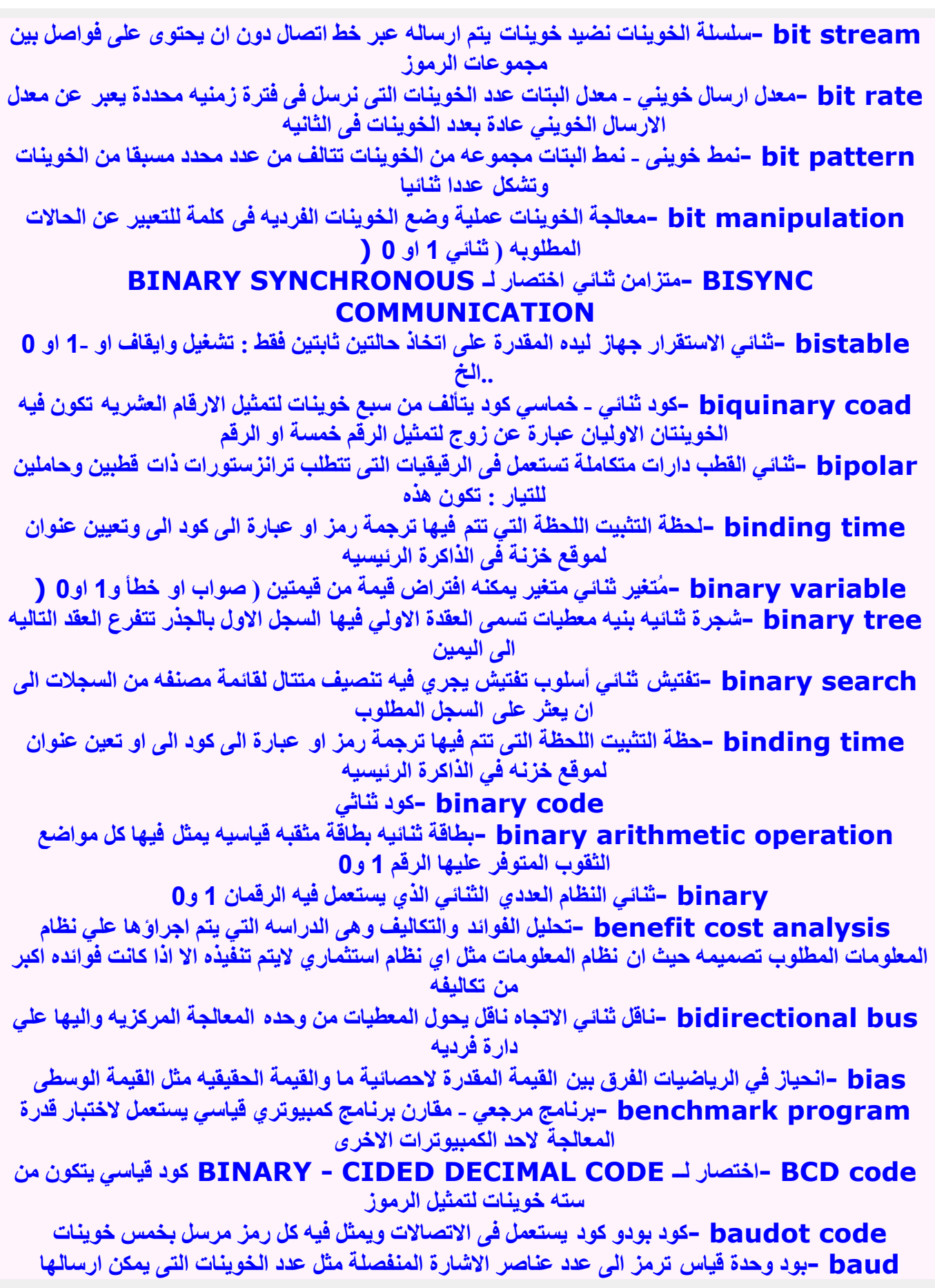

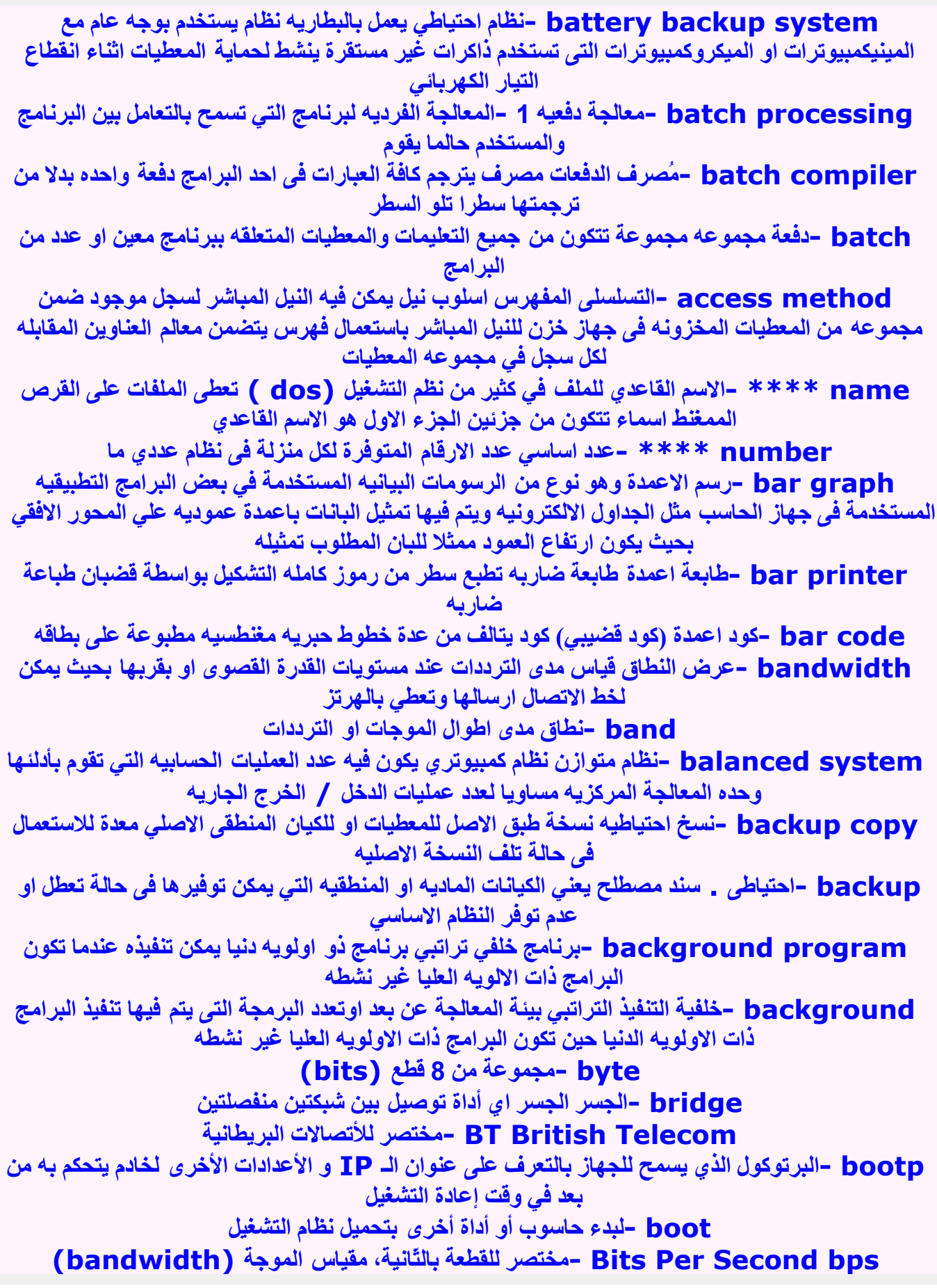

bot إختزال لكلمة'robot' ، عموما تستعمل للإشارة إلى برنامج آلي يستعمل لمعالجة البيانات بالتدخّل الإنسان*ي* لأقل ما يمكن Bit –مختصر للرقم الثنائي. الوحدة الأصغر للمساحة في إستعمال حاسبات، يحتوي قيمة ثنائية منفردة قليلا BIOS Basic Input/Output System -مختصر للأدخال الأساسي / نظام الخروج، كعموم هو الحدّ الأدنى من نظام التشغيل، ويعرّف مجموعة البرامج الروتينة ويمكن أن يستعمل كواجهة إلى وصلة بالأجهز ة BINHEX -مختصر ل BINary HEXadecimal ، معيار لتحويل ملف bit 8 في صيغة bit 7 سكيزي للأرسال وسط بيئة نظيفة مثل البريد الإلكتروني ، وغالباً مايستخدم هذا النظام في أنظمة الماكنتوش Border Gateway Protocol BGP -برتكول نظام بوابة الحدود ، نظام بروتكول التوجيه القياسي ، يستعمل غالباً لتوجيه التفاوت الكبير بين الشبكات والبوابات المتعددة، ال BGB معرفة في RFC 1771لكل مسلك او المعبر ( routers ) وتغير المعبر والمسلك عن طريق استخدام TCP المدخل (port) 197 Business Continuation Volume BCV -حجم استمرارية العمل ويستخدم من قبل EMC^2 لعكس ملفات النظام ( mirroring ) Bulletin Board System BBS -مختصر لنظام النشرات، نوع من انواع خدمة الحاسوب حيث يمكن للمشاركين قراءة رسائل عامة وتحريرها مشابهة لإنظمة لنشرات الأخبار ولكن بمشاركة الجميع وبشكل اصغ Baud –الإشارة بالثانية تعبير يشير إلى سرعة ( العادة في نظام الأنلوج ) سرعة جهاز الأتصال، كما يشير إلى عدد التنقلات في الأشارة الإلكترونية لكل ثانية ، ويستخدم بالعادة بطريقة خاطئة للتعبير عن ال BPS ، تم J. M. E. Baudot تطويره من قبل العالم BASIC –قاعدة مختصر يرمز لأوامر المبتدئيين ، لجميع اغراض أوامر الترميز ، صممت كلغة بروجة أصلاً للطلاب فقط للأستخدام في البر امج الأولية، ولكن نسبياً اصبحت تستخدم في بناء أنظمة الطلب ﴾ applications) Bandwidth -حركة / موجة الحركة عبارة عن مقايس لقدرة نقل البانات، أو في الأنظمة غير الرقمية، مدى التر ددات المتو فر للارسال و التناقل BPS Bits Per Second -وتعني بت للثانية.وهي وسيلة فياس لسرعة تنقل البيانات "عادة في المودم". والبت هو اصغر وحدة قيّاس في الحاسوب Bookmark -العلامة المرجعية. في برامج تصفح الانترنت تسمح هذه الخاصية بحفظ عناوين الوصلات ) URL )كي يرجع إليها المستخدم بشكل سريع بواسطة النقر أو الضغط الوصلة . Baud -البود. و هو عبارة عن عدد التحولات أو الانتقالات المستوية في الثانية في جهاز اتصال "مثل المودم ." Banner -شريط اعلاني. و هو ذلك المستطيل المصور الذي تجده عادة في اعلى بعض المواقع. وهو وسيلة إعلانية للمنتجات أو الخدمات. وعادة ما يودي النقر عليه إلى ارسالك إلى موقع تلك الشركة المعلنة \_ Backdoor -الباب الخلفي. مما يعني طريقة للولوج إلى نظام الحاسوب بطريقة غير معروفة أو سرية تتجاوز نظام الآمان لدى الحاسوب المولوج إليه Backbone -يمكن ترجمتها بالعامود الفقري وهي صميم الشبكة الذي يدير كل حركة المرور في الخادمات **/ Servers )**ومن واجباته نقل البياتات القادمة بكل سرعة ممكنه ، بدون حدوث توجيه قرارات في هذه المنطقة .

Client-To-Client-Protocol CTCP -مختصر لكلمة بروتكول وصل المشترك بمشترك أخر ، مماثل لنظام دردشة IRC Channel Service Unit CSU -قُناة خدمة الوحده ، إداة جهاز تستخدم لوصل بين مخرج متسلسل ودائرة رقمية، وتستخدم عموما لإيصال دائرة رقمية بوصلة متسلسلة Cryptography -الكتابة المشفّرة دراسة الرموز، تشير cryptography إلى فعل وكسر الخوارزميات ( algorithms )لإخفاء أو تشفير المعلومات إلى ما عدا ذلك. إحدى خطط تشفير الإنترنت الأكثر شعبة PGP Cross-Over -سلك أو اتِّصال والذي يعكس النقل ويستلم الإشارات، يسمح للاتِّصال المباشر بين جهازين Cyclic Redundancy Check CRC -فحص العطل الدوري ، البحث الأدنى فحص البعض (checksum) بسيط يستعمل لكشف الأخطاء Central Processing Unit CPU -وحدة المعالجة المركزية. جزء من الحاسوب الذي ينفذ الأوامر والوصلات بين الأدوات المختلفة والمعالجات الثانوية Customer Premise Equipment CPE -أجهزة مسملة إلى أحد الزبائن . على دائرة رقمية مزودة من قبل شركة هواتف ، اي ان الأجهزة مملوكة من قبل المستخدم وليس من قبل الشركة المزّودة بحدمة الاتصال وتدعى بشكل عام CPE \_ \*\*\*\*\*\* \* –كوكيز قطعة من البيانات تعطي إلى متصفّحك عن طريق خادم الويب لحفظ بعض المعلومات أستخدامك او عضويتك في موقع ما ، اول مستخدم لهذا النظام هي شركة نت سكيب ولا يمكن أستخدامها لكشف أي معلومات عنك عن طريق الخادم Component Object Model COE -نموذج الجسم المكوّن، الصنف الأساسي لمحاولة مايكروسوفت لتعطيل نمو رموز ال JAVA[المستقلة Coax -سلك داخلي ( ذكر ) محمى بدرع خارجي ( shield) يستخدم بالعادة في أمور الأرسال بالإيثرنت ( صوت و فديو ( client -وكيل/زبون/جهاز فرعي/ المستحدم يوصل المستخدم إلى خادم، الذي به يتبادل معلومات . Commercial Internet Exchange CIX -مقاسم الإنترنت التجارية إتحاد مهنى من مجهزون ربط الانترنت Cisco –شركة بيع رئيسية لمعدات الشبكات، الأسم مشتق من مدينة سان فرانسيسكو ، والشركة معروفة بأفضل اجهزة المسارات (routers) و برامج وأجهزة عالية التقنية والجودة Complex Instruction-Set Computer CISC -مجموعة الأوامر المعقدة للحاسوب، صممت وحدة المعالجة المركزية ( CPU ) بمجموعة شاملة للنداءات عبارة عن أنظمة لها صفات مستندة لفلسفة مشابهة ولكن عموما أبطأ منفرده Classless interdomain routing CIDR -نظام توجيه النطاق الداخلي ـ تقنية مدعومة من قبل BGP-4 تسمح بتوجيه الموجه في الشبكات المستقلة المتعددة ، بدون أستخدام الفكرة القديمة الشبكرة الفر عبة الكلاسبكبة Caller-ID CID -هوية المتصل ،،، نظام الكشف عن رقم المتصل ( في بعض الأحيان يكون مع الأسم ( Compact Disc CD -القرص المضغوط، معيار لخزن المعلومات على أجهزة إعلام بصرية وسمعية CC:Mail -نسخة بريدية إلى نظام معالجة بريد إلكتروني شخصي CCITT -مختصر فرنسي المختصر الفرنسي لمنظمة المستويات الدولية. ''اللّجنة الدولية الاستشارية للبرق والهاتف''. جزء من الإتحاد الدولي للمواصلات السلكية واللاسلكية الوطني المتّحد (الإتحاد الدولي للمواصلات السلكية واللاسلكية . (

Cache -التخزين نظام لخزن المعلومات التي وجلت عليها وذلك لتسريع الأستجلاب في فترة لاحقة ، نظام الكاش المستخدم في مايسمي ال Proxy تكون مهمته تخزين المواقع في الخازن او الخادم المستخدم عليه نظام ال Proxyومهمته الأساسية تسريع الصفحات بتخزينها حيث يخزن الصفحة في الخادم المحلي عند اول طلب لها ، ويتم ارسالها للطالب الثاني بطريقة أسرع لأنها تكون مخزنه على الخادم المحلي المرتبط به Common Gateway Interface CGI -الواجهة البينية للبوابة المشتركة .

### C

Client-To-Client-Protocol CTCP -مختصر لكلمة بروتكول وصل المشترك بمشترك أخر ، مماثل لنظام در دشة IRC Channel Service Unit CSU -قناة خدمة الوحده ، إداة جهاز تستخدم لوصل بين مخرج متسلسل ودائرة رقمية، وتستخدم عموما لإيصال دائرة رقمية بوصلة متسلسلة Cryptography -الكتابة المشفّرة دراسة الرموز، تشير cryptography إلى فعل وكسر الخوارزميات ( algorithms )لاخفاء أو تشفير المعلومات إلى ما عدا ذلك. إحدى خطط تشفير الإنترنت الأكثر شعبية PGP Cross-Over -سلك أو إتِّصال والذي يعكس النقل ويستلم الإشارات، يسمح للإتِّصال المباشر بين جهازين Cyclic Redundancy Check CRC -فحص العطل الدوري ، البحث الأدنى فحص البعض (checksum) بسيط يستعمل لكشف الأخطاء Central Processing Unit CPU -وحدة المعالجة المركزية. جزء من الحاسوب الذي ينقذ الأوامر والوصلات بين الأدوات المختلفة والمعالجات الثانوية Customer Premise Equipment CPE -أجهزة مسملة إلى أحد الزبائن . على دائرة رقمية مزودة من قبل شركة هواتف ، اى ان الأجهزة مملوكة من قبل المستخدم وليس من قبل الشركة المزودة بحدمة الاتصال وتدعى بشكل عام CPE \_ \*\*\*\*\*\* -كوكيز قطعة من البيانات تعطي إلى متصفّحك عن طريق خادم الويب لحفظ بعض المعلومات أستخدامك او عضويتك في موقع ما ، اول مستخدم لهذا النظام هي شركة نت سكيب ولا يمكن أستخدامها لكشف أي معلومات عنك عن طريق الخادم Component Object Model COE -نموذج الجسم المكوّن، الصنف الأساسي لمحاولة مايكروسوفت لتعطيل نمو رموز ال JAVA[المستقلة Coax -سلك داخلي ( ذكر ) محمي بدرع خارجي ( shield) يستخدم بالعادة في أمور الأرسال بالإيثرنت ( صوت و فديو ( client -وكيل/زبون/جهاز فرعي/ المستحدم يوصل المستخدم إلى خادم، الذي به يتبادل معلومات . Commercial Internet Exchange CIX -مقاسم الإنترنت التجارية إتحاد مهنى من مجهزون ريط الانترنت Cisco –شركة بيع رئيسية لمعدات الشبكات، الأسم مشتق من مدينة سان فرانسيسكو، والشركة معروفة بأفضل اجهزة المسارات (routers) و برامج وأجهزة عالية التقنية والجودة Complex Instruction-Set Computer CISC -مجموعة الأوامر المعقدة للحاسوب، صممت وحدة المعالجة المركزية ( CPU ) بمجموعة شاملة للنداءات عبارة عن أنظمة لها صفات مستندة لفلسفة مشابهة ولكن عموما أبطأ منفرده Classless interdomain routing CIDR -نظام توجيه النطاق الداخلي ـ تقنية مدعومة من قبل BGP-4 تسمح بتوجيه الموجه في الشبكات المستقلة المتعددة ، بدون أستخدام الفكرة القديمة الشبكرة

الفر عبة الكلاسبكبة

Caller-ID CID -هوية المتصل ... نظام الكشف عن رقم المتصل ) في بعض الأحيان يكون مع الأسم (

Compact Disc CD -القرص المضغوط، معيار لخزن المعلومات على أجهزة إعلام بصرية وسمعية CC:Mail -نسخة بريدية إلى نظام معالجة بريد إلكتروني شخصي

CCITT -مختصر فرنسي المختصر الفرنسي لمنظمة المستويات الدولية. "اللجنة الدولية الاستشارية للبرق والهاتف''. جزء من الإتحاد الدولي للمواصلات السلكية واللاسلكية الوطني المتّحد (الإتحاد الدولي للمواصلات السلكية واللاسلكية . (

Cache –التخزين نظام لخزن المعلومات التي وجلت عليها وذلّك لتسريع الأستجلاب في فترة لاحقة ، نظام الكاش المستخدم في مايسمي ال Proxy تكون مهمته تخزين المواقع في الخازن او الخادم المستخدم عليه نظام ال Proxvومهمته الأساسية تسريع الصفحات بتخزينها حيث يخزن الصفحة في الخادم المحلي عند اول طلب لها ، ويتم ارسالها للطالب الثاني بطريقة أسرع لأنها تكون مخزنه على الخادم المحلي المرتبط به

Common Gateway Interface CGI -الواجهة البينية للبوابة المشتركة .

#### C

Client-To-Client-Protocol CTCP -مختصر لكلمة بروتكول وصل المشترك بمشترك أخر ، مماثل لنظام دريشة IRC Channel Service Unit CSU -قناة خدمة الوحده ، إداة جهاز تستخدم لوصل بين مخرج متسلسل ودائرة رقمية، وتستخدم عموما لإيصال دائرة رقمية بوصلة متسلسلة Cryptography -الكتابة المشفّرة دراسة الرموز، تشير cryptography إلى فعل وكسر الخوارزميات ( algorithms )لإخفاء أو تشفير المعلومات إلى ما عدا ذلك. إحدى خطط تشفير الإنترنت الأكثر شعبية PGP Cross-Over -سلك أو إتِّصال والذي يعكس النقل ويستلم الإشارات، يسمح للإتِّصال المباشر بين جهازين Cyclic Redundancy Check CRC -فحص العطل الدوري ، البحث الأدنى فحص البعض (checksum) بسيط يستعمل لكشف الأخطاء Central Processing Unit CPU -وحدة المعالجة المركزية. جزء من الحاسوب الذي ينفذ الأوامر والوصلات بين الأدوات المختلفة والمعالجات الثانوية Customer Premise Equipment CPE -أجهزة مسملة إلى أحد الزيائن . على دائرة رقمية مز و دة من قبل شر كة هو اتف ، اي ان الأجهز ة مملو كة من قبل المستخدم و ليس من قبل الشر كة المز و دة بحدمة الاتصال وتدعى بشكل عام CPE \_ \*\*\*\*\*\*\* -كوكيز قطعة من البيانات تعطي إلى متصفّحك عن طريق خادم الويب لحفظ بعض المعلومات أستخدامك او عضويتك في موقع ما ، اول مستخدم لهذا النظام هي شركة نت سكيب ولا يمكن أستخدامها لكشف أي معلومات عنك عن طريق الخادم Component Object Model COE -نموذج الجسم المكوّن، الصنف الأساسي لمحاولة مايكروسوفت لتعطيل نمو رموز ال JAVA المستقلة Coax -سلك داخلي ( ذكر ) محمي بدرع خارجي ( shield) يستخدم بالعادة في أمور الأرسال بالإيثرنت ( صوت و فديو ( client -وكيل/زبون/جهاز فرعي/ المستحدم يوصل المستخدم إلى خادم، الذي به يتبادل معلومات . Commercial Internet Exchange CIX -مقاسم الإنترنت التجارية إتحاد مهنى من

مجهزون ريط الانترنت

Cisco –شركة بيع رئيسية لمعدات الشبكات، الأسم مشتق من مدينة سان فرانسيسكو، والشركة معروفة بأفضل اجهزة المسارات (routers) و برامج وأجهزة عالية التقنية والجودة

Complex Instruction-Set Computer CISC -مجموعة الأوامر المعقدة للحاسوب، صممت وحدة المعالجة المركزية (CPU) بمجموعة شاملة للنداءات عبارة عن أنظمة لها صفات مستندة لفلسفة مشابهة ولكن عموما أبطأ منفرده

Classless interdomain routing CIDR -نظام توجيه النطاق الداخلي ـ تقنية مدعومة من قبل BGP-4 تسمح بتوجيه الموجه في الشبكات المستقلة المتعددة ، بدون أستخدام الفكرة القديمة الشبكرة الفرعية الكلاسيكية

Caller-ID CID -هوية المتصل ... نظام الكشف عن رقم المتصل ) في بعض الأحيان يكون مع الأسم (

Compact Disc CD -القرص المضغوط، معيار لخزن المعلومات على أجهزة إعلام بصرية وسمعية CC:Mail -نسخة بريدية إلى نظام معالجة بريد إلكتروني شخصي

CCITT -مختصر فرنسي المختصر الفرنسي لمنظمة المستويات الدولية. ''اللَّجِنة الدولية الاستشارية للبرق والهاتف". جزء من الإتحاد الدولي للمواصلات السلكية واللاسلكية الوطني المتّحد (الإتحاد الدولي للمواصلات السلكية واللاسلكية . (

Cache –التخزين نظام لخزن المعلومات التي وجلت عليها وذلك لتسريع الأستجلاب في فترة لاحقة ، نظام الكاش المستخدم في مايسمي ال Proxv تكون مهمته تخزين المواقع في الخازن او الخادم المستخدم عليه نظام ال Proxvومهمته الأساسية تسريع الصفحات بتخزينها حيث يخزن الصفحة في الخادم المحلي عند اول طلب لها ، ويتم ارسالها للطالب الثاني بطريقة أسرع لأنها تكون مخزنه على الخادم المحلى المرتبط به Common Gateway Interface CGI -الواجهة البينية للبوابة المشتركة .

Dynamic Random Access Memoryذاكرة وصول عشوائي متحركة ذاكرة فيزيائية توجد في أكثر الكمبيوترات الشخصية. الاضافة "متحركة" تعني بأنه يجب تحديث الذّاكرة دوريا لكي لا يتم حذف محتويات الذاكرة. أحيانا يتم اطلاق كلمة RAM على DRAM من أجل تفريقها عن SRAM. SRAM أسرع وأفضل من DRAM ولكنها تكلف كثيرا .

Dynamic Pages -صفحات ديناميكية

Dynamic Host Configuration Protocol -بروتوكول تهيئة المضيف ديناميكيا اختصاره .DHCP هو بروتوكول اتصالات يعطي القدرة لمسؤولي الشبكة بالادارة بصورة مركزية وتسمح لهم بتوزيع عناوين بروتوكول الانترنت بصورة تلقائية ًفي شبكة المنظمة. فأي جهاز يتصل بالانترنت يحتاج أن يكون لديه عنوان بروتوكول الانترنت لا مثيل له وذلك من خلال بروتوكول الانترنت. وعندما تقوم المنظمة بوصل جميع أجهزتها بالانترنت، فإنها تحتاج أن تعطي عنوان بروتوكول الانترنت لكل جهاز على حدة. وبدون استخدام بروتوكول تهيئة المضيف ديناميكيا فإن مسوَّول الشبكة سيضطر إلى ادخال عنوان بروتوكول الانترنت لكل جهاز

يدويا. فاذا تم تغيير مكان الجهاز في الشبكة، فيجب اعطاءه عنوانا جديدا لبروتوكول الانترنت. وبروتوكول تهيئة المضيف اوتوماتيكيا يسمح لمسؤولي الشبكة بارسال عناوين بروتوكول الانترنت تلقائيا لكل جهاز متصل بالانترنت وبارسال عنوان جديد لأي جهاز يغير من موضعه على الشبكة بصورة تلقائية أيضا \_

Dynamic Binding -ربط ديناميكي ربط ( عملية تحويل العناوين الرمزية ضمن البرنامج إلى عناوين متعلقة بمواقع التخزين في الذاكرة ) يحدث أثناء تنفيذ البرنامج . يستخدم هذا المصطلح مع التطبيقات غرضية

التوجيه التي تُحدد أثناء التنفيذ أية إجرائية من إجرائياتها سوف يتم استدعاؤها من أجل عرض بيانات معينة . يدعى أيضاً .Late Binding

DVD -قرص فيديو رقمي اختصار لـ Digital Video Disk DTP -النشر المكتبى اختصار لـ Desktop Publishing

DTE -معدات طرفية البيانات

DSLAM -معقاب دخول خط المستخدم الرقمي اختصار لـ Digital Subscriber Line **Access Multiplexer** 

DSL Transceiver -مرسل/مستقبل الـ DSLهو النقطة التي يتصل عبرها حاسوب المستخدِم (أو شبكة المستخدم) بخط الــ .DSLويطلق عليه الكثيرون اسم "مودم" DSL ، بينما يُسميه المهندسون في الشركة الموفرة لخدمة الانترنت باسم .ATU-R وفي معظم الأحيان يُستخدَم منفذ USB أو وصلات إيثرنت a الجدير - \*\*\*\*\* -لتركيب هذا الجهاز ، ولكن هناك عدة طرق أخرى للقيام بذلك. ومن الجدير بالذكر أن معظم أجهزة مرسل /مستقبل ADSL التي تبيعها الشركات الموفرة لخدمة الانترنت لا تقوم بأكثر من دور المرسل/ المستقبل، أما الأجهزة التي تستخدمها الّشركات فيمكن أن تضم بداخلها أيضاً موجهات، أومحوِّلات أو أية معدات تشبيك أخرى إلى جانب المرسل/ المستقبل \_

DSL -خط المشترك الرقمي اختصار لـ .Digital Subscriber Line

DSA -وكيل خدمة الفهرس

Drop-frame Time Code -نظام زمن الإطارات المسقطة ــ معدل الإطارات المسقطة نظام زمني يقوم بإسقاط إطارين كل دقيقة ، بأستثناء الدقيقة العاشرة ، للحفاظ على التوقيت الدقيق مع معدل الإطارات في ً نظام NTSC ؛ والذي يبلغ 29.94 إطار في الثانية .

Driver -مشغل هو برنامج يتعامل مع جهاز معين أو مع برمجيات خاصة .فالمشغل يحوى على معلومات خاصة عن الجهاز أو عن البرمجيّات الخاصة والتي لا تملكها البرامج التي تستخدم هذه المشغلات. وفّي الحواسب الشخصية، فإن المشغل هو عبارة عن مكتبة الربط الديناميكي \_

Drawing Interchange Format -هيئة تبادل الرسوم اختصاره .DFX وهي صيغة ملفات مخصصة لملفات التصميم بمساعدة الحاسوب CAD طورت لتستخدم مع البرنامج الشهير AutoCAD وذلك لتسهيل نقل ملفات الرسوم بين التطبيقات المختلفة

DRAM -ذاكرة وصول عشوائي متحركة

DP -معالجة البيانات اختصار لـ Data Processing

Download -تنزيل هي عملية نسخ البيانات من المصدر الرئيسي إلى الجهاز الثانوي. يستعمل هذه المصطلح عادة لشَّرح عملية نسخ البيانات من الانترنت إلى الجهاز الشخصي .

Double Fallback -تعديل مزدوج لسير الحاسوب

Dot Pitch -مسافة نقطية قيمة المسافة النقطية بالشاشات تحدد مدى وضوح الصور بالشاشة .وتقاس المسافة بالمليمترات. فكلما صغرت الدرجة كلما كانت الصورة أوضح. فأجهزة الحاسوب تستخدم شاشات غالبا بمسافات قيمها31مم أو 28م أو 27مم أو 26مم أو25مم. ولكن بالعادة يفضل مستخدمي الحاسوب شاشات ذو دقة 28مم أو أقل. لكن بالشاشات الكبيرة المستخدمة لتقديم العروض تكون المسافات اكبر نوعا ما(48مم مثلا . ( Dot Address -عنوان منقوط فكرة مفيدة: لكي نجد العنوان المنقوط (مثل172.72.172.245) لموقع ما، فإن مستخدمي الويندوز. يستطيعون الذهاب لشاشة الدوس ومن ثم كتابة الأمر. :

DoS Attack - مجوم حجب الخدمة راجع Denial of Service attack DOS -نظام تشغيل القرص / دوس

Domain -حقل هو ذلك الجزء من الـ DNS الذي يحدد مكان شبكة كمبيوترك وموقعها في العالم . Document Interchange Architecture -هيكلية تبادل الوثائق اختصاره .DIA وهي عبارة عن مجموعة إرشادات لتبادل الوثائق تستخدم في هيكلية أنظمة الشبكة DIA في حواسب IBM وتصف

هذه الهيكلية طرقا لتنظيم وعنونة الوثائق لتناقلها بين الحواسب مختلفة الأنواع والأحجام وقد استخدمت هذه الهيكلية في بروتوكول الإتصالات المتقدمة بين البرامج APPC في حواسب IBM وفي البرنامج LV الإصدار 6.2 والذي اعتمد امكانيات وأنوع التفاعلات الممكنة ضمن بيئة هيكلية شبكات الأنظمة SNA DNS –قاعدة بيانات فورية قاعدة بيانات فوريه تستخدم في المطابقه بين العناوين الرقميه لبروتوكول انترنت ( IP )والأسماء الحرفيه للنطاقات التي يسهل على الناس فراءتها وتذكرها .

DML -لغة التأشير التصريحية / لغة معالجة البيانات 1- اختصار لـ Declarative Markup

#### **Language**

# DMD -إظهار ذو مرايا صغيرة رقمية اختصار لـ Digital Micromirror Display Distributed Environment -بيئة موزعة

Distract -يشتت يصرف الانتباه أو يشتت أو يلهي

Display Data Channel -قَنَاة إظهار البيانات اختصاره ,DDC وهي عبارة عن إحدى مقاييس الناقل VESA التي تسمح للبرمجيات بالتحكم بشاشة الحاسوب البيانية. تعطي خواص الشاشة بشاشة الحاسوب البيانية. تعطي خواص الشاشة من خلال قناة إظهار البيانات إلى النظام الفرعي الرسمي الذي يستخدم هذه البيانات لتهيئة الإظهار وإنشاء قناة اتصال ثنائية الاتجاه بين الشآشة والحاسوب

### Display Control Key -مفتاح التحكم بالعرض Display Console Keyboard -لوحة مفاتيح لكونسول العرض

Display –شاشة العرض شاشة العرض من الأجهزة الملحقة الهامة التي ينبغي تواجدها عند التعامل مع الحاسوب. فبالرغم من أنه يمكن الإستغناء عن الطابعة والإسطوانات والبطاقات التوسعية Expansion Cardsكفانه لإيمكن الاستغناء عن شاشة العرض فبدونها لايتمكن مستخدم الجهاز من ر وَية نو اتج حساباته أو حتى الأخطاء الإملائية في البيانات المدخلة إلى الجهاز. \_

### Disk Operating System -نظام تشغيل القرص

Disk File Index -فهرس ملف القرص

#### Disk Drive -محرك القرص

Disk Cache -مخبأة الأقراص هو عبارة عن آلية لتقليل الوقت الذي تأخذه عملية القراءة من والكتابة على القرص الصلب. وحاليا فإن مخبأة الأقراص جزء من القرص الصلب. وقد تكون مخبأة الأقراص أيضا عبارة عن موضع معين على ذاكرة الوصول العشوائي .

### Directory Service Agent -وكيل خدمة الفهرس

Directory Information \*\*\*\*\* -قاعدة معلومات الفهارس اختصاره .DIB وهو فهرس يحتوي على أسماء المستخدمين والمارد ضمن نظام من نوع X.500 يجري صيانة وتعديل هذا الفهرس من قبل وكيل خدمة الفهرس DSA تدعى هذه القاعدة أيضا بالصفحات البيضاء

Direct Graphics Interface Specification -مواصفات واجهة الرسوم المباشرة اختصاره .DGIS وهي عبارة عن واجهة طورت من قبل شركة أنظمة البرمجيات البيانية وتتألف من برمجيات ثابتة أي مثبتة في الذاكرة ROM الخاصة بمكيف الإظهار وهو يسمح للبرلمج بإظهار الرسوم على وحدة الإظهار من خلال توسيع واجهة مقاطعات IBM BIOS ذات الرقم 10 H

Direct Digital Color Proof -تجربة الألوان الرقعية المباشرة اختصاره DDCPوهو عبارة عن صفحة اختيار تنتج على جهاز خرج قليل التكلفة مثل الطابعة الليزرية الملونة وذلك كتقريب أو كشكل أولى لما ستبدو عليه الصورة النهائية عند طباعتها على أداة طباعة عالية الجودة .

Direct Access Storage Device -جهاز تخزين بالولوج المباشر اختصاره DASD. وهو أي جهاز لتخزين البيانات يسمح بالولوج المباشر للبيانات المطلوبة بالمقارنة مع اجهزة تخزين البيانات بشكل تسلسلي. وكمثال على وحدات الولوج المباشر نذكر القرص الصلب ، اماالشريط المغناطيسي فهو خير مثال على

وحدات الولوج التسلسلي .

Direct Access -الولوج المباشر هو القدرة على الحصول على البيانات من جهاز التخزين بالولوج إليه مباشرة في محل خزنه الفيزيائي على الجهاز عوضا عن البحث عن هذه البيانات تسلسليا بدئاً من مكان فيزياني أولى إلى مكان فَيزيائي آخر ..

Dir –أمر شهير يقوم بإظهار لائحة بالملفات والفهارس الفرحية ضمن الفهرس أو المصنف الحالي وإذا اتبع هذا الأمر بمسار ما فإن الحاسب سيظهر لائحة بأسماء الملفات والفهارس الفرعية الموضوعة في هذا المسار . DIP Switch -مفتاح ثنائي الجوانب مفتاح مكون من مجموعة أزرار ثنائية الحالة موضوعة ضمن غلاف بلاستيكي أو سير اميكي ضمن غلافٌ ثنائي الجوانب له إبر خارجة عنه لتحقيق الوصل مع لوحة الدائرة. كل مفتاح من المفاتيح يمكن أن يأخذ إحدى حالتين فقط وهما إماالفتح أوالغلق وذلك للتحكم بخيارات لوحة الدائرة .

DikuMUD -ألعاب MUD من النوع -Diku 1 أحد أنواع ألعاب MUD على الأنترنت طوره خمسة أفراد في معهد علوم الحاسب في جامعة كوينهاجن. يستخدم هذا البرنامج الوسائط المتعددة وهو غرضي التوجه ولكن أصنافها صعبة التشفير هذا البرنامج محمي بإذن الترخيص يحذر توزيعه من أجل ربح مادي

Digiterati -رجال الأرقام المصطلح الرقمي النظير لمصطلح رجال الأدب ويطلق على مجموعة غير معرفة من الأشخاص تتمتع بمعرفة ومخزون ومعرفة حديثة بكل ما يتعلق بالأشياء الرقمية

Digital-to-analog Converter -محول من رقمي الى تماثلي اختصاره .DAC جهاز يقوم بتحويل البيانات الرقمية الى اشارة تماثلية. يقوم المحول الرقمى التماثلى بأخذ أرقام متتابعة لقيم منفصلة كقيم دخل ويعطى اشارة تماثلية يتعلق مطالها amplitude لحظة بلحظة مع القيمة الرقمية المقابلة .

Digital Video Disk -قرص فيديو رقمي اختصاره .DVD يدعي أيضا بالقرص الرقمي متعدد الاستعمالات. وهو اختصار لـ . Digital Video Diskمو أحد أنواع تقنيات الأقراص الضوئية التي يُتوقع أن تحل بسرعة محل أقراص الـ CD-ROMوالأقراص الصوتية المضغوطة في السنين القليلة القادمة . Digital Subscriber Line Access Multiplexer -معقاب دخول خط المشترك الرقمى اختصاره DSLAM جهاز في المكتب المركز ي لتوفير خدمة ADSL ، وهو يقوم بفصل المكالمات الـهاتفية ً الواردة عن إشارات البيانات، إذ يوجِّه المكالمات نحو شبكة الهاتف العمومية، والبيانات نحو الأجهزة المستضيفة لشبكة الانتر نتInternet network hosts ؛ أي انه يوجِّه كلاً من الاشار تين نحو شبكة النقل

المناسبة .

Digital Subscriber Line -خط المشترك الرقمي اختصاره .DSL وهو عبارة عن خط أو قناة من النوع ISDNو BRI.

Digital Recording -تسجيل رقمي تخزين للمعلومات بصيغة ثنائية رقمية. يقوم التسجيل الرقمي بتحويل المعلومات كالنصوص والرسوم أو الأصوات أو الصور إلى سلاسل من الأصفار والآحاد التي يمكن تمثيلُها فيزيائيا على وسط تخزين. ومن الأوساط التخزينية المستعملة في الحواسب الآلية هي الأقراص المضغوطة والأشرطة والأقراص الليزرية

Digital Photography -تصوير رقمي هو تصوير ضوئي يحدث باستخدام آلة تصوير رقمية وهو يختلف عن التصوير الضوئي العادي في أن آلة التصوير الضوئية لا تستعمل فيلما من الفضة ذات الأساس الـهاليدي (مـادة نظيرة للـهالوجين) لالتقاط الصورة بل تلتقط الصورة وتخزنـها كصورة رقمية الكترونيا

Digital Photo Album -ألبوم الصور الرقمية برنامج تطبيقي على الإنترنت يسمح للمستخدم باستيراد ملفات الصور من كاميرا رقِّمية أو بطاقة ذاكرة أو ماسحة ضوِّئية أو من القرص الصلب إلى قاعدة بيانات مركزية. تطبيقات برامج الألبوم تمكن المستخدم من عرض، وتصنيف، وتحرير، وترتيب الصور باستخدام واجهة تشبه ألبوم الصور التقليدي. غالباً ما تقوم تطبيقات الألبوم بعرض مميزات خاصة على المستخدم، كمنحه إمكانية إنشاء عروض الشرائح(Slide Shows) ، وتنظيم المطبوعات وعناصر الهدايا، أو منح المستخدم مساحة تخزين مجانية على الانترنت [

Digital Monitor -مرفَّاب رفِّمي شاشة الحاسب التي تقبل في دخلها الإشارة الرفِّمية الصادرة عن

بطاقة مكيف الفيديو في الحاسب ثم تحولها إلى إشارة تماثلية لإظهار الصور على الشاشة. تتميز الشاشات الرقمية بصورة واضحة ومحددة المعالم غير أن عيبها الأساسي بالمقارنة مع الشاشات التماثلية هو أنها لا تستطيع إظهار مجال واسع من الألوان إذ تقف عند تدرجات لونية محددة مهما كثرت هذه التدرجات \_

Digital Micromirror Displayإظهار ذو مرايا صغيرة رقمية اختصار .DMD وهو تقنية الدائرات التي كانت الأصل لنظام الإسقاط الرقمي و هو عبار ة عن مصفوفة من المرايا المستقلة القابلة للعنونة ضمن الشريحةَ عرض كل واحدة منها أقل من 0.002 ملم وتدور لتعكس الضوع على عدسات نظام الإسقاط مولدة عرضا مليئا بالألوان والبريق يمكن دمج هذه الإظهارات عالية التعريف تصل الدقة فيها إلى 1920\*1035 عنصر شاشة أي 1987200 عنصر شاشة مع عدد من الألوان يصل حتى 64 مليون لون

Digital Equipment Corporation -الشركة ديجيتال اكويبمنت Digital Darkroom -البرنامج Digital Darkroom برنامج مخصص لحواسب ماكنتوش وطور من قبل شركة silicon beach software لتحسين الصور الفوتوغرافية ذات اللونين الأسود والأبيض أو الصور الممسوحة .

Digital Computer -حاسب رقمي بالتعريف هو الحاسب الذي يعمل اعتمادا على حالتين أو أكثر من الْحالات المختلفة أما الحاسب الرقمي الثنائي فهو الذي يعتمد على حالتين فقط :

Digital Camera -كاميرا رقمية هي آلة التصوير التي تسجل وتخزن الصور الفوتوغرافية في شكل رفَمي. هذا الشكل يمكن أن يعطي للحاسوب في شُكل تأثيرات تسجلٌ وتخزن في آلة التصوير لكي يتم تحميلُها لاحقا على جهاز الحاسوب. و حاليا توجد شركات عديدة لصناعة وتطوير آلات التصوير الرقمية منها على سبيل المثال :

### **Canon. JKodak**

Digital Audio Tape -شريط صوتي رقمي اختصاره .DAT وهو عبارة عن شريط مغناطيسي تخزن عليه المعلومات الصوتية بشكل رقمي .

Digital -رقمي الرقمية هو عبارة عن تقنية الكترونية من أجل توليد وحفظ ومعالجة البيانات بصورة ثنائية: موجب وغير موجب. الصورة الموجبة يمثلها الرقم 1 والصورة غير الموجبة يمثلها الرقم صفر. اذن، فإن البيانات المحفوظة أو المرسلة باستخدام التقنية الرقمية فهي عبارة عن سلسلة من الأصفار والآحاد. كل حالة فردية من هذه الرقمية تسمى "بت ["

Digest -ملخص 1- مادة أو عنوان ضمن المجموعات الإخبارية المراقبة وظيفتها تلخيص عدة أعمدة وتقديم الخلاصة للمراقب

Differentiator -مفاضل دارة يكون خرجها عبارة عن تفاضل لإشارة الدخل. ونعني بالتفاضل هنا مقدار سرعة تغيير القيمة. وعليه فإن خرج الفاضل متناسب مع معدل التغيير اللحظى لإشارة الدخل

Differential -تفاضلي يستخدم المصطلح في عالم الإكترونيات للدلالة على نوع من الدائرات التي تستخدم الفرق بين إشارتين عوضا عن استخدام الفرق بين إشارة وجهد مرجعي .

Difference Engine -المحرك التفاضلي آلة قديمة تشبه إلى حد ما الحاسوب صممها العالم الرياضي البريطاني تشارلز باباج في أوائل 1820. كان المحرك التفاضلي عبارة آلة سعته الحسابية 20 رقما ووظيفتها حل المسائل الرياضية وقد حسن باباج مبدأ المحرك التفاضلي في عام 1830 ليكون أكثر عمومية وأسماه المحرك التحليلى .

Difference -الفرق 1- مقدار الكمية التي تختلف فيها قيمتان

DIF -صيغة تبادل البيانات اختصار لـ Data Interchange Format

Dibit –زوج بتات، بتات مجموعة مؤلفة من بتين تمثل إحدى الاحتمالات الأربع التالية: 00.01.10.11 يستخدم ز و ج البتات في النقل كو حدة ضمن تقنية التعديل و تعر ف بمفتاح از احة الطور التفاضلي حيث يجر ي تر ميز البيانات باستخدام أربع حالات مختلفة وذلك ضمن خط النفل لتمثّيل كل حالة من حالات زوج البتات DIBengine -محرك الرسوم المستقلة عن الجهاز برمجيات أو توليفة من العتاد والبرمجيات وظيفتها انتاج ملفات رسومية مستقلة عن الجهاز

DIB -قاعدة معلومات الفهارس / صورة نقطية مستقلة عن الجهاز 1 -اختصار لـ Directory **Information \*\*\*\*** 

Dialog Box -صندوق حوار نافذة خاصة تظهر في التطبيقات أو الأنظمة ذات واجهة المستخدم البيانية مهمتها طلب استجابة من المستخدم

Dialog -حوار 1- يستخدم هذا المصطلح في عالم الحواسب للدلالة على عملية التبادل بين ادخالات المستخدم وبين استجابة الحاسوب والتي يمكن اعتبارها محاورة بين الشخص الذي يستخدم الحاسوب وبين

الحاسوب

Dial-up Access -الولوج بالطلب الهاتفي عملية ولوج واتصال بشبكة اتصال البيانات من خلال الشبكة المعاتفية العامة

Dial-up -الطلب الهاتفي عملية بدء بطلب رقم للاتصال وذلك باستخدام الشبكة الهاتفية العامة عوضا عن استخدام دائرات وكابلات تابعة لشبكة خاصة

Diacritical Mark -علامة التمييز علامة تشديد صغيرة فوق أو تحت أو خلال حروف الكتابة العربية . DIA - هيكلية تبادل الوثائق اختصاره .DIA و هي عبارة عن مجموعة إرشادات لتبادل الوثائق تستخدم في هيكلية أنظمة الشبكة DIA في حواسب IBM وتصف هذه الهيكلية طرقا لتنظيم وعنونة الوثائق لتناقلها بين الحواسب مختلفة الأنواع والأحجام وقد استخدمت هذه الهيكلية في بروتوكول الإتصالات المتقدمة بين البرامج APPCفي حواسب IBM وفي البرنامج LV الإصدار 6.2 والذي اعتمد امكانيات وأنوع التفاعلات الممكنة ضمن بيئة هيكلية شيكات الأنظمة SNA

<u>Dhrystone</u> -دريستون مقياس آداء رجعي عام طور من قبل راينهولد وايكر في عام 1984 وذلك لقياس ومقارنة آداءً الحواسب. يقيم هذا المقياس آداء نظام الحاسوب بواحدة دريستون في الثانية. وقد وجد هذا المقياس كبديل عن المقياس القديم والقاصر والمدعو ويتستون . ويتألف مقياس دريستون كما باقي المقاييس من مجموعة من الشيفر ات القياسية التي تعدل كل فتر ة للتقليل من الميز ات الغر يبة لمجموعة معينة من العتاد و المتر جمات والبيئات يعتمد المقياس على سلسلة من الإجراءات لا تستخدم فيها أية عمليات ذات فاصلة عائمة. يتأثر هذا المقياس كما في باقي المقاييس بالعتاد والبرمجيات

DHCP -بروتوكول تهيئة المضيف ديناميكيا اختصاره .DHCP هو بروتوكول اتصالات يعطى القدرة لمسؤولي الشبكة بالادارة بصورة مركزية وتسمح لهم بتوزيع عناوين بروتوكول الانترنت بصورة تلقائية في شبكة المنظمة. فأي جهاز يتصل بالانترنت يحتاج أن يكون لديه عنوان بروتوكول الانترنت لا مثيل له وذلك من خلال بروتوكول الانترنت. وعندما تقوم المنظمة بوصل جميع أجهزتها بالانترنت، فإنها تحتاج أن تعطي عنوان بروتوكول الانترنت لكل جهاز على حدة. وبدون استخدام بروتوكول تهيئة المضيف ديناميكيا فإن مسؤول الشبكة سيضطر إلى ادخال عنوان بروتوكول الانترنت لكل جهاز يدويا. فاذا تم تغيير مكان الجهاز في الشبكة، فيجب اعطاءه عنوانا جديدا لبروتوكول الانترنت. وبروتوكول تهيئة المضيف اوتوماتيكيا يسمح لمسؤولي الشبكة بارسال عناوين بروتوكول الانترنت تلقائيا لكل جهاز متصل بالانترنت وبارسال عنوان جديد لأى جهاز يغير من موضعه على الشبكة بصورة تلقائية أيضا \_

DGIS -مواصفات واجهة الرسوم المباشرة اختصاره .DGIS وهي عبارة عن واجهة طورت من قبل شركة أنظمة البرمجيات البيانية وتتألف من برمجيات ثابتة أي مثبتة في الذاكرة ROM الخاصة بمكيف الإظهار وهو يسمح للبرلمج بإظهار الرسوم على وحدة الإظهار من خلال توسيع واجهة مقاطعات IBM BIOS ذات الرقم 10 H

DFX - هيئة تبادل الرسوم اختصاره .DFX وهي صيغة ملفات مخصصة لملفات التصميم بمساعدة الحاسوب CADطورت لتستخدم مع البرنامج الشهير AutoCAD وذلك لتسهيل نقل ملفات الرسوم بين التطبيقات المختلفة

Device Name -اسم الجهاز الاسم المختصر الذي يستعمله نظام الحاسوب لتعريف الأجهزة في نظام التشغيل .

Device Manager -مدير الأجهزة برنامج خدمي يسمح بمشاهدة وتعديل إعدادات العتاد كالمقاطعات

والعناوين الأساسية ومتغيرات الاتصالات التسلسلية \_

Device Independent Bitmap -صورة نقطية مستقلة عن الجهاز اختصاره DIB.وهي عبارة عن صيغة ملف مصممة لكي تلائم جميع الرسوم المنشأة ضمن أحد التطبيقات الرسمية الأخرى هذا يعني أن رسما ما قد تم إنشاؤه على هذا التطبيق سوهًــ يمكن تحميله على تطبيق آخر كما لو كان في التطبيق الأصليِّ Device Driver -مشغل الأجهزة مكونات برمجية وظيفتها تمكين نظام الحاسوب من الاتصال بالأجهزة وفي معظم الحالات يتولى مشغل الجهاز مسؤولية التعامل مع العتاد وذلك لنفل البيانات إلى الجهاز. ترتبط مشغلات الأجهزة عادة برزمة التطبيقات وهي تقوم فقط بترجمة البيانات. تلقب هذه المشغلات بعالية المستوى وهي تعتمد مباشرة على مشغلات منخفضة المستوى تقوم بالإرسال الفعلى للبيانات إلى الأجهزة. لا تعمل معظم الأجهزة وخاصة مكيفات الإظهار إذا لم تتوفر مشغلات الأجهزة الصحيحة

Device Dependence -ارتباط بالجهاز حاجة برنامج أو بروتوكول معين إلى وجود أو إمكانية الولوج إلى جهاز معين. تعتبر خاصية الارتباط بجهاز معين في البرنامج غير مستحبة لأن البرنامج سيكون محدد لنظام معين أو سيتطلب تعديلات على النظام الذِّي سيعمل عليه

Device Address -عنوان الجهاز موقع ضمن مساحة العناوين في ذاكرة الحاسوب العشوائية RAM يمكن تغيير محتوياته من قبل المعالج أو من قبل جهاز داخلي. تختلف الأجهزّة عن باقي المواقع في الذاكرة التي يمكن أن تتغير محتوياتها من قبل المعالج فقط

Device -جهاز مصطلح عام في عالم الحواسب يطلق على الطابعات والمنافذ التسلسلية ومحركات الأقراص وكلها أنظمة فرعية ضمن نظام الحاسوب. تحتاج الأنظمة الفرعية إلى برمجيات لقيادتها تدعى بمشغلات الأجهزة Determinism -الحتمية مصطلح يستخدم في عالم الحوسبة للدلالة على إمكانية التنبؤ بالمخرجات أو للدلالة على المعرفة المسبقة بكيفية معالجة البيانات ضمن نظام المعالجة. يمكن محاكاة نظام الحتمية عبر التعبير التالي : من أجل كل دخل معين سوف تحصل على خرج وحيد دائما لا يتغير وعمليا فإن خوارزمية الحتمية تع*م*ل وظيفيا دائما بنفس الطريقة .

### Detail File -ملف بيانات تفصيلية

Detail Drawing -رسم تفصيلي مصطلح يستخدم في عالم رسوم الحاسوب وهو يطلق على الرسم التصميمي الذي يحتوي على كل الأبعاد و المقاييس والتفصيلات اللازمة مثل الطول والعرض بالبكسل والالوان والدقة ودرجة الوضوح وغيرها \_

Detachable Keyboard -لوحة مفاتيح منفصلة لوحة مفاتيح غير مرتبطة بالحاسوب هذا يعنى أنها لا تعتبر من صندوق الحاسوب أو من وحدة الإظهار وإنما ترتبط بالحاسوب عبر كبل خاص كما في الحواسب الشخصية اليوم وذلك لاعطاء مرونة وفعالية أكبر للوحة المفاتيح

### Destination File -ملف الجهة المنشودة

Desktop Video -الفيديو المكتبي هو عملية استخدام الحواسب الشخصية في عرض الصور الفيديوية حيث يمكن تسبِّيل هذه الصور على شريط فيِّديو عادي أو يمكن أيضا نقل الصور الفيديوية الحية بشكل رقمي عبر خطوط الشبكات

Desktop Publishing -النشر المكتبي اختصاره .DTP وهذه البرامج تعمل على الحاسبات الشَّخصية لانتاج وتصميِّم الصفحات الخاصة بالصحفِّ والمجلات او اي مطبوعات اخرِّي كالمواد الدعائية او الملصقات \_ومعظم دور النشر والمطابع والمؤسسات الصحفية ووكالات الاعلان تستخدم هذه البرامج لتصميم الصفحات التي يريدون طباعتها .

Desktop Accessory -ملحقات سطح المكتب اختصاره .DA ويطلق عليه أحيانا ملحقات سطح المكتب Desktop accessory وهو عبارة عن برنامج صغير موجود في الحواسب العاملة تحت نظام ماكنتوش ونظام ويندوز مهمته تزويد المستخدم بامكانية استخدام ومعايرة الساعة والروزمانة والآلة الحاسبة وما الى ذلك من تطبيقات صغيرة ومفيدة. تتميز ملحقات المكتب بأنها ملائمة جدا للعمل اذ يمكن ان تنشط وقت الحاجة .<br>وان تختفى أويجري تصير ها عندما لايراد استخدامها.يوجد تطبيق هام من ملحقات المكتب هو لوحة التحكم

control panel@وظيفته اعطاء المستخدم امكانية التحكم بالشاشة وألوانها وبالفأرة وحركتها وبباقي مكونات الحاسوب .

Desktop -سطح المكتب مصطلح مجازي يطلق على مساحة العمل ضمن شاشة الحاسب حيث تحوي أيقونات وقوائم وتستخدم في تحريك الصور والعناصر على الشاشة وكذلك تنفيذ التطبيقات وتوقيفها بسهولة ويسر كما يجرى في سطح المكتب العادي الملموس .

DA. المكتب اختصاره DA. ويطلق عليه أحيانا ملحقات سطح المكتب - DA ويطلق عليه أحيانا ملحقات سطح المكتب Desktop accessoryوهو عبارة عن برنامج صغير موجود في الحواسب العاملة تحت نظام ماكنتوش ونظام ويندوز مهمته تزويد المستخدم بامكانية استخدام ومعايرة الساعة والروزمانة والآلة الحاسبة وما الى ذلك من تطبيقات صغيرة ومفيدة. تتميز ملحقات المكتب بأنها ملائمة جدا للعمل اذ يمكن ان تنشط وقت الحاجة وان تختفى أويجر ي تصير ها عندما لايراد استخدامها يوجد تطبيق هام من ملحقات المكتب هو لوحة التحكم control panelهوظيفته اعطاء المستخدم امكانية التحكم بالشاشة وألوانها وبالفأرة وحركتها وبباقى مكونات الحاسوب .

Descriptor -واصف1 . يستخدم هذا المصطلح في مجال استعادة المعلومات حيث يطلق على كلمة تشبه إلى حد بعيد مدخل الفهرسة في كتاب ما حيث تستخدم لتعريف فكرة أو عنصر ما مخزن ضمن وثيقة أو عدد من الوثائق 2ـ أما في عالم البرمجة وقواعد البيانات فالواصف عبارة عن قطعة من المعلومات المخزنة يستخدم لوصف شئ ما كبنية العلصر أو خواصه أو أي شئ أخر

Descending Sort -الفرز التنازلي نوع من أنواع الفرز يعمل على ترتيب العناصر وفق الترتيب التنازلي لها اي ترتيب الاعداد من الأكبر وحتى الأصغر. مثل ترتيب مجموعة من الاعداد الصحيحة 3و2و8و6و 1 تناز لبا بالشكل: 8و 6و 3و 2و 1

Descendant -خلف 1- يطلق هذا المصطلح في البرمجة كائنية التوجه على الصنف الأكثر تخصصا من الصنف الذي قبله أي الصنف المشتق من صنف أعلى مستوى والذي يدعى بالسلف

Derived Class -صنف مشتق مصطلح يستخدم في عالم البرمجة كائنية التوجه للإشارة إلى صنف مبنى من خلال صنف آخر يدعى بالصنف الأساسي. يرث الصنف المشتق كل خواص الصنف الأساسي ويبامكانه أن يمتلك البيانات والإجرائيات وأن يعيد تعريف الإجرائيات حسب حاجته أو أن يقتصر على ميزات الصنف الأساسى \_ Depth Queuing -اصطفاف حسب العمق 1- يطلق في برامج رسوم الحاسوب وبرامج النمذجة إلى إعطاء كائن ما مظهرا ثلاثي الأبعاد من خلال استعمال تقنيات معينة \_

Densitv –كثافة عدد البايتات أو الخانات التي يمكن تسجيلها على طول معين من سطح التسجيل، يعبر عنه بعدد الخانات على البوصة .

Denial of Service -هجوم حجب الخدمة نوع من الهجوم على الشبكات من خلال اغراقها بالبيانات والرسائل غير المهمة من أجل منعها من العمل. الكثير من هذه الهجمات مثل ضربة الموت Ping of Deathوالدموع Teardrop تستغل الهفوات والأخطاء البرمجية الموجودة في بروتوكولات TCP/IPمن أجل القيام بالأعمال التخريبية. هناك حلول لجميع الهجمات المعروفة ولكن هذه الهجمات مثل الفيروسات تجدد نفسها بصورة أو بأخرى في كل فترة .

Demonstration -عرض اختصاره .DEMO وهو عبارة عن إصدار لبرنامج ما مخصص لتوضيح مميزات هذا البرنامج وكيفية عمله يوزع برنامج العرض عادة مجانا لأغراض دعائية وتسويقية

Demon -عفريت 1- مصطلح يستخدم في البرمجة كائنية التوجه OOP و هو يطلق على الغرض النشط من ضمن مجموعة أغراض التطبيق

Demodulation -فَكَ التضمين مصطلح يستخدم عادة في عالم الاتصالات للإشارة إلى عملية استعادة المعلومات من التردد الحامل المعدل. والتردد الحامل المعدل هو موجّة تشبّه الموجة الصوتية قد جرى تعديل شكل الاهتزازات المطالية فيها وترددها لكي تمثل الموجة معلومات مفيدة

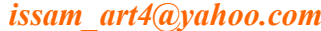

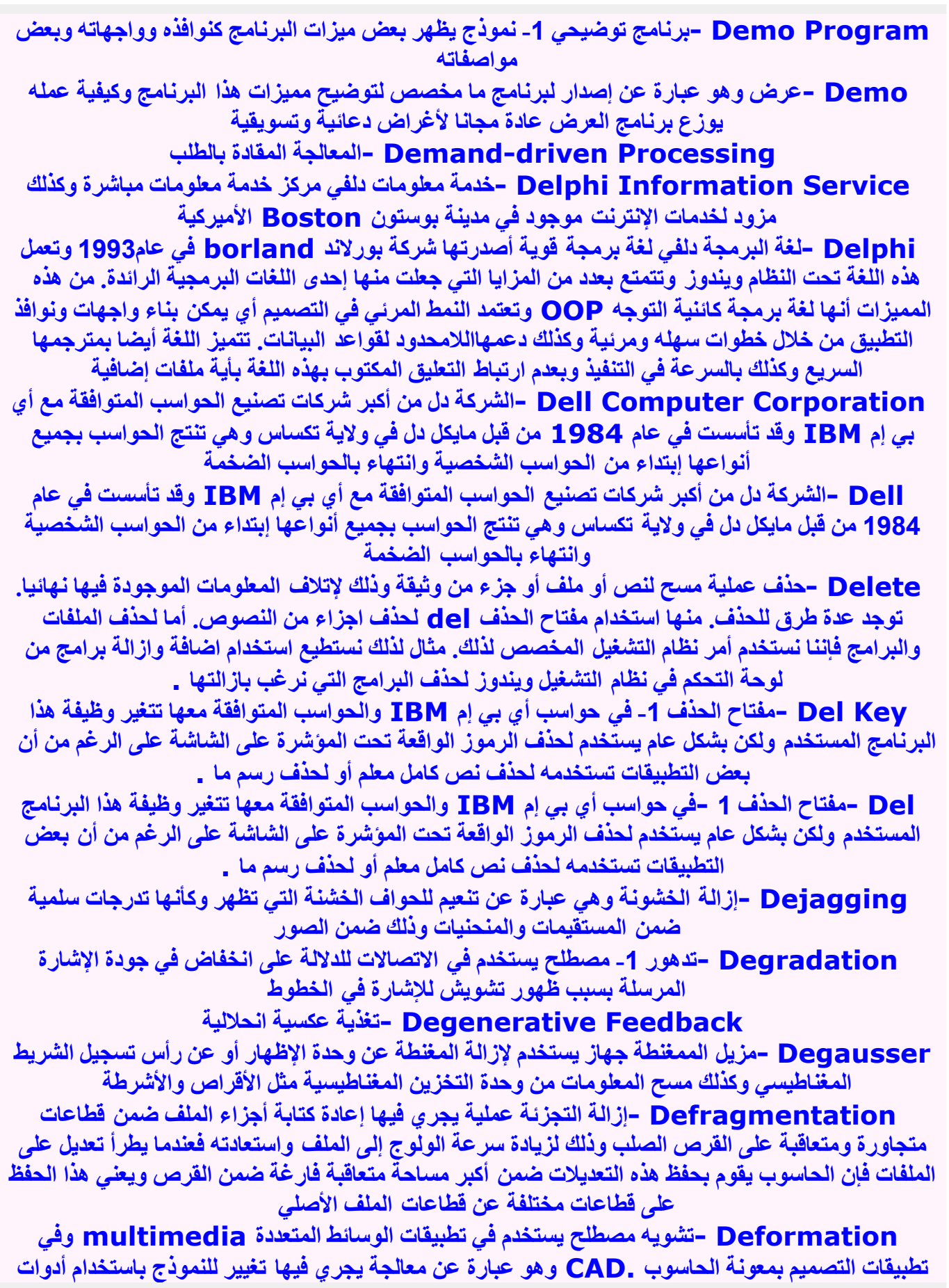

متنوعة مثل الخدش والتكسير والحنى والفتل وماإلى ذلك

Define –يعرف يحدد قيمة لمتغير أو لعنصر ما أو يعطي مواصفات المتغير الذي يتعامل معه البرنامج فجميع المتغيرات ينبغي أن تعرف بشكل عام قبل أن تستخدم. مثلا ينبغي تعريف المتغير x الذي نوعه عدد صحيح في لغة الـ Cفي قسم التصريح Declaration كالتالي :

Defective Sector -قطاع متضرر خلل يحدث في القرص الصلب بحيث لا يصبح بالإمكان قراءة المعلومات من القطاع المتضرر ـ يحدث هذا الخلل عادة عندماً يتضرر سطح القرص الصلب أو رأس القراءة والكتابة في القرص الصلب

Default Setting -الاعداد الافتراضي الاعداد أو الخيار الذي سوف يستخدم في حال عدم تحديد أية قيمة أو خيار آخر

Default Printer -الطابعة المفترضة الطابعة التي يرسل لها الحاسوب الوثائق لطباعتها مباشرة مالم يحدد له طابعة أخرى

Default Option -الخيار الافتراضي قيمة أو خيار ماسوف يستخدم في حال عدم تحديد أية قيمة أو خبار آخر

Default Home Page -صفحة الموطن الافتراضية ملف موجود ضمن مزود شبكة الويب يظهر عندما يطلب فهرس ما. وبدون تحديد اسم الملف يتم تحديد هذا الملف من قبل برمجيات المزود ويكون عادة تحت **index.html** 

Default Font -خط افتراضي الخط المستخدم تلقائيا في الطباعة أو في معالج النصوص أو محرر النصوص مالم يحدد لها استخدام خط آخر .

Default Extension -امتداد افتراضي عدد من الحروف لا يتجاوز الثلاثة تلحقها التطبيقات باسم الملف عند القيام بحفظه على القرص وذلك عندما لا يحدد المستخدم لهذا الملف وعادة مايكون الامتداد الافتراضي مشتقا من روح البرنامج. مثلا يحفظ نظام التشغيل الويندوز مستندات الوورد بامتداد doc. حيث يعتبر هذا الامتداد هو الامتداد الافتراضي للبرنامج ما لم يقوم المستخدم بتغيير هذا الامتداد الى امتداد اخر مثل html. Default Drive -محرك الأقراص الافتراضي محرك الأقراص الذي يتعامل مع نظام

التشغيل قر اءة وكتابة عندما لا يحدد له محر ك أقر اص آخر

Default Button -الزر الافتراضي الزر الأكثر إضاءة أو الذي يحيط به مستطيل منقط أو أسود دالا بذلك على أنه الخيار الأرجح من بين مجموعة الَّأزرار في النافذة الحالية وذَّلك في التطبيقات ذات الواجهة الرسومية مثل الويندوز .

Default -التلقائي والافتراضي الاختيار الافتراضي الذي يكون متواجد في البرامج المختلفة مثل الصفحة الافتراضية في متصفح الانترنت وتبقى هكذا ما لم تقم بتغيير ها بنفسك \_

Dedicated Line -خط مكرس -1 يدعى أيضا بالخط المرخص أو بالخط الخاص وهو عبارة عن قناة اتصال تصل بشكل دائم بين موقعين أو أكثر مثال ذلك خطوط T1 التي تصل عدد من المنظمات مع شبكة الانترنت والتى تعتبر خطوطا مكرسة

DES 1- محطة -DES 1 نظام حاسوبي صغير قدمته شركة ديجيتال اكويبمنت DEC في عام 1978 و هو يستخدم بشكل أساسي في معالجة النصوص

### Decrement Field -حقل التناقض

Decompiler -مفكك الترجمة برنامج وظيفته محاولة إعادة توليد الشيفرة المصدرية عالية المستوى (نص البرنامج ) من تحليل الشيفرة الموجودة بلغة التجميع أو الشيفرة الموجودة بلغة الآلة. تعتبر عملية تفكيك الترجمة هذه صعبة للغاية خاصة وأن بعض لغات التجميع ليس لها شيفرات مقابلة باللغة عالية المستوى Decollator –فاصل الصفحات آلة تستخدم لفصل الصفحات المتسلسلة ضمن صحيفة كبيرة واحدة إلى أجزائها مع فصل آلي للورق الكربوني بين النسخ

1381 Decollateفصل الصفحات عملية فصل عددا من الصفحات المتسلسلة عن بعضها و نزع الورق الكربوني الموجود بينها

Decoder -فاك الترميز 1- جهاز أو إجرائية مهمتها تحويل البيانات المرمزة إلى شكلها الأصلي هذا يعني تغيير البيانات المقروّة أو الشيفرة المعماة إلى نص قابل للقراءة وكذلك التحويل من شيفّرة إلى أخرى وهذا النوح يمكن أن يطلق عليه اسم التحويل

DECnet –الشبكة DECnet هيكلية شبكات مقدمة من شركة ديجيتال اكويبمنت DEC تقوم بريط أنظمة الحواسب التي تنتجها الشركة مع الشبكات المحلية أو الموسعة وكذلك مع محطات العمل. وتعتمد هيكلية هذه الشبكة على المعدات من النوع إيثرنت

Declarative Markup Language -لغة التأشير التصريحية اختصاره .DML وهو مصطلح يستخدم في معالجة النّصوص للإشارة إلى نظام يستخدم الشيفرة (الأوامر (لتنسيق النصوص مشيرا إلى أن وحدة النصوص هي الجزء الأساسي في الوثيقة. أما عملية تنسيق الوثيقة فيتم ضمن برامج أخرى تدعى بالمعرب، كمثال على لغات من هذا النوع نذِّكر \_لغة التأشير ِ العامة القياسية \_SGML و لغة تر ميز ِ النصوص التشعبية

#### **HTML**

Declarative Language -لغة تصريحية أي لغة برمجة تتمتع بميزة تخليص المبرمج من عبء تحديد العمليات و الإجر اءات الو اجب على الحاسوب اتباعها للقيام بوظيفة ما إذ تقوم اللغة بذاتها بكتابة التعليمات لتنفيذ العمل المطلوب. تُستخدم اللغة التصريحية لوصف مجموعة من الحقائق والعلاقات بحيث يستفيد المستخدم لاحقا منها وتعتبر لغة الاستفسارات البنيوية مثال عن لغة تصريحية

Declaration -تصريح عملية ربط وتحديد للمميز بالمعلومات المرتبطة به. فمثلا عملية التصريح عن ثابت ما تعني ربط اسم الثابت بِقيمته كذلك الأمر. عند التصريح عن متغير فإن ذلك يعني ربط اسم المتغير. بِموقع الذاكرة المخصص له وبالمعلومات حول نوع البيانات لهذا المتغير. تتم عملية التصريح عادة صمن الشيفرة ـ المصدرية للبرنامج أما عملية الربط فيمكن أن تتم أثناء الترجمة أو التّنفيذ

Decision Table -جدول القرار لائحة مجدولة من الحالات المحتملة ومقابل ذلك النتائج المطلوبة وذلك لكل حالة من الحالات على حدة. يمكن أن يستخدم جدول القرار في التحليل الت*م*هيدي لتدفق سير البرنـامـج أو أن يحول ويضمن في البرنامج نفسه \_

Decision -قرار عملية أتخاذ القرار بناء على شروط محددة .

Decipher -فك الشفرة إعادة بناء البيانات الأصلية من معلومات مشفرة

Decimal -عشرى حالة تدل على توفر إمكانية عشر قيم أو أوضاع مختلفة

Deceleration Time -زمن التباطؤ الزمن الذي يحتاجه ذراع الولوج للوصول إلى موضع التوقف بعد أن أنهى انتقاله إلى الموقع المناسب على سطح القرص فكلما كانت حركة الذراع أسرع كلما اكتسب قوة دافعة و عليه فإنه لا يستطيع التوقف لحظيا مما يؤدي بالتالى إلى زيادة زمن التباطؤ

Decay -تلاشي / تخامد تناقص في تضخيم الإشارة مع الزمن وصولا إلى الانعدام فمثلا عندما تطفيء المصباح المتو هج فإن الضوء يتلاشى تدريجيا خلال بضعة ثوان من الشدة الكاملة إلى الصفر

DEC -الشركة ديجيتال اكويبمنت

Debuq -تصحيح عملية أكتشاف الأخطاء البرمجية أو المادية وتصحيحها

De Jure Standard -مقياس شرعي مقياس لتطوير البرمجيات والعتاد يجرى إصداره أو اعتماده من خلال إجراءات رسمية من قبل منظمة المقاييس

De Facto Standard -مقياس واسع الاستخدام ، افتراضي تصميم أو برنامج أو لغة برمجة أو نظام يستخدم بكثرة و على نطاق واسع وله القليل من المنافسين وقد أصبحت شهرته مقياسا مع أنـه لا يملك أي وثيقة من أي جمعية أو منظمة تعني بالمقاييس

DDL -لغة تعريف البيانات اختصار لـ Data Definition Language DDCP -تجربة الألوان الرقمية المباشرة اختصار لـ Direct Digital Color Proof DDC -قَنَاةَ إِظْهَارِ الْبِيَانَاتِ اخْتَصَارِ لَـ Displav Data Channel

DD/D -فهرس ومعجم البيانات اختصار لـ Data Directory/dictionary DCD -اكتشاف حامل البيانات اختصار لـ Data Carrier Detected DBMS -نظام إدارة قاعدة البيانات اختصار لـ Data\*\*\*\* Management System DBA -مدير قاعدة البيانات اختصار لـ Data\*\*\*\* Administrator Datum -بيان وحدة بيانات - مفرد data

Dataflow –تدفَّق البيانات 1- حركة البيانات ضمن النظام من موضع ادخالها الى وجهتها. يمكن ان يكون تدفَّق البيانات بسيطًا كادخال البيانات ثم معالجتها ثم طباعتها وحفظها كما يمكن ان يكون معقدا بحيث يتدخل فيه عدد من البرامج ومن وسائل الاتصال للنقل منعقدة الى اخر ى ضمن الشبكة. يهم هذا المصطلح مدراء الأنظمة والشبكات ضمن النظام .

Data\*\*\*\* Structure -بنية قاعدة البيانات الصيغة التي تعرف سجلات قاعدة البيانات بما في ذلك عدد الحقول ونوع البيانات المخزنة في كل حقل من هذه الحقول و هكذا \_

Data\*\*\*\* Server -مزود قاعدة البيانات عقدة أو محطة في الشبكة الحاسوبية مسؤولة بشكل رئيسي عن حفظ قاعدة البيانات المتشارك عليها وكذلك عن معالجة المتطلبات من قاعدة البيانات التي يرسلهاالمستخدمون من عقد أخر ي \_

Data\*\*\*\* Publishing -نشر قواعد البيانات استخدام لوسائل النشر المكتبي أو لوسائل النشر عبر شبكة الانترنت وذلك لانتاج تقارير تحتوي على معلومات مستحصلة من قاعدة البيانات .

Data\*\*\*\* Manager -مدير قاعدة البيانات اختصاره .DBA يطلق هذا المصطلح على مدير قاعدة البيانات الذي يتحكم بـها ويحدد صلاحيات المستخدمين عليها و يعمل تنصيب لـها و المحافظة على امن البيانات و امور کثیر تختص به

Data\*\*\*\* Management System -نظام إدارة قاعدة البيانات اختصاره .DBMS وهو عبارة عن برنامج وظيفته اجراء الملاءمة بين قاعدة البيانات والمستخدم حيث يدير هذا النظام كل متطلبات أعمال قاعدة البيانات (مثل الاستفسارات والتحديثات) وبهذا يبقى المستخدم بمعزل عن التفاصيل الفيزيائية لملفات قاعدة البيانات ولموضعها وتنسيقها بالاضافة الى ذلك فان مدير قاعدة البيانات يرمز كثيرا الى أمن البيانات وتكامليتها Data\*\*\*\* Machine -آلة قاعدة البيانات 1- جهاز محيطي بالحاسوب يقوم من وجهة نظر الحاسوب بتنفيذ مباشر للأعمال المتعلقة بقاعدة البيانات مختصر ا على الحاسوب أداء هذه المهام. يمكن أن تتصل آلة قاعدة البيانات بالحاسوب المسوّول عن وظائف تطبيقية من خلال قناة أو شبكة محلية . LAN تعتبر آلة قاعدة البيانات في الحقيقة بحد ذاتها حاسوبا وظفت برمجياته لهذا الغرض

Data\*\*\*\* Engine -محرك قاعدة البيانات جزء من برنامج وظيفته تأمين امكانية الولوج (الوصول)الي نظام ادارة قاعدة البيانات .DBMS يستخدم محرك قواعد البيانات كوسط ملاءمة بين لغة معالجة البيانات DML أو بين البرامج المكتوبة بلغات برمجة أخرى وبين الوظائف التي يدعمها ويزود بها نظام ادارة قاعدة البيانات .DBMS

Data\*\*\*\* Designer -مصمم قاعدة البيانات هو الشخص الذي يقوم بتصميم قاعدة البيانات اعتمادا على المعلومات التحليلية التي يقدمها محلل قاعدة البيانات \_

Data\*\*\*\* Analyst -محلل قاعدة البيانات هو الشخص المسؤول عن تحليل قاعدة البيانات وتزويد المصممين بكافة المعلومات اللازمة لكي تساعدهم في عملية تصميم قاعدة البيانات \_

Data\*\*\*\* Administrator -مدير قاعدة البيانات اختصاره .DBA يطلق هذا المصطلح على مدير قاعدة البيانات الذي يتحكم بها ويحدد صلاحيات المستخدمين عليها و يعمل تنصيب لها و المحافظة علّى امن البيانات و امور كثير تختص به ...

#Data\*\*\*\* اقاعدة بيانات مجموعة بيانات معرفة بوضوح، ويتم حفظها في مخزن أو ملف مركزي واحد بحيث تتكون من سجلات كل سجل يتضمن عددا من الحقول التي تحتو ي على بيانات .

Data-driven Processing -المعالجة المقادة بالبيانات هو شكل من أشكال المعالجة بحيث ينبغى على المعالج أو البرنامج الانتظار الى حين وصول البيانات قبل الانتقال الى خطوة تالية من خطوات المعالجة \_ Data Transmission Utilization Ratio -معدل استعمال إرسال البيانات Data Transmission Utilization Measure -مقياس الإستفادة من نقل البيانات Data Transmission -نقل البيانات هي عملية النقل الإلكتروني للمعلومات من جهاز إرسال إلى جهاز استقبال. مثال على ذلك نقل ملف عبر برنامج اتصال مثل الماسنجر من جهاز الشخص المرسل الى جهاز الشخص المستقبل . Data Traffic -حركة البيانات عملية تبادل للرسائل الالكترونية عبر الشبكة .تقاس سعة حركة البيانات بعرض الحزمة أما سرعة حركة البيانات فتقاس بالبت في واحدة الزمن Data Terminal Equipment -معدات طرفية البيانات Data Structure -تنظيم البيانات في لغة البرمجة، هو نظام لترتيب المعلومات المتقاربة مع بعضها البعض Data Source -مصدر البيانات 1- أي جزء يقوم بتوليد أو إنشاء وجمع البيانات ضمن الحاسوب سواء كانت تماثلية أو رقمية Data Sink -مصب البيانات 1-أي وسط تخزين كالفرص المغناطيسي أو الذاكرة يمكنه استقبال الإشارات من جهاز إرسال البيانات وحفظ هذه البيانات إلى حين طلبها Data Signal -إشارة البيانات أحد الأشكال الذي يتم من خلاله نقل للبيانات عبر دائرة أو خط. تتألف إشارة البيانات من أرقام ثنائية \_يمكن أن تحتوى إشارة البيانات على معلومات فعلية مثل الرسائل أو على عناصر أخرى مثل رموز التحكم وشيفرات فحص الأخطاء، وتنتقل هذه الإشارات عبر أحد أوساط النقل مثل الأسلاك الكهربائية أو كبلات الليف الضوئي أو عبر قنوات راديوية أو أمواج قصيرة \_ Data Sharing -مشاركة البيانات استخدام لملف بيانات واحد من قبل شخص أو أكثر وكذلك من قبل حاسوب أو أكثر يمكن أن يتم التشارك من خلال نقل فيزيائي للملفات من حاسوب لآخر أو يمكن أن يتحقق إلكترونيا وذلك بالسماح لأكثر من حاسوب بأن يتصلوا ببعضهم أو مع حاسوب بعيد يحتوي على الملفات المتشارك عليها. تتم الطريقة الأخير ة في التشارك باستخدام التشبيك (شبكات الحواسب) أو استخدام وصلة حاسوب إلى حاسوب وذلك لتحقيق المشاركة في البيانات أيضا \_ Data Set -مجموعة البيانات 1 مجموعة من المعلومات المتعلقة ببعضها والتي تتألف من عناصر مختلفة ولكن يمكن أن تعامل كوحدة متكاملة Data Security -أمن البيانات حماية البيانات والمحافظة عليها من الإتلاف أو من وصول مستخدمين غيّر مسموح لهم إلى هذه البيانات وتعديلها والإطلاع عليها. مثلا يمكن حماية البيانات داخل قاعدة البيانات عن طريق وضع كلمة مرور. password عليها بحيث لا يتمكن من استخدامها الا من يعرف كلمة المرور. هذه \_ Data Retrieval -استرجاع البيانات هي عملية بحث وقراءة البيانات المخزنة في ملف قاعدة البيانات وذلك وفق معايير محددة أثناء طلب الاستفسار من مستخدم قاعدة البيانات \_ Data Reliabilitv -موثوقية البيانات مقياس لعدد الأخطاء وذلك لحساب عدد كلمات البيانات التي تحتوى على أخطاء نسبة إلى العدد الكلي للكلمات (البيانات [ [ Data Rate -معدل البيانات السرعة التي يستطيع من خلالها خط اتصال نقل المعلومات. يقاس معدل البيانات عادة بالبت في الثانية . bps DP. المعالجة الإلكترونية للبيانات اختصاره .DP ويعرف ايضا بالمعالجة الإلكترونية للبيانات – Data Processing EDPوكذلك بالمعالجة التلقائية للبيانات .ADP يستخدم هذا المصطلح بشكل عام للدلالة على أي عمل يتم انجاز ه من قبل الحاسوب أما المعنى الأكثر تخصصا فهو يشير الى معالجة النظام للبيانات عبر تحويلها الى شكل اخر مطلوب Data Privacy -خصوصية البيانات مصطلح يستخدم في الشبكات المحلية LAN للدلالة على تقنية

حصر حقوق الولوج الى ملف معين بحيث لا يستطيع المستخدمون الاخرون في الشبكة استخدام او اظهار محتويات هذا الملف

Data Path -مسار البيانات ناقل اوطريق اتصال يمكن ان تنقل البيانات من خلاله \_مثال على ناقل البيانات خطوط الهاتف التي تمكن المستخدم من نقل وتبادل البيانات على شبكة الانترنت \_

Data Packet -رزمة بيانات رزمة تستعمل من أجل ارسال بيانات المستخدم في الدائرة الظاهرية

### **Virtual Circuit**

Data Origination -استنباط البيانات عملية تحويل للبيانات من شكلها الاصلي الى شكل يمكن للحاسوب قراءته والتعامل معه وهو الشكل الثنائي.binary form

Data Movement Time -زمن حركة البيانات الزمن المستغرق في نقل البيانات من او الى القرص ابتداء من لحظة وضع راس القراءة والكتابة في مكانه المناسب على احد مسارات القرص الى ان تتم عملية نقل البيانات. اي ان زمن حركة البيانات = زمن انتهاء عملية النقل \_ زمن البدء في عملية النقل

Data Model -نموذج البيانات مجموعة من انواع الكائنات objects المرتبطة ببعضها وكذلك من المعاملات operators والقوانين التكاملية التي تشكل دعما للكيان التجريدي من قبل نظام ادارة قاعدة البيانات وعليه فاننا نستطيع التحدث عن علاقات نظام ادارة قاعدة البيانات DBMS وعن شبكة DBMS و هكذا وذلك اعتمادا على نوع نموذج البيانات الذي يدعمه نظام ادارة البيانات \_

Data Mining -التنقيب في البيانات هو عملية الكشف والعثور عن معلومات ذات فائدة من خلال استعمال مجموعة من الأدوات المعقدة. بعض من هذه الأدوات تشمل أدوات الإحصاء الاعتيادية والذكاء الاصطناعي 

Data Migration -هجرة البيانات 1- عملية انتقال للبيانات من مستودع او مصدر للبيانات مثل قاعدة البيانات الى مستودع آخر. وذلك غالبا عبر اوامر تنفذ تلقائيا او باستخدام البرامج وتتضمن نقل البيانات من نظام حا*سوبي* ال*ي* اخر

Data Medium -وسط البيانات هو وسط تخزين فيزيائي يستخدم من قبل الحاسوب لحفظ وتخزين البيانات فيه مثال ذلك الاقراص المغناطيسية و الليزرية) مثل القرص المرن او الهارد ديسك او الاقراص المضغوطة . (

Data Manipulation Language -لغة معالّجة البيانات اختصاره .DML هي لغة موجودة كجزء من نظام ادار ة قاعدة البيانات تستخدم لادخال البيانات وتعديلها وقراءتها من ضمن قاعدة البيانات وتستطيع اجراع حسابات رياضية واحصائية وذلك لاعطاء تقارير عن قاعدة البيانات

Data Management System -نظام إدارة البيانات مصطلح مكافئ لنظام إدارة قاعدة البيانات **DBMS** 

Data Management -ادارة البيانات عملية تحكم منظمة ومباشرة للبيانات ابتداء من تحصيلها وادخالها مرورا بمعالجتها ومن ثم اخراجها وتخزينها. تنقسم مهمة ادارة البيانات في الحواسب المصغرة الى برمجية وعتادية اذ تعالج ادارة البيانات العتاد مثل الذاكرة واجهزة التخزين واجهزة الادخال والاخراج والمعالج. كذلك الأمر. تقوم عملية ادارة البيانات بجمع البيانات ونقلها من مكان الى آخر. وتنجز. الاوامر. الخاصة بمعالجة البيانات اما نظام التشغيل (و هو البرمجية المسؤولة عن التحكم بكل هذه الفعاليات)فيقوم بادارة العتاد والتحكم بالبيانات بالقدر الذي يكفي للتأكد من ان اجزاع النظام متناغمة مع بعضها وان البيانات يجرى تخزينها بامان و دقة .

Data Link Laver -طبقة وصل البيانات الطبقة الثانية من الطبقات السبعة للنموذج ISO/OSI القياسي المستخدم في اتصال حاسوب باخر. تاتي هذة الطبقة فوق الطبقة الفيزيائية ووظيفتها صناعة حزم للبيانات و عنو نهٌ هذه الحز م و كذلك ادار ة عملية تدفق الار سال \_

Data Link -وصلة بيانات وصلة فيزيائية بين أي جهازين بحيث يغدوان قادرين على ارسال واستقبال

المعلومات كالوصلة بين الحاسوب والطابعة او بين الحاسوب الرئيسي واحدى الطرفيات. قد يوسع هذا المصطلح احيانا ليشمل المودم الذي يسمح بارسال واستقبال المعلومات، وتخضع الاجهزة التي تملك وصلة بيانات بينها لبرتوكول يحتوى على شروط علمية ارسال واستقبال البيانات

Data Library -مكتبة البيانات مجموعة مرتبة ومنظمة من ملفات البيانات data files المحفوظة علي قرص أو ضمن وسط تخزين آخر .

Data Leakage -تسرب البيانات اي تسرب غير مسموح به للبيانات من قاعدة البيانات اومن احد تطبيقات البيانات .

Data Item -فقرة بيانات / بند بيانات يدعى أحيانا بعنصر البيانات Data element وهو وحدة مستقلة من البيانات. قد يكون عنصر البيانات حقلا و هو معرف لأغراض المعالجة ويمكن أن يملك حجما ونوعا ومجالا للقيم .

Data Interchange Format -صيغة تبادل البيانات اختصاره .DIF وهي عبارة عن صيغة تتالف من رموز شيفرة آسكي ASCII تستخدم في برامج قواعد البيانات وكذلك الجداول الالكترونية لتبادل البيانات بين هذه البرامج .

Data Integrity -تكامل البيانات يعبر تكامل البيانات عن دقتها وعن مدى مطابقتها لقيمها المتوقعة وخَاصةً بعد اجراء عملية نقل او معالجة لهذه البيانات . ففي انظمة قواعد االبيانات تقوم عملية المحافظة على سلامة البيانات على التحقق من صحة محتويات كل حقل من الحقول وكذلك بجعل عملية حذف او تغير البيانات ۖ امر ا صعبا وقريبا من المستحيل ..

Data Insertion -ادراج البيانات عملية اضافة سجلات جديدة الى قاعدة البيانات وعملية الادراج شبيهة جدا بعملية الاضافة appending الا ان الاضافة تؤدي الى وضع السجل الجديد في الموقع الأخير في قاعدة البيانات بينما عملية الادراج تضعه في أي مكان كان حسب رغبة المستخدم \_

Data Independence -استقلالية البيانات مصطلح يستخدم في قواعد البيانات للاشارة الى فصل البيانات عن البرامج التي تعالجها. تبقى البرامج التي تستخدم البيانات نسبيا غير مهتمة ببنية وتنظيم قاعدة البيانات وعليه فان استقلالية البيانات تسمح بجعل المعلومات المخزنة متاحة للولوج الى ثلاثة انواع هي : Data Highway -الطريق السريع للبيانات احد نواقل الحاسوب وظيفته حمل اشارات البيانات بين وحدة المعالجة المركزية والمحيطيات المرتبطة به بسرعة كبيرة \_

Data Hierarchy -التسلسل الهرمي للبيانات هو تنظيم لبنية بيانات وفق الشكل الهرمي فمثلا تملك السجلات الواقعة في مستوى معين ارتباطا معيناً بالسجلات التي تقع فوقها في التسلسل الهرمي وكذلك بالتي تقع تحتها في هذا التسلسل ..

Data Format -صيغة البيانات 1- البنية المطبقة على البيانات من قبل برنامج التطبيقات وذلك لتحديد السياق الذي يمكن ان تفسر من خلاله البيانات

Data Fork -تشعب البيانات مصطلح يستخدم في نظام حواسب الماكنتوش وتحديدا صيغ ملفات حيث يشير الى جزء من الوثيقة المحفوظة يحتو ي على المعلومات التي يزود بها المستخدم مثل النصوص فِّي وثائق معالجات الرسوم او الإرقام. يتالف الملف في نظام حواسب الماكنتوش من ثلاثة اجزاع وهي :

Data Flow -تدفَّق البيانات 1- حركة البيانات ضمن النظام من موضع ادخالها الى وجهتها. يمكن ان يكون تدفِّق البيانات بسيطًا كادخال البيانات ثم معالجتها ثم طباعتها وحفظها كما يمكن ان يكون معقدا بحيث يتدخل فيه عدد من البرامج ومن وسائل الاتصال للنقل منعقدة ال*ى* اخر ى ضمن الشبكة. يهم هذا المصطلح مدراء الأنظمة والشبكات ضمن النظام .

Data File -ملف البيانات هو ملف يحفظ في القرص ويحتوي على بيانات على شكل نصوص Strings او أرقام numbers أو رسوم pictures يتم توليدها او استخدامها من قبل احد البرامج . وهو يقابل ملف البرنامج program file الذي يحتوي على معلومات تنفيذية للحاسوب .

Data Encoding Scheme -خطة ترميز البيانات تقنية تستخدمها محركات الأقراص لتدوين بتات البيانات على سطح الأقراص المغناطيسية الصلبة والمرنة \_

Data Element -علصر البيانات يدعى أحيانا بعلصر البيانات Data element وهو وحدة مستقلة من البيانات. قد يكون عنصر البيانات حقلاً و هو معرف لأغراض المعالجة ويمكن أن يملك حجما ونوعا ومجالا للقيم .

Data Division -قسم البيانات هو الجزء الثالث من اجزاء أي برنامج مكتوب بلغة الكوبول COBOL اذْ يتم فيه تعريف أنواع البيانات وبناها واسماءها .

Data Directory/dictionary -فهرس ومعجم البيانات اختصاره .DD/D وهو عبارة عن مجموعة مرتبة من عناصر البيانات التي تملك ميزات دليل البيانات ومعجم البيانات وفهرس البيانات \_ Data Dictionary -معجم البيانات قاعدة بيانات تحتوى على بيانات حول جميع قواعد البيانات المؤلفة لنظام قاعدة البيانات حيث يتألف المعجم من سرد لجميع أسماء الملفات والفهارس بالاضافة الى بنية قاعدة البيانات وأية معلومات أخرى متعلقة بصيانة وادارة قاعدة البيانات \_

Data Description Language -لغة وصف البيانات اختصاره DDL. هي لغة مصدمة خصيصا للتصريح عن بني البيانات data structure والملفات وذلك ضمن نطاق مستقل عن الآلة أو مستقل عن اللغة .

Data Definition Language -لغة تعريف البيانات وهي لغة تكون عادة جزء من نظام ادارة قواعد البيانات تستخدم لتعريف جميع مواصفات وخواص قاعدة البيانات وخاصة على مستوى السجلات وتعريفات الحقول والحقول المفتاحية وموضع الملفات وطرق التخزين \_

Data Declaration -تصريح البيانات هي عبارة ضمن البرنامج تحدد خواص المتغير. تسمح معظم لغات البرمجة بتحديد اسم المتغير ونوع بياناته وقد تعطي ايضا امكانية اعطاء قيمة ابتدائية له. وفي حالّة كون 

Data Conversion -تحويل البيانات هي عملية تغيير طريقة تمثيل البيانات. فمثلا يمكن تحويل البيانات من التمثيل الثنائي الى التمثيل العشر ي او الست عشر ي يجر ي هذا التحويل أحيانا يدويا من خلال النظر في جداول التحويل التي ترفَّق مع الكتب في حين يمكن ان يتم التحويل داخليا وبدون احساس المستخدم به ضمن البرامج او مترجمات لغات البرمجة المختلفة .

Data Control -التحكم بالبيانات عبارة عن جزء من عملية ادارة البيانات مهمته متابعة من يستخدم البيانات وكيفية استخدامها. وكذلك كيفية الولوج اليها وتغييرها وتطويرها ويعطى أيضا تقريرا عن ذلك \_ Data Conferencing -مؤتمرات البيانات عبارة عن عملية اتصالات بيانات متزامنة بين مناطق متباعدة جغرافيا بحيث يمكن عن طريقها الولوج الى معلومات او ملفات معينة موجودة لدى أحد أطراف الاتصال من قبل جميع الأطراف الأخر ي \_

Data Compression -ضغط البيانات يدعى ايضا بادماج البيانات Data compaction وهو مصطلح يطِّلق على أنواع متعددة من ضغط المعلومات وذلك لتحقيق فعالية اكبر في حفظَ البيانات او نقلها و هويستخدم في مجالات متنوعة مثل اتصالات البيانات او انظمة ادارة قواعد البيانات او عمليات النقل وفي نشر الأقراص المدمجة .CD-ROM

Data Compatibility -توافقية البيانات مقدرة حاسوب على قراءة البيانات الخاصة بحاسوب آخر. بعبارة أخرى مقدِّرة الحاسوب على قراءة ملفات البيانات أو أقراص منتجة من حاسوب آخر حتى ولو لم يستطع تنفيذ نفس البرنامج .

Data Compaction -ادماج البيانات يدعى ايضا بادماج البيانات Data compaction وهو مصطلح يطِّلق على أنواع متعددة من ضغط المعلومات وذلك لتحقيق فعالية اكبر في حفظ البيانات او نقلها و هويستخدم في مجالات متنوعة مثل اتصالات البيانات او انظمة ادار ة قواعد البيانات او عمليات النقل وفي نشر الأقراص المدمجة . CD-ROM

Data Communications -اتصالات البيانات اتصالات البيانات هي عملية نقل البيانات أو المعلومات ما بين جهازين: جهاز مرسل وآخر مستقبل. فالجهاز المرسل هو الجهاز الذي يرسل البيانات والجهاز المستقبل هو الذي يستقبلها. أما عملية توليد البيانات عند الجهاز المرسل فلا تدخل تحت نطاق اتصالات البيانات ولا أيضا أي ردة فعل ناتجة عند وصول البيانات إلى الجهاز المستقبل. نطاق اتصالات البيانات يتمركز حول نقل البيانات ووسائل نقلها والحفاظ عليها من أي خلل أثناء عملية النقل \_

Data Collection -تجميع البيانات 1- عملية استحصال وتجميع لمصادر البيانات وذلك تحضيرا لادخالها الى نظام معالجة البيانات \_

Data Chaining -سلسلة البيانات هي عملية حفظ مقاطع من البيانات ضمن ساحات غير متعاقبة من القرص أو الشريط المغناطيسي أوالذاكرة بحيث يحتفظ بالمقدرة على اعادة وصل الأجزاء المبعثرة هنا وهناك وفق الترتيب المناسب لها. مثال ذلكَ حفظ ملف واحد على قرصين أوحفظ أجزاع الملف الواحد ضمن أماكن مختلفة من القرص .

Data Carrier Detected -اكتشاف حامل البيانات اختصاره .DCD تدعى هذه الاشارة ايضا بكاشف اشارة الخط المستقبل received line signal detect RLSD وهي عبارة عن اشارة تستخدم في الاتصالات التسلسلية حيث ترسل من المودم الى الحاسوب المتصل معه للدلالة على ان المودم جاهز للارسال .

Data Capture -التقاط البيانات عملية جمع للبيانات تحدث عادة أثناء زمن حدوث نقل البيانات وفق الشكل الذي يمكن ان يستخدم في نظام الحاسوب. مثال ذلك تسجيل بيانات المبيعات من آلة المحاسبة التلقائية cash machine.

Data Cable–كبل البيانات ليف ضوئي أو سلك يستخدم لنقل البيانات من جهاز كمبيوتر الى آخر Data Buffer –ذاكرة مؤقتة للبيانات هي مساحة في الذاكرة تستخدم للحفظ المؤقت للبيانات أثناء نقلها من مكان الى آخر

Data Break -توفيف البيانات هي عملية ولوج للذاكرة من خلال الأجهزة المحيطية بحيث تقوم بايقاف وحدة المعالجة المركزية موّقتا دورة ساعية أوأكثر الى حين بدء ارسال البيانات من الذاكرة الى الجهاز المحيطى \_

Data Bit -بت البيانات هو مصطلح يستخدم في عالم الاتصالات غير المتزامنة حيث يشير الى مجموعة من البتات من 5 وحتى 8 تمثل رمزا واحدا من البيانات يتم تحصير ها للارسال . يجرى الاتفاق على عدد بتات البيانات بين المرسل والمستقبل. تسبق كل مجموعة من بتات البيانات ببت بداية وتنتهي كل مجموعة ببت تماثل

### parity bitاختیاری وببت نهایة .

Data Bank –بنك البيانات مجموعة كبيرة جدا من البيانات المجمعة في مكان معين والمتعلقة بموضوع معدن .

Data Attribute -سمات البيانات عبارة عن معلومات بنيوية حول البيانات تصف نوعية هذه البيانات وسياق ورودها ضمن السجلات .

Data Aggregate -مجمع البيانات عبارة عن مجموعة من سجلات البيانات تحتوي عادة على وصف لموقع البيانات صمن كتل البيانات وكذلك على وصف لعلاقة البيانات مع المجموعة بأكملها .باختصار يدل مجمع البيانات على مجموعة من حدود البيانات مرتبطة مع بعضها \_

Data Administration -ادارة البيانات عملية شاملة تقوم بعمل وظائف متخصصة على البيانات مثل تحديد البيانات وتحصيلها وتزويدها وصيانتها ضمن تنظيم معين وشركة ما \_

Data Adapter Unit -وهذة تكييف البيانات جهاز يستخدم لاجراء عملية التكييف (الملائمة) بين وحدة المعالجة المركزية وفّناة اتصال أو أكثر \_

Data Acquisition -تحصيل البيانات هي عملية استعادة للبيانات من مصدر بيانات آخر بعيد عادة

خارج النظام. مثال ذلك جمع البيانات عن طريق وضع عدد من الحساسات Sensors الخارجية . Data Access -الولوج للبيانات هي عملية جلب fetch للبيانات من جهاز مرتبط وذلك وفق احدى طريقتين في الولوج وهما:الطريقة المباشرة directly أو الطريقة التتابعية .sequentially Data -بيانات عبارة عن مجموعة من الأرقام والرموز والحروف المخزنة ضمن الحاسوب بطريقة يستطيع معالجتها من خلالها. تشكل البيانات المادة الخام التي تعتمد عليها المعلومات حيث تصنف المعلومات اعتمادا على وجود البيانات. وقد أتى هذا الاسم من الاسم اليوناني datum و هو مفرد معناه حد بيانات والجمع لهذا المفرد

هو .data وفي الحقيقة تستخدم كلمة بيانات للجمع والمفرد .

DAT -شريط صوتى رقمى اختصار لـ Digital Audio Tape Dashed Pattern -النموذج المتقطع تتابع من النقاط أو الخطوط المستقيمة والفراغات بحيث تشكل خطا متقطعا مثل الخط التالي . (----)

DASD -جهاز تخزين بالولوج المباشر اختصار لـ Direct Access Storage Device Darlington Circuit -دائرة دارلينغتون دائرة مضخم amplifier مصنوعة من ترانزيستورين موضوعين في علبة واحدة. يوصل طرفي المجمع لكلاهما مع بعضهما أما الطرف الباعث لأحدهما فيوصل مع القاعدة للآخر وتعطى هذه الدارة ربحا عاليا في التضخيم وتدعى هذه الدارة أيضا بزوج دارلنغتون

#### **Darlington pair**

Dark Fiber -الليف القاتم سعة (عرض الحزمة)غير مستخدمة في الاتصالات التي تعتمد على الالياف الضوئية .

Damping -اخماد تقنية تستخدم لمنع حدوث زيادة غير مرغوبة في التيار او الجهد وذلك في دائرة او جهاز ما. تزرع هذه الخاصية في معظم الدائرات الالكترونية للحماية من الترددات غير المرغوبة

Damage –تلف أذى يصيب الأجهزة اوالبيانات بحيث لا تعود صالحة للاستخدام من قبل المستخدمين Daisv-wheel Printer -طابعة بعجلة زهرية تستخدم العجلة الزهرية في عملية الطباعة حيث تقوم الطابعة بتدوير العجلة الزهرية الى أن يصبح الرمز المطلوب مقابل الورقة وعندها تعمد الى صدم الرمز بالورقة impactوعليه تتم عملية الطباعة. تعتبر هذه الطابعة ذات جودة عالية الا ان انخفاض أسعار الطابعات الليزرية حد كثيرا من استخدامها ..

Daisy Wheel -العجلة الزهرية رأس طباعي يشبه في شكله وتوضع الرموز عليه شكل الزهرة لذلك أعطى الاسم مجاز!. تتألف العجلة من مجموعة من الاذرع المنبثقة عن مركز العجلة ويتوضع في نهاية كل character. منهارمز طباعی

Daisy Chain -سلسلة مترابطة / السلسلة الزهرية سلسلة مترابطة / السلسلة الزهرية Dafault Value -القيمة الافتراضية قيمة تستخدم تلقائيا من قبل الحاسوب إذا لم يجر تحديد أي قيمة أخرى عوضا عنها .

Daemon -الحارس برنامج مرتبط بنظام التشغيل يونكس UNIX له وظائف خدمية مثل المحافظة على شيء معين أوصيانته وذلك بدون علم أو طلب المستخدم. يتوضع الحارس في الخلفية background ويجرى تنشيطه عندما تنشأ الحاجة اليه فمثلا يستدعى البرنامج الحارس من قبل برنامج آخر لتصحيح خطأ لايستطيع ذلك البرنامج تصليحه. أويستدعى البرنامج الحارس لتلقى رسائل البريد الالكتروني بدون تدخل المستخدم وهكذا .

DAC -محول من رقمى الى تماثلى اختصار لـ Digital-to-analog Converter DA - ملحقات المكتب اختصار لـ Desk Accessory

DVORAK DVORAK -مخطط بديل للوحة المفاتيح (keyboard) صمم للسرعة Digital Versatile Disk DVD -القرص الرقمي المتحدد الأستخدام ....، وسط للتخزين ذو الكثافة العالية و مشابه للقرص المدمج، ولكنه قادر على خزن كميات من المعلومات اكبر ، وذلك بسبب تحسينات في كثافة التسجيل و أستخدام الطبقات المتعددة لكل جانب

Date Terminal Equipment DTE -أجهزة بيانات طرفية،،،، أجهزة إتصالات مثل الحاسبات، محطات طر فية، وأجهز ة مماثلة، مقابله للـ DCE أي مثل المو دمات Digital Service Unit DSU -وحدة الخدمة الرقمية، أداة تستعمل لإيصال في 35 وصلة متسلسلة إلى دائرة رقمية. تستخدم عموما أي CPE الذي ينهى الدائرة الرقمية يعرف بـ CSU/DSU Digital Subscriber Loop Access Multiplexer DSLAM -وصلة خط إشتراك رفِّمي متعدد الإرسال ،،، أداة شبكة صممت لترسل إلى العديد من دوائر DSL الفردية وجعلها دائرة منفردة ذات سرعة عالية Digital Subscriber Line DSL -خط الإشتراك الرقمي ،،، طريقة لتزويد ربط بسرعة تصل إلى Mbps 9بأستخدام أسلاك النحاس المتوفرة Disk Operating System DOS -قرص نظام التشغيل ، مجموعة أوامر الحاسب الأساسية و تستخدم كواجهة لتوصيل وتزويد وصلة إلى التخزين او أجهزة أخرى Directory -دليل / فهرس / ملف تخزين مرجعي مستخدمة من Unix ومشابهة لكلمة الملف ) (folder)الموجودة فيMacintosh و MS-Windows والذي تخزين الملفات في داخل هذا الملف DIMM Dual Inline Memory Module -وحدة الذاكرة الداخلية بتركيب ثنائي ، شكل توسع الذاكرة الذي يتضمن جهاز يحتوي على قابس ب168 pin-Dialup -طلب هاتفي لبدء دائرة إتِّصال على خطِّ منقول Dynamic Host Configuration Protocol DHCP -نظام ترتيب المضيف الديناميكي ا و هو النظام الذي فيه تكون عناوين الـ IPومعلومات إعدادات الشبكة والمستويات الأخرى يمكن تتخصيصها ديناميكياً في كل وقت يحمل فيه النظام ، مشابه لنظام التشغيل في الإنترنت القياسي Data Communications Equipment DCE -أجهزة أتصال البيانات ، تشير إلى أدوات إتصال مرتبطة بشكل متسلسل خصوصاً المودمات Direct Client-to-Client DCC -مختصر كلمة من المستخدم إلى المستخدم ، خدمة توجد في **بعض المحادثات مثل IRC تسمح للمستخدمين الأتصال وتبادل الملفات بطريقة مباشر** Daemon -تعمل في تطبيقات اليونكس ، daemon هي العمليات التي تجرى خلف واجهة التطبيق ، وتعمل التطبيقات التلقائية ، FreeBSD و Unix لها أدواتها الخاصة Domain Name -اسم النطاق أو المجال. ويمكن ان يكون اسم لمجموعة من الحواسب التي هي جزء من مؤسسة واحدة و ليس بالضرورة أن تكون جزء من الشبكة ذاتها .. Domain Name System DNS -نظام اسم النطاق. و هي خدمة للانترنت تحول اسماء الملقم إلى عناوين IP رقمية يمكن للحاسب قراءتها. ويتم توزيع قاعدة بيانات هذا النظام بمعنى انها تقع في ملقمات مختلفة عبر الانترنت . Dynamic Host Configuration Protocol DHCP -بروتوكول التشكيل الديناميكي و الذي يوفر وسيلة للتوزيع الديناميكي و الصيانة الديناميكية لتشكيلات بروتوكول الانترنت على حواسب متعددة

#### Е

Extranet#شبكة إضافية شبكة الاكسترانت هي الشبكة المكوّنة من مجموعة شبكات إنترانت ترتبط ببعضها عن طريق الإنترنت، وتحافظ على خصوصية كلِّ شبكة إنترانت مع منح أحقية الشراكة على بعض الخدمات والملفات فيما بينها \_أي إن شبكة الإكسترانت هي الشبكة التي تربط شبكات الإنترانت الخاصة بالمتعاملين والشركاء والمزودين ومرآكز الأبحاث الذين تجمعهم شراكة العملّ في مشروع واحد، أو تجمعهم مركزية التخطيط

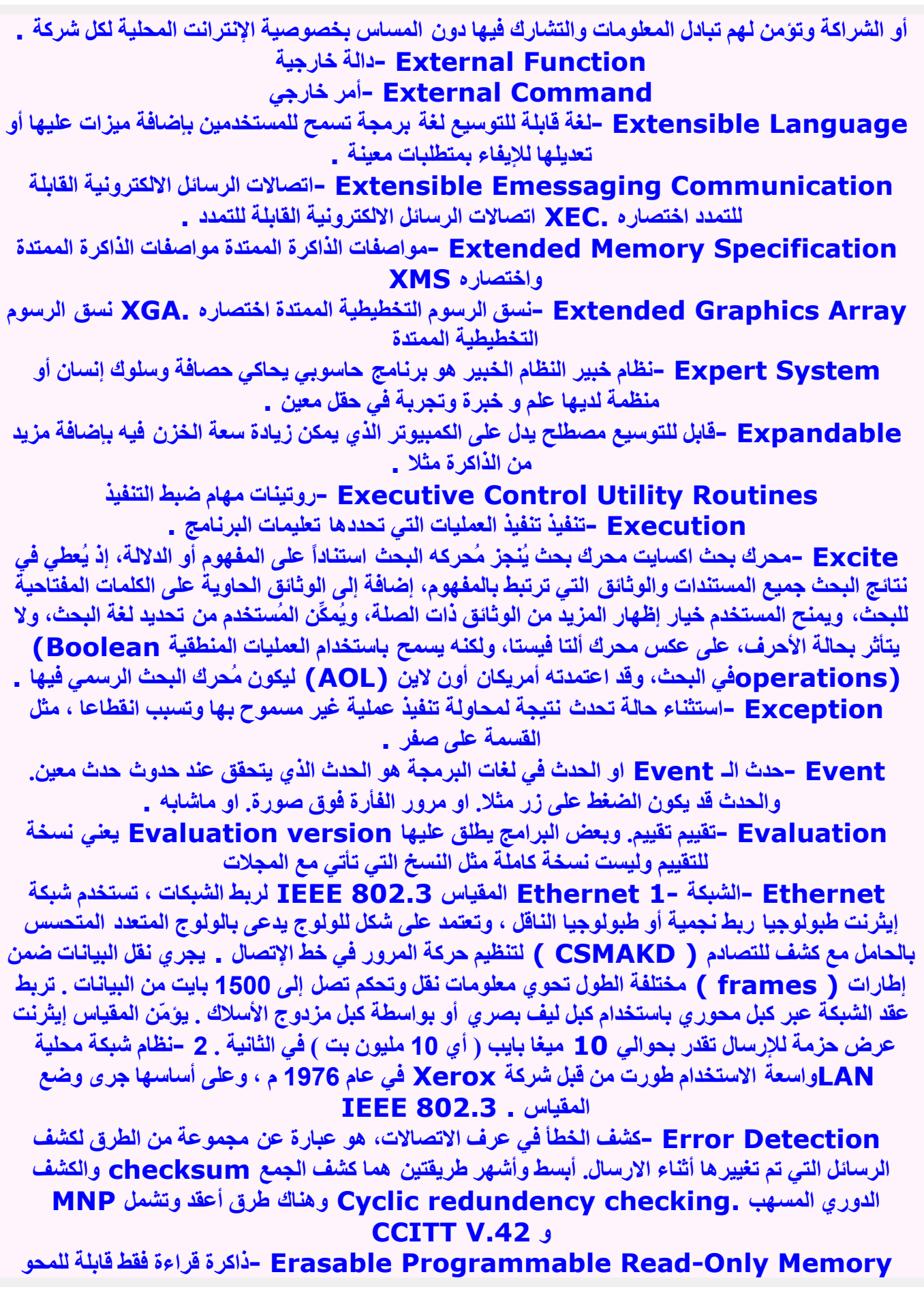

والبرمجة اختصاره . EPROM هي أحد أنواع الذاكرة ROM يمكن محي كل محتوياتها من خلال تعريضها للأشعة الفوق بنفسجية بشدة معينة ولفترة كافية من الوقت، وتكون بعدها قابلة لأعادة برمجتها من جديد، مما يجعلها مفيدة جدا خلال فترة تطوير البرامج لأى نظام \_

Equipment Failure -تعطل المعدات

EPROM -ذاكرة قراءة فقط قابلة للمحو والبرمجة اختصار لـ Erasable Programmable

### **Read-Only Memory**

EOF -نهاية الملف اختصار لـ End Of File

Entry Keyboard -لوحة مفاتيح لادخال البيانات

Enterprise Application Integration -تكامل تطبيقات المؤسسة اختصاره .EAI وهي مجموعة من الادوات أو البرامج البينية Middleware التي تسمح بتبادل المعلومات بين التطبيقات المستخدمة ًفي شركة والسماح باستخدامها عبر متصفح انترنت

End of File Spot -نقطة نهاية الملف

End of File Mark -علامة نهاية الملف

End Of File -نهاية الملف اختصاره .EOF رمز تحكم يوضع في نهاية الملف للإشارة إلى نهايته Encryption –التشفير يُعرَّف التشفير بأنه عملية تحويل المعلومات إلى شيفرات غير مفهومة (تبدو غير ذات معنى) لمنع الأشخاص غير المُرخَّص لهم من الاطلاع على المعلومات أو فَهمها، ولهذا تنطوي عمليَة التشفير على تحويل النِّصوص العادية إلى نصوص مُشْفَرَة. ومن المعلوم أن الإنترنت تشكِّل في هذه الأيام الوسط الأضخم لنقل المعلومات. ولا بد من نقل المعلومات الحساسة بصيغة مشفَّرة إن أريدَ الحفاظ على سلامتها وتأمينها من عبتْ المتطفلين والمخربين واللصوص .

Emotion -رموز المشاعر رموز تستخدم للتعبير عن المشاعر على الانترنت مثل الابتسامة أو الغضب ..

Email Attachments -مرفقات البريد الالكتروني الملفات المختلفة التي يتم إرسالها عبر الانترنت عن طريق البريد الالكتروني وهي تكون عبارة عن صور أو مُلفات مضغوطة أو ملفَّات مُوسيقية أو غيرها من الملفات المختلفة الامتداد وأحيانا يكون البريد الالكترونى مُحدد مسبقا الحجم الأقصى للمرفقات \_ Elimination Factor -معامل الإسقاط أو الحذف

Electronic Voting -التصويت الالكتروني يطلق هذا المصطلح على عملية الإدلاء بالأصوات عن طريق شبكة الإنترنت. وقد ظهرت الحاجة لهذا النظام بعد المشاكل التي ظهرت في الانتخابات الأمريكية السابقة في انتخابات عام 2000. النقطة الحيوية في هذه العملية هو ضرورة تأمين الموقع الذي سيدخل عليه الناخبين للإدلاء بأصواتهم وضرور ة تشفير البيانات أثناء انتقالها من حواسب المستخدمين إلى الموقع والعكس \_

Electronic Market -سوق الكترونية السوق هو عبارة عن محل من التعاملات والمعاملات والعلاقات من أجل تبادل المنتجات والخدمات والمعلومات والأموال. وعندما تكون هيئة السوق الكترونية فإن مركز التجارة ليس بناية أو ما شابه بل هو محل شبكي يحوي تعاملات تجارية. فالمشاركين في الأسواق الالكترونية من باعة ومشترين وسمسارين ليسوا فقط في أماكن مختلفة بل نادرا ما يعرفون بعضهم البعض. طرق التواصل ما بين الأفراد في السوق الالكتروني تختلف من فرد لآخر ومن حالة لأخرى \_

Electronic Mail -البريد الإلكتروني راجع e-mail

Electronic Data Processing -المعالجة الالكترونية للبيانات

Electronic Commerce -تجارة الكترونية اختصاره .EC مفهوم جديد يشرح عملية بيع أو شراء أو تبادل المنتجات والخدمات والمعلومات من خلال شبكات كمبيوترية ومن ضمنها الانترنت ٍ هناك عدة وجهات نظر من أجل تعريف هذه الكلمة -

Electrical Erasable Programmable Read Only Memory -ذاكرة قراءة فقط قابلة للمحو كهربائياً وقابلة للبرمجة شبيهة بال EPROMلكن هذه يتم حذف البيانات فيها كهربائياً و ليس

بالاشعة الفوق بنفسجية مع امكانية اعادة بر مجتها EEPROM -ذاكرة قراءة فقط قابلة للمحو كهربائياً وقابلة للبرمجة EDP -المعالجة الالكترونية للبيانات Edit -تحرير تحرير أو تعديل

EC -تجارة الكترونية اختصار لـ Electronic Commerce EAI -تكامل تطبيقات المؤسسة اختصار لـ Enterprise Application Integration e-voting -التصويت الالكتروني يطلق هذا المصطلح على عملية الإدلاء بالأصوات عن طريق شبكة الإنترنت. وقد ظهرت الحاجة لهذا النظام بعد المشاكل التي ظهّرت فَي الانتخابات الأمريكية السابقة في انتخابات عام 2000. النقطة الحيوية في هذه العملية هو ضرورة تأمين الموقع الذي سيدخل عليه الناخبين للإدلاء بأصواتهم وضرورة تشفير البيانات أثناء انتقالها من حواسب المستخدمين إلى الموقع والعكس \_ e-mail -البريد الإلكتروني يشير إلى الرسائل التي ترسل من جهاز كومبيوتر إلى آخر عبر خطوط الهاتف العادية وبالاستعانة بكومبيوتر ثآلث وسيط يستقبل الرسالل ويحفظها على أقراص صلبة ومن ثم يعيد إرسالها إلى

الجهة المطلوبة . E-Commerce -تجارة الكترونية اختصاره .EC مفهوم جديد يشرح عملية بيع أو شراع أو تبادل المنتجات والخدمات والمعلومات من خلال شبكات كمبيوترية ومن صُمنها الانترنت. هناك حدة وجهات نظر من أجل تعريف هذه الكلمة -

E-Business -تحارة الكترونية e-Book - الكتاب الالكتروني عبارة عن نسخة الكترونيّة للكتاب الورقي التقليديّ ، يقرأ بواسطة الكمبيوتر أو جهاز القارئ الإلكتروني .

Extranet Extranet -شبكة خاصّة تزوّد ربطًا محدودا بين إنترانت غير خاص بالجمهور تماما وشركاء خارجيين أو حتى الإنترنت العامّة .

Ethernet Ethernet -معيار لاتصالات شبكة إتصالات محلية، تعرّف إيثرنت معيار الاتصالات وأجهزة الاتصالات في Mbps 10 على الكابل المحور ي

ESP Encapsulating Security Payload -العمولة الأمنية المغلفة EIGRP EIGRP --نظام توجيه [ Routing -: « ( Routing برتوكول الـ IP رقم 88 Editor -المحرر إحدى عدّة برامج في اليونيكس ويستخدم لإنشاء وتعديل ملفات النصّ وتحريرها EBGP Exterior Border Gatewav Protocol -نظام بوّابة الحدود الخارجية. زوج من المسارات (routers) تحت منطقة النظام الإداري المستقل ذاتيا

EAR Export Administration Regulations -تعليمات إدارة التصدير ، قواعد تنظم عن طريقها الولايات المتحدة تصدير برامج التشفير

- EAPOE Extensible Authentication Protocol Over Ethernet. التوثيق القابل للإمتداد من خلال الإيثرنت ، معيار IEEE المقترح لتحقق المحطات العمل الفرعية إلى مفاتيح الخدمة والخدمات البعيدة

EAP Extensible Authentication Protocol -نظام التوثيق القابل للإمتداد. معرّف من قبلRFC 2284 ، RFC يوفر برتوكول عام لوضائف AAA في PPP وخدمات مرتبطة أخرى ، ويدعم حالياً من ميكروسوف ويندوز و برامج RAS

E1 E1 E1 -النظام الأوروبي المطابق لدائرة خط التأجير T1

Encryption Encryption -التشفير . عملية تستعمل للسماح ببث مؤمن للبيانات عبر الشبكة. بحيث لا يمكن قراءة محتواها إلا بواسطة كلمة سر أو برنامج لفك التشفير decryption

#### F

Fast Fourier Transformتحويل فورييه السريع وهو مجموعة من الخوارزميات المستخدمة لحساب تحويل فورييه المقطع ( discrete ) لتابع ما ، والذي بدوره يستخدم لحل مشكلة سلسلة من المعادلات وإنجاز تحليل وظيفي وتنفيذ مهمة معالجة وتوليد الاشارات \_

Fast Ethernet -شبكة إثرنت السريعة شبكة إثرنت قادرة على دعم سر عات تصل إلى 100 ميغا في

Fast Core -ذاكرة سريعة

## Fast Access Storage -تخزين سريع الوصول

Fast Access Memory -ذاكرة ولوج سريع مواقع تخزينية يمكن أن تتم القراءة منها والكتابة عليها بسرعة كبيرة جدا

FARNET -اتحاد شبكات الأبحاث الأمريكية اختصار لـ Federation of American **Research Network** 

Farad -فاراد وهو وحدة السعة. فالمكثف الذي يحمل سعة 1 فاراد يكون قادرا على حمل شحنة كولون واحد عندما يكون فرق الجهد بين صفيحتيه يساوي فولتا واحدا.وفي الاستعمال العلمي فإن الفاراد هو مقدار سعة كبير

Far Server-مزود ضغم

FAO -اسئلة مطروحة بشكل متكرر اختصار لـ Frequently Asked Questions Fanzine -مجلة الهوايات مجلة توزع عن طريق الخدمات الفورية في شبكة الإنترنت أو عبر البريد، وهي مسخرة لعرض وتتبع هوايات نشاطات معينة أو مجموعة معينة أو أشخاص معينين .

Fanfold Paper -ورق مروحي الطي يدعى أيضا ورق مطوى على شكل . Z تكون طريقة طي هذه الأوراق بحيث يكون وجه إحدى الصفحات يعاكس اتجاه الصفحة التالية، ويملك هذا الورق ثقوبا على جانبيه وذلك لتمكين آلية السحب في الطباعة من سحب الورق صفحة إثر أخرى وفق نظام مستمر وبدون قطع للورق

Fanfold Cards -بطاقات متصلة ذات طيات مروحية

Fan-out -مخارج مروحية

Fan-in -مداخل مروحية

Fan Fold -ورق ذو طيات مروحية

Fan -مروحة آلية تبريد توضع ضمن صندوق الحاسب والطابعات الليزرية وأجهزة أخرى وذلك امنع حدوث الخلل الوظيفي الناتج عن ارتفاع الحرارة. وتعتبر المراوح من المصادر الأساسية للتبريد في الحاسب وفي عدد من الأجهزة الأخرى. \*يهو ي -يقلب أو يذر ي كدسة من الأوراق الطباعية للتأكد من أن الأوراق مفضفضة عن بعضها ولن تلتصق إحداها بالأخرى أو تسبب تحشدا في الطباعة " \ .

#### Family of Computers -عائلة حواسب

Family –عائلة سلسلة من منتجات العتاد أو البر مجيات التي تملك خواصا مشتركة مثل سلسلة الحواسب الشَّخصية من إنتاج شركة معينة أو سلسلة شرائح وحدات المعالجة المركزية ( CPU ) التي تنتجها شركة معينة والتي تستعملَ كلها مجموعة تعليمات واحدةً ، أو مجموعة الرموز التي صنعها لتستخدم مع بعضها البعض

مثل عائلة خطوط . (Times New Roman )

FAM -ذاكرة ولوج سريع False Retrieval -استرجاع زائف False Error -خطأ زائف False Drop -وصول زائف False Code -شيفرة زائفة

False Add -جمع زائف False –خطأ قيمة منطقية للدلالة على الحالة المعاكسة لحالة الصحيح، و هي تقابل القيمة المنطقية0 ، وتستخدم في البرمجة والعمليات المنطقية \_ Fallthrough -يخفق / يسقط Fallout -ينهار أي فشل في المكونات النظام عندما يتم اختبار المكونات حتى الاحتراق وخاصة في المرحلة الفحص النهائي في المصنع \_ Fallback Procedure -أسلوب مواجهة كافة أنواع أعطال المعدات Fallback Mode -نمط ترجيع Fallback –استعاضة نظام احتياطي يستدعى للعمل في حالة حدوث عطل أو فشل في النظام الرئيسي، و هو يتألف من مجموعة تعليمات أو إجراءات أو بيانات تستخدم في منع حدوث الفشل Fall Time -زمن الهبوط Fair Use -استعمال مشروع مبدأ شرعي يشرح حدود الاستعمال للبرمجيات ذات الحقوق المحفوظة أو أية مادة منشورة أخرى Failure Recovery -استرداد التشغيل بعد التعطل Failure Rate -معدل الفشل عدد مرات الفشل وذلك ضمن فترة زمنية محددة . ومعدل الفشل هذا يستخدم في قياس وثوقية ( reliability )جهاز ما مثل القرص الصلب Failure Prediction -التكهن بالخطأ Failure Logging -تسجيل الأخطاء Failure Backup -سند تعطل Failure Analysis -تحليل الخطأ Failure -فشل عجز نظام الحاسب أو الأجهزة المرتبطة به عن أداء المهمة المطلوبة بشكل موثوق أو عن أداء المهمة نهائيا. السبب الرئيسي لحدوث فشل النظام هو انقطاع التغذية الكهربائية، ويمكن الحد من هذه المشكلة بوجود مدخرة (البطارية) كَمصدر طاقة احتياطية إلى أن يتّم توقيف كل الأجهزة بشكل طبيعي .يحدث الفشل الإلكتروني أحيانا داخل النظّام نفسه وذلك في وقت مبكِّر من حياة النظام أو مركباته وغالبا ما يُنتج عن احتراق في التجهيزات ) بالإبقاء عليها مشعلة بشكل مستمر )عند تشغيله لفترة طويلة بلا انقطاع أما الفشل الميك''تم هنا تعديل الكلمة \ الكلمات بو اسطة إدار ة المنتدى''''تم هنا تعديل الكلمة \ الكلمات بو اسطة إدار ة المنتدى""تم هنا تعديل الكلمة \ الكلمات بواسطة إدارة المنتدى""تم هنا تعديل الكلمة \ الكلمات بواسطة إدارة المنتدى" ى فمن الصعب التنبوَ به و هو يصيب محركات الأقراص ذات الأجزاء المتحركة \_ Fail-soft System -نظام حساس للأعطال نظام حاسبي مصمم لأن يتوقف عن أداء وظيفة بشكل متناسق لمدة محدودة من الزمن عندما يكون هناك خلل وظيفى في عنصر ما سواء في العتاد أو البرمجيات سوف ينهي النظام الحساس للأعطال في هذه الحالة المهام غير الأساسية ويبقى يعمل في إمكانيات محدودة إلى أن يتم إصلاح الخلل الحاصل Fail Softly -العطل التدريجي Fail Soft -تعطل خفيف Fail Safe System -نظام آمن من التعطل Fail Safe -آمن من التعطل Fading -خبو / تلاش **Fade Out -خبو** Fade In - بزوغ Fade -تلاش Factorization Techniques -أساليب التحليل إلى العوامل

Factoring -التحليل إلى العوامل Factorial Sign -علامة تعجب Factorial -عاملي وهو عبارة عن ضرب أعداد صحيحة متتالية من 1وحتى العدد nببعضهما البعض . Factorable Code -شيفرة قابلة للتحليل Factor Analysis -تحليل العوامل Factor -عامل مصطلح رياضي يطلق على الحد الذي سيشارك في عملية الضرب . فمثلا يعتبر العددان 2و , 3عاملين أساسبين في عملية الضرب. فالعوامل الأساسية لعدد ماهي إلا مجموعة الأعداد التي تكون نتيجة ضربهم ببعضهم البعض لعدد نفسه Fact Retrieval -استرجاع المعلومات Fact Correlation -ارتباط حقيقى Facsimile Telegraph -إرسال الصور بالتلغ اف Facsimile Posting -إرسال الصور Facsimile Copies -نسخ طبق الأصل Facsimile -فاكس Facing pages -صفحتان متقابلتان صفحتان في الوثيقة أو الكتاب تواجهان بعضهما البعض عند فتح الكتاب Facility Assignment -تخصيص التسهيلات Facility-تسهيلة Facilities Management -إدارة المنشآت في نظام الحاسوب Faceted -متعدد الوجوه Face-To-Face -وجها لوجه وهو تعبير يستخدم للدلالة على الأشخاص وجها لوجه بدلا من أن يكون ذلك عبر الإنترنت \_ يستخدم هذا الاصطلاح عادة في البريد الإلكتروني \_ Face Up Feed -تغذية بالوجه إلى أعلى Face Time -مدة المواجهة Face Down Feed -تغذية بالوجه الى أسفل **Face** - وجه F2F -وجها لوجه اختصار لـ Face-To-Face F Kevs -المفاتيح الوظيفية F connector -موصل f موصل محوري يستخدم بشكل أساسي في الوصلات الفيديوية ويحتاج إلى عملية فتل أثناء تركيبة F -فار اد اختصار لـ Farad Facing pages -صفحتان متقابلتان صفحتان في الوثيقة أو الكتاب تواجهان بعضهما البعض عند فتح الكتاب Facility Assignment -تخصيص التسهيلات Facility -تسهيلة Facilities Management -إدارة المنشآت في نظام الحاسوب Faceted -متعدد الوجوه Face-To-Face -وجها لوجه اختصاره .F2F وهو تعبير يستخدم للدلالة على الأشخاص وجها لوجه بدلا من أن يكون ذلك عبر الإنترنت . يستخدم هذا الاصطلاح عادة في البريد الإلكتروني . Face Up Feed -تغذية بالوجه إلى أعلى Face Time -مدة المواجهة
Face Down Feed -تغذية بالوجه إلى أسفل F2F - وجها لوجه اختصار لـ Face-To-Face F Keys -المفاتيح الوظيفية F connector -موصل f موصل محوري يستخدم بشكل أساسي في الوصلات الفيديوية ويحتاج إلى عملية فتل أثناء تر كيبة FXS Foreign Exchange Station -في الإتصالات، محطة تبادل العملات ، أو مكتب التبادل الأجنبي FXO Foreign Exchange Office -فَى الإتصالات، مكتب تبادل العملات او مكتب التعامل الاجنبي FUD Fear, Uncertainty and Doubt -الغوف والحيرة والشكّ. مجموعة خاصّة من الوسائل مستعملة من قبل المحتكر ين لخنق و تخر يب المنافسين بنشر المفاهيم البديلة FSF Free Software Foundation -مؤسسة برامج مجانية FRAD Frame Relay Asynchronous Device -إداة ترحيل الإطارات اللاتوافقية،،، جهاز يوصل دوائر ترحيل الإطارات إلى ip شبكة FODN Fully Qualified Domain Name -مختصر لجملة أسم النطاق المؤهل ، عنوان تحديد جهاز او سيرفر على الأنترنت Finger –الإشارة أمر من أوامر اليونكس الذي يستخدم لمعرفة معلومات عن الأشخاص الذين دخلو لموقع او لسبر فر أو شبكة FAQ Frequently Asked Questions -مختصر لجملة الأسئلة الأكثر شيوعاً FTP File Transfer Protocol -بروتوكول نقل الملفات. وهي وسيلة قديمة و لكنها لأزالت فاعلة إلى الآن بالنسبة لتحميل ولتنزيل الملفات. وللاستفادة المثلي منها يجب أن يتوافر برنامج منفصل عن متصفح الويب لكي يقوم بعملية تنزيل أو تحميل الملفات \_ Frame Relay Frame Relay -خط مرحل أو اطار مرحل. خدمة اتصال متوفرة من قبل شبكة الهاتف تسمح باتصال الحواسب أو اتصلات الأقمار الصناعية بسرعة عالية جداً \_ Firewall Firewall -الجدار الناري. وسيلة أو جهاز يعزل شبكة واحدة عن شبكة أو شبكات أخرى. تستعمل هذه الطريقة لتأمين الشبكة بحيث يصعب اختراقها من قبل المتسللين والمخربين \_

G

Guard Band -الحيز الحامي حيز من التردد غير المستخدم الذي يفصل ما بين قناتي اتصال من أجل منع تداخل الموجات مع بعضها البعض \_ Graphics Tablet -لوحة بيانية لوحة بيانية Graphics Interchange Format -هيئة تبادل الرسوميات ويشير إلى إحدى الهيئات المستخدمة لحفظ الرسومات والصور. بشكل مضغوط بهدف التوفير. في مساحات التخزين اللازمة لها. . Graphical User Interface -واجهة المستخدم الرسومية هي طريقة في تنظيم شاشة الكومبيوتر وإدارتها. تستخدمها بعض النظم والبرامج كي توفر للمستخدم أسلوبا سهلا لتنفيذ الأوامر وتشغيل البرامج واستخدامها Graphical Object -كائن بياني صورة صغيرة على الشاشة والتي تستطيع أن تغيرها باستخدام الفأرة أو أي جهاز ادخال آخر ...

Graphical Device Interface -واجهة الجهاز الرسومي معيار تابع لنظام التشغيل ويندوز من أجل تمثيل الكائنات الرسومية ونقلها إلى الأجهزة الانتاجية من مثل الشاشة أو الطابعة \_ Graphic File Maintenance -تحديث ملف تصويري GIF -هيئة تبادل الرسوميات اختصار لـ Graphics Interchange Format GDI -واجهة الجهاز الرسومي اختصار لـ Graphical Device Interface Gatewav -معبر تركيبة من العتاد والبرمجيات، تربط نظامين يستخدمان بروتوكولات مختلفة Global-Regular-Expression-Print GREP -مختصر لطبعة التعابير العالمية Graphical User Interface GUI -مختصر لواجهة المستخدم بالرسوم Gopher Gopher -الخدمة التي تستخدم قبل ظهور الويب. وهي وسيلة لاستعادة وثيقة ما عبر الانترنت و لكن بشكل نصبي

н

Hub -محور هو عبارة عن نقطة اتصال موحدة أو جهاز صلب يقوم بوصل أجهزة ايثرنت متعددة مع بعضها البعض في نفس الشبكة المادية .

HTML -لغة ترميز النصوص التشعبية اختصار لـ Hyper Text Markup Language htm –لغة الترميز النصية لغة خاصة بكتابة صفحات على الانترنت تحتوي على وسوم معينة مثل تلوين العبارات وتوسيطها ووضع الصور وهي لغة بسيطة لا تحتوي على أوامر برمجية .

HSB -إضاءة وإشباع وقيمة لونية اختصار لـ Hue-Saturation-Brightness Hot Link -وصلة ساخنة وصلة ما بين برنامجين بحيث إن حصلَ تغيير في أحد البرنامجين، فإن البرنامج الآخر سيتأثر

Hosting Limit -المساحة المتاحة لاستضافة الموقع تُحدِدُ المساحة المتاحة لاستضافة الموقع على مزود الويب **web server م**ا يمكن أن يتضمَّنه الموقع من صور؛ لأن مجموع المساحة المخصصة للصور والمساحة المخصصة لعناصر الموقع الأخرى يساوى المساحة الإجمالية المخصصة للموقع، وزيادة واحدة منهما ستؤثر حُكماً في الأخرى، ولهذا يجب أن ندرس بعناية عدد وأحجام الصور التي ستضاف للموقع \_

Homepage -صفحة البداية دايما ما يحدث عند تشغيلك للمتصفح مثل انترنت اكسبلورر أن يشتغل موقع معين و هو يُعتبر صفحة البداية للمصتفح وتستطيع تغيير ه بالموقع الذي يناسبك أو تجعله صفحة فارغة .

Home Page -الصفحة الرئيسية / الصفحة الأم (1) بالنسبة لمستخدم الويب ، تعتبر الصفحة الرئيسية هي أوّل صفحة يتم عرضها له عندما يفتح مستعرض الويب لديه مثل مستعرض النتسكيب أو الانترنت اكسبلورر.. ويتُم تحضير المتصفح مسبقا من قبل الشركة المصنعة له بحيث تكون أول صفحة تفتح هي الصفحة الرئيسية من الشركة المصنعة .

Hold Facility -إمكانيات الاحتفاظ

Hidden File -ملف مخفى ملف عادي ولكن لا يتم عرضه مع بقية الملفات لأن خواصه تحمل علامة الأخفاء .

Hewlett-Packard -الشركة هيولت باكرد

Hz\_ المرتز اختصاره .Hz\_ وحدة قياس التردد تساوى دورة واحدة في الثانية – Heat Sink -منخفض التسخين هي قطعة من المعدن تلحق بالدوائر الالكترونية التي ترتفع درجة حرارتها عادة خلال عملها لتخفض من حرارتها .

Header -ترويسة

Hardware -المكونات الصلبة الأجهزة الكهربية والالكترونية والميك''تم هنا تعديل الكلمة \ الكلمات بواسطة إدارة المنتدى''''تم هنا تعديل الكلمة \ الكلمات بواسطة إدارة المنتدى''''تم هنا تعديل الكلمة \ الكلمات بواسطة إدارة المنتدى"''تم هنا تعديل الكلمة \ الكلمات بواسطة إدارة المنتدى"'ية المستعملة لمعالجة البيانات في نظام الحاسوب الآلي كما إنه يرمز إلى أجهزة تسمى بالأجهزة المحيطية وهي التي تزيد من القدرات الادخالية والاخراجية والاختزانية للحاسب الآلى

Hard Facility -منشآت / أينبة

Hard Drive -المحرك الصلب –

Hard Disk Drive -محرك القرص الصلب في الحواسب الشخصية، فإن محرك القرص الصلب هو آلية من أجل التحكم في وضعية القرص الصلب وقراءته والكّتابة فيه. والقرص الصلب مسؤول عن حفظ كميات كبيرة من البيانات على الحواسب الشخصية. وعلى الرغم من أن محرك القرص الصلب والقرص الصلب شيئين مختلفين، إلا إنهماً عبارة عن جزءين في وحدة واحدة، ولذلك فإنه كثيرا ما يتم استخدام احدى الكلمتين مكان الأخرى .

Hard Disk -القرص الصلب هو عبارة عن جزء من وحدة تسمى بمحرك القرص أو المحرك الصلب أو محرك القرص الصلب (كل هذه الأسماء الثلاث تعني نفس الشيء). ويقوم هذا القرص الصلب بحفظ البيانات ويوفر طريقة سريعة من اجلَ استدعاءها. ويتم حفظ هذه البيانات على أسطح مشحونـة بقوى كهرومغناطيسيـة. وحاليا، 

Hard Copy -طبعة ورقية نص مطبوع على الورق يمكن قراءته واستعماله .

Hand-Held Computer -حاسوب اليد هو عبارة عن جهاز كمبيوتر يتم حفظه بسهولة في جيب

البنطلون وأيضا استعماله من خلال الامساك به في اليد. وتسمى أيضا Personal Digitial

Assistantsأو المساعد الرقمي الشخصي

Halt -إيقاف أمر إنهاء تنفيذ برنامج معين

Hacker -المخترق اصطلاح يتم اطلاقه بصورة عامة على المبرمج المحترف أو المبرمج ذو الكفاءة العالية. وقد تم استعمال هذا الاسم من قبل الصحفيين والصحافة بأنه الفرد الذي يخترق أجهزة الكمبيوتر. ولكن هذا الاسم في أوساط المحترفين يعني المبرمج المحترف \_

Hack -اختراق هو عبارة عن تغيير برنامج معين عن طريق تغيير كود البرنامج نفسه وبصورة غير قانونية أحيانا. وتعتبر هذه الطريقة حل مؤقت وبسيط للمشاكل التي تواجه بعد البرامج

HOX -برنامج مشهور للماكنتوش لتحويل الملفات الثنائية إلأى ملفات من bit 7 بصيغة BinHex حتى يمكن إرسالها بصيغة نص

HyperText Transport Protocol HTTP -مختصر لنقل المواد والنصوص على الإنترنت Handshake Handshake -المصافحة. و تطلق على بدء الاتصال بين مودمين يتبادلان البيانات بينهما. والغرض معرفة كيفية تبادل البيانات اثناء الاتصال من ناحيةً السرعة و البروتوكولات المستخدمة. مما يوجب ان يكون بدء الاتصال بطريقية قياسية في الأول \_

Host –المضيف. وهو ملقم متصل بالشبكة يتضمن مجموعة من الخدمات التي يمكنها ان يستضيفها لحساب الغير. كخدمة الطباعة أو حفظ المواقع .

I

ISP -مزود خدمة الانترنت

ISO 9660 -المقياس 9660 مقياس ضيغة تسجيل عالمي للأقراص الليزرية تم اعتماده من قبل منظمة **ISO.** 

ISO -المنظمة الدولية للمقاييس راجم International Organization for **Standardization** 

ISDN Terminal Adapter -مكيف طرفية ISDN جهاز يشكل واجهة التخاطب بين الحاسوب وخط .ISDN

IS-IS -نظام المعلومات والجدولة الذكي

IRC -حديث التواصل على الانترنت هو خدمة محادثة تسمح للمستخدمين أن يتبادلوا الحديث عبر قنوات محادثة بزمن حقيقي فوري \_

IP -بروتوكول الانترنت هو البروتوكول أو الطريقة المستخدمة في ارسال البيانات من جهاز لآخر على الانترنت. فكل جهاز على الانترنت لديه عنوان بروتوكول الانترنت خاص به ولا يشابه أي عنوان آخر. وعندما ترسل أو تستقبل بيانات، فَإن هذه البيانات يتم تقسيمها إلى قطع صغيرة تسمى رزم. كل رزمة تحوى على عنوان الجهاز المرسل وعنوان الجهاز المستقبل فأي رزمة يتم استقبالها بواسطة جسر يربط بين الشبكات وهذا الجسر يقرأ عنوان المستقبل، ويرسل الرزمة إلى جسر آخر قُريب والذي يقرأ عنوان المستقبل بدوره ويحدد الوجهة التالية وهكذا إلى أن تصل الرزمة إلى الجهاز المستقبل. ولأن البيانات تم تقسيمها إلى رزم، فإن كل رزمة تأخذ طريقا مختلفا عن الرزمة الأخرى أثناء عملية الارسال. وقد تصل بعض الرزم إلى الجهاز المستقبل قبل بعضها الآخر. مهمة بروتوكول الانترنت هو ارسال البيانات، أما عملية تجميع وترتيب الرزم فهو من وظيفة بروتوكول التحكم بالارسال. بروتوكول الانترنت هو بروتوكول لا ينشأ عملية اتصال ما بين الجهاز المرسل للبيانات والجهاز المستقبل للبيانات. النسخة الحالية والمستخدمة بكثرة لبروتوكول الانترنت هو النسخة الرابعة. ولكن هناك اتجاه في المجتمع التقني إلى الاستغناء عن النسخة الرابعة والإتجاه حثيثا للنسخة السادسة والتي تملك عناوين أكثر Intranet -شبكة الإنترانت هي شبكات محلية أو داخلية صمّمت لخدمة أفراد المؤسسة ومشاركة الملفات

والمعلومات داخل نطاق المؤسسة، مع إمكانية الاتصال بالشبكات الموسعة مثل الانتر نت تحت قيود معينة \_ Interogranization Information System -نظام المعلومات ما بين المؤسسات أنظمة المعلومات ما بين المؤسسات هو نظام پر بط ما بين عدة جهات تجار ية و غالبا ما تشمل شر كة ما و مز و دها

ومستهلكها. ومن خلال أنظمة المعلومات ما بين المؤسسات يستطيع الباعة والمشترون تنظيم وترتيب المعاملات التجارية الروتينية. ويتم تبادل المعلومات من خلال شبكات اتصالات تم تهيئتها بصورة مناسبة لكي لا يتم استخدام الـهواتف والوثائق الورقية والاتصالات التجارية. وسابقا فإن أنظمة المعلومات ما بين المؤسسات كانت تتم من خلال شبكات اتصالات خاصة ولكن الاتجاه الآن هو استخدام الانترنت لهذه الغايات \_

Internet Service Provider -مزود خدمة الانترنت اختصاره .ISP هي الشركة التي تمكنك من الاشتراك والاتصال بالانترنت و هي متواجدة في كل دولة بحيث إذا صادفتك مشاكل معّ الاتصال تستّطيع الرجوع إليها

Internet Relay Chat -حديث التواصل على الانترنت اختصاره .IRC هو خدمة محادثة تسمح للمستخدمين أن يتبادلوا الحديث عبر قنوات محادثة بزمن حقيقي فور ي.

Internet Protocol IP -بروتوكول الانترنت هو بروتوكول معين يقوم بتوجيه البيانات من الجهاز المرسل إلى الجهاز المستقبل \_

Internet Protocol -بروتوكول الانترنت اختصاره .IP هو البروتوكول أو الطريقة المستخدمة في ارسال البيانات من جهاز لآخر على الانترنت. فكل جهاز على الانترنت لديه عنوان بروتوكول الانترنت خاص به ولا يشابه أي عنوان آخر. وعندما ترسل أو تستقبل بيانات، فإن هذه البيانات يتم تقسيمها إلى قطع صغيرة تسمى رزم. كل رزمة تحوي على عنوان الجهاز المرسل وعنوان الجهاز المستقبل. فأي رزمة يتم استقبالها بواسطة جسر يربط بين الشبكات. وهذا الجسر يقرأ عنوان المستقبل، ويرسل الرزمة إلى جسر آخر قريب والذي يقرأ عنوان المستقبل بدور ، ويحدد الوجهة التالية وهكذا إلى أن تصل الرزمة إلى الجهاز المستقبل. ولأن البيانات تم تقسيمها إلى رزم، فإن كل رزمة تأخذ طريقا مختلفا عن الرزمة الأخرى أثناء عملية الارسال. وقد تصل بعض الرزم إلى الجهاز المستقبل قبل بعضها الآخر . مهمة بروتوكول الانترنت هو ارسال البيانات، أما عملية تجميع وترتيب الرزم فهو من وظيفة بروتوكول التحكم بالارسال. بروتوكول الانترنت هو بروتوكول لا ينشأ عملية اتصال ما بين الجهاز المرسل للبيانات والجهاز المستقبل للبيانات. النسخة الحالية والمستخدمة بكثرة لبروتوكول الانترنت هو النسخة الرابعة. ولكن هناك اتجاه في المجتمع التقني إلى الاستغناء عن النسخة الرابعة والإتجاه حثيثا للنسخة الْسادسة و التي تملك عناوين أكثر ..

Internet Message Access Protocol 4 -بروتوكول الوصول لرسائل الانترنت 4 اختصاره .IMAP بروتوكول معياري من أجل الوصول للرسائل الاكترونية عبر المزود المحلي. بروتوكول الوصول لرسائل الانترنت هو بروتوكول بمعيار الزبون/المزود والذي يستقبل الرسائل الالكترونية على مزود الويب لديك. ومن خلال مزود الويب، تستطيع فقط روَية اسم صاحب الرسالة المرسلة وعنوانها. واذا أردت فتح رسالة معينة فعليك اذن بتنزيل تلك الرسالة من مزود الويب لديك إلى جهازك. أي إنك تحتاج أن تكون في اتصال دائم بالمزود من أجل قراءة أو حذف أو تعديل رسائلك الإلكترونية. آخر نسخة من هذا البروتوكول هو النسخة الرابعة .

Internet Message Access Protocol -بروتوكول الوصول لرسائل الانترنت اختصاره \_IMAPبروتوكول معيار ى من أجل الوصول للرسائل الاكترونية عبر المزود المحلي. بروتوكول الوصول لرسائل الانترنت هو بروتوكول بمعيار الزبون/المزود والذي يستقبل الرسائل الالكترونية على مزود الويب لديك. ومن خلال مزود الويب، تستطيع فقط رؤية اسم صاحب الرسالة المرسلة وعنوانها. وإذا أردت فتح رسالة معينة فعليك اذن بتنزيل تلك الرسالة من مزود الويب لديك إلى جهازك. أي إنك تحتاج أن تكون في اتصال دائم بالمزود من أجل قراءة أو حذف أو تعديل رسائلك الالكترونية. آخر نسخة من هذا البروتوكول هو النسخة الرابعة . Internet Mall -مجمع انترنتي هنالك حوالي 3 آلاف مجمع انترنتي على الانترنت. فالمجمع الانترنتي يتألف من واجهة أمامية واحدة لمجموعة من الواجهات الأمامية الالكترونية. فأي مجمع ذو ادارة ناجحة تسمح بعمليات البيع والشراع ما بين المحلات وبعضها البعض وتوفر أيضا طريقة دفع موحدة بحيث أن المشترى يدفع مرة واحدة فقط من أجل شراع منتجات وخدمات من مختلف المحلات في المجمع الانترنتي. نظريا، فإن أي مجمع له قدر ة تسويقية أقوى من أي محل قائم بحد بذاته، مما يعني بأنه يستقطب زبائن آكثر. السلبية الوحيدة هي

وجوب مشاركة صاحب المجمع في صافي الأرباح .

Internet Explorer -إنترنت اكسبلورر

Internet Engineering Task Force -فريق مهام هندسة الإنترنت Internet Control Message Protocol -بروتوكول رسالة التحكم بالانترنت اختصاره \_ICMP∎بروتوكول من أجل التحكم بالارسال واصدار. تقارير الأخطاء الحادثة في عملية الارسال ما بين المزود المستضيف ومعبر ما على الانترنت. وهذا البروتوكول يستخدم وحدات البيانات الخاصة ببروتوكول الانترنت ولكن تتم معالجة الرسائل بو إسطة بر مجيات بر و تو كو ل الانتر نت و لا تكون ظاهر ة للمستخدم \_

Internetانترنت هي الشبكة التي تربط بين عدد لا حصر له من الشبكات التي تستخدم بروتوكول

TCP/IPفي الاتصال فيما بينها. يعود تاريخ الإنترنت إلى عام 1969 م وكانت تسمى في بدايتها ARPANETهوكانت تتلقى معظم تمويلها في مراحلها الأولى من وزارة الدفاع الأمريكية \_ International Organization for Standardization -المنظمة الدولية للمقاييس وهو منظمة دولية تعمل على إنشاء المقاييس العامة للإتصالات وتبادل المعلومات ، يعتبر نموذج / ISO OSIهو المثال الشائع الذي يعرِّف مقاييس التبادلات بين الحو اسيب المتصلة عبر شبكة الاتصالات . International Business Machines -أي بي إم Interface -واجهة 1) نقطة الاتصال بين عنصرين لكي يعملا معا بنُفس النمط . IntelliSense -انتيليسنس تقنية مدمجة في مستعرض الانترنيت اكسبلورر توفّر عليك الكثير من الوقت أثناء أعمالك الاعتيادية على الويب، حيث تُتيح هذه التقنية إكمال كتابة عناوين الويب وَصبِكَها نيابة عنك، كما تقوم تلقائيا بِتفقُّد وضع الشبكة auto- detection وتوصيلة جهازك معها . Intelligent Scheduling and Information System -نظام المعلومات والجدولة الذكي اختصاره .ISIS وهو مجموعة أدوات مصممة لحذف الأخطاء في الأنظمة الصناعية . Tntelligent Data\*\*\*\*\* -قاعدة البيانات الذكية قاعدة البيانات التي تعالج البيانات المخزنة بطريقة منطقية وسهلة الاستخدام .لا تتبع قواعد البيانات هذه في عمليات البحث إجرائيات البحث التقليدية ،ولكنها تتبع قواعد محددة مسبقا لأجراء عمليات البحث . Intelligent -ذكي صفة لجهاز ما مسيطر عليه جزئيا أو كليا من قبل معالج مضمن بداخله . Intel -الشركة انتل الشركة انتل Integrated Services Digital Network -الشبكة الرقمية للخدمات المتكاملة اختصاره \_ISDNوهي شبكة اتصالات رفِّمية عالمية واسعة ناشئة عن خدمات الهاتف الموجودة \_ Institute of Electrical and Electronics Engineers -معهد مهندسي الكهرباء و الالكتر و نبات Input/Output Device -جهاز إدخال وإخراج Input Device -جهاز الادخال هو جهاز يجمع ويترجم المدخلات إلى هيئة قابلة للقراءة والفهم من قبل الحاسوب الآلى Inkjet Printer -طابعة حبرية نوع من الطابعات التّي تقوم بعملية الطباعة من خلال نفث الحبر علم ، الورق، وهي توفر جودة عالية للطباعة توازى جودة الطابعات الليزرية ولكن بتكلفة أقل \_ Ink Uniformity -تجانس الحبر Initiate Key -مفتاح البدء أو التشغيل Initialization String -جملة التهيئة مجموعة من الأوامر المتلاحقة المرسلة إلى جهاز (خاصة المودم) لتهيئة العمل . Information Warfare -حرب المعلومات عملية هجوم على عمليات الحاسب بحيث يهدد العدو اقتصاد أو أمن الدولة. قد تشمل حالات الهجوم إفشال نظم معلومات الطيران الجوى أو إفساد سجلات البورصة \_ Information Warehouse -مستودع المعلومات مجموع موارد البيانات الموجودة في جميع حواسب النظام . Information System -نظام المعلومات هو النظام المكون من مستخدمين وبيانات وعمليات وواجهات وشبكات وتكنولوجيات والتي تتفاعل معا لتدعيم وتحسين كلا من : Information \*\*\*\*\*highway -طريق المعلومات السريع يطلق هذا المصطلح على شبكة الانترنت وينيتها التحتية بما فيها الشبكات الخاصة وخدمات الشبكات \_ Information Science -علم المعلومات دراسة طرق جمع المعلومات وتنظيمها وجمعها ونقلها . Information Revolution -ثورة المعلومات 1) الزمن الحالي في التاريخ البشري الذي حلت فيه المعلومات محل المكنة والصناعة كقوة محركة في المجتمع \_

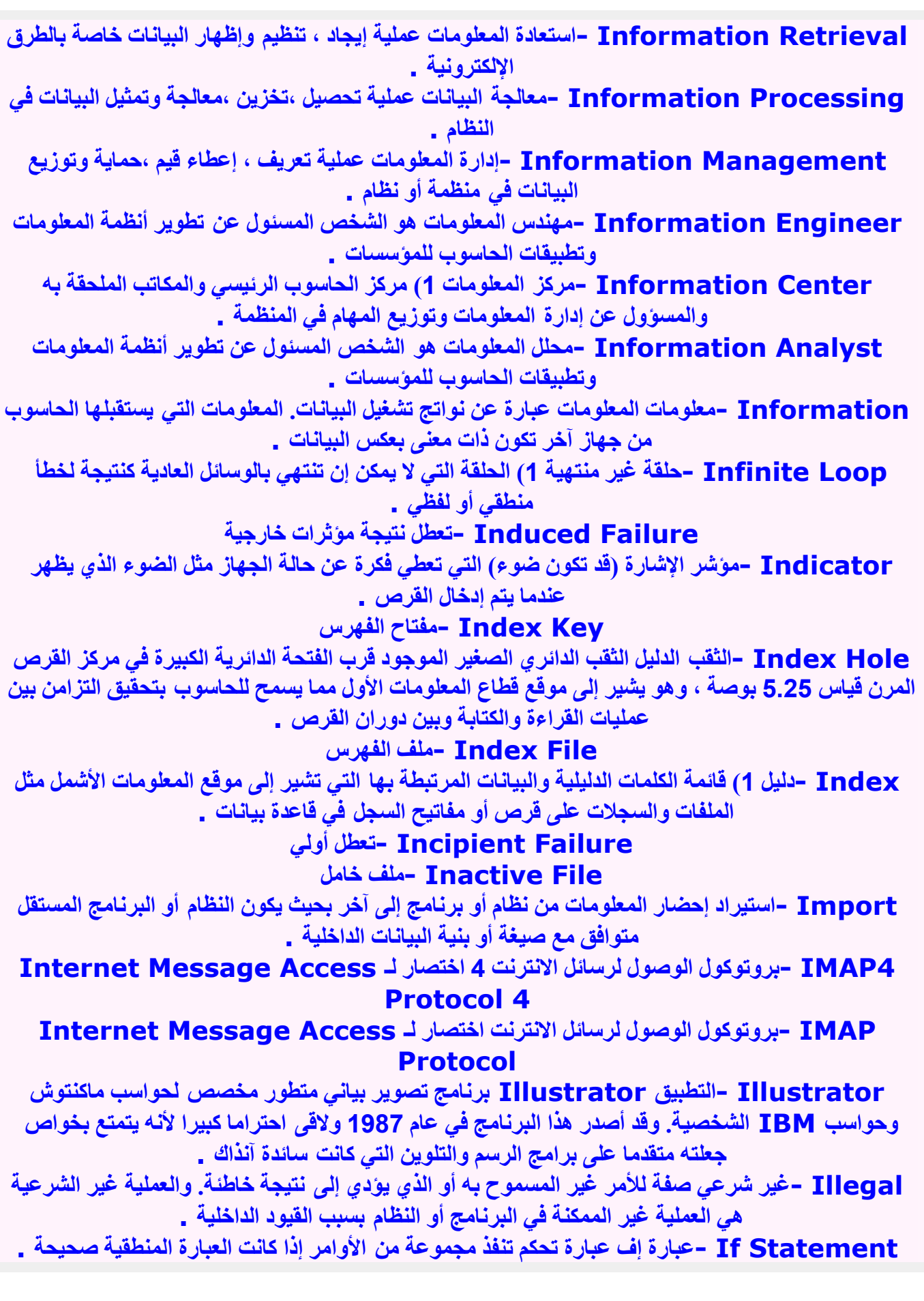

IETF -فريق مهام هندسة الإنترنت IESG -مجموعة توجيه هندسة الإنترنت اختصار لـ The Internet Engineering **Steering Group** IEEE -معهد مهندسي الكهرباء والإلكترونيات Icon -أيقونـة صور ة صغير ة تمثل كائن مـا ..و عندمـا تختـار الأيقونـة فانك تنبـه الحاسوب الآلي بأنك تريد معالجة الكائن . ICMP -بروتوكول رسالة التحكم بالانترنت IBM -أي بي إم I/O Device -جهاز إدخال وإخراج ISDN Integrated Service Digital Network -شبكة الخدمات الرقمية وهي خدمة تقدمها شركة الهاتف تسمح باتصال فائق السرعة \_ IRC Internet relay Chat -نظام سريع للمحادثة عن طريق الأنترنت IP address IP address - عنوان رقمي مكون من 32 بت يعين لكل حاسوب مستضاف على الانت نت InterNic InterNic -الشركة أو المزود الرئيسي في العالم للنطاقات الأكثر شيوعا مثل com,net,org,eduر غيرها من النطاقات الرئيسية ISP Internet Service Provider -مقدم أو مزود خدمة الانترنت. عبارة عن مؤسسة تقدم خدمة الوصول الهاتفي لزبائنها إلى الانترنت IPP Internet Presence Provider -شركة تقدم خدمة حفظ المواقع وتخزينها وصيانتها بالنبابة عن شركات او منظمات أخر ي IMAP Internet Message Access Protocol -بروتوكول الوصول لرسائل انترنت. و هو بروتوكول قيلسي للوصول إلى رسائل البريد الالكتروني عبر الملقم "المزود" المحلي. و هو يعتمد على تقنية الزيون/الملقم ويسمح هذا البروتوكول بمشاهدة ترويسة الرسالة و عنوان مرسلها ثم اتخاذ قرار بشأن جلبها من

J

Just In Time Compiler -المترجم الفوري المقصود بالمترجم الفوري هو ترجمة البرنامج في لحظة تشغيله. وهي التقنية التي تستخدمها لغة Java و لغات تقنية \_NET

JPEG -مجموعة محترفي التصوير المترابطة اختصاره .JPEG وهي مقياس ISO/ITU لتخزين الصور بالصيغة المضغوطة باستخدام تحويل التجيب المقطع ( discrete cosine transform ) ، يمكن تحقيق نسبة ضغط بمعدل 1: 100 بنسبة ضياع كبيرةً للمعلومات ، أو نسبة ضغط بمعدل 1 : 20 بنسبة ضياع قليلة . 2- الرسوم المخزنة كملف بصيغة JPEG

Jolt –رجة أحد أنواع الهجوم المسمى بـ''هجوم حجب الخدمة'' تسببها حزمة كبيرة جدا من بروتوكول رسالة التحكم بالانترنت مفككةً بطريقة تمنع الجهاز المستقبل من إعادة تركيب الحزمة للاستعمال. وفي أغلب الأوقات، فإن الْجهاز الذي يستقبل حزمة الرجّة يتوقف عن العمل ويحتاج إلى إعادة تشغيل. وإذا تستعملّ ويندوز 95 أو ويندوز ان تي النسخة الرابعة، فعليك بتثبيت رقعة لمنع هجمات الرجة \_

Joint Photographic Experts Group -مجموعة معترفي التصوير المترابطة اختصاره

.JPEGوهي مقياس ISO/ITU لتخزين الصور بالصيغة المضغوطة باستخدام تحويل التجيب المقطع ) ( discrete cosine transform)، يمكن تحقيق نسبة ضغط بمعدل 1 100 : بنسبة ضياع كبيرة للمعلومات ، أو نسبة ضغط بمعدل 1 : 20 بنسبة ضياع قليلة . 2 -الرسوم المخزنة كملف بصيغة JPEG JIT –المترجم الفوري المقصود بالمترجم الفوري هو ترجمة البرنامج في لحظة تشغيله. وهي التقنية التي تستخدمها لغة Java ولغات تقنية .NET

Java Script -لغة البرمجة جافا سكريبت لغة البرمجة جافا سكريبت

Java Application Programming Interface -واجهة برمجة تطبيقات الجافا هي طريقة تحدد الكيفية التي يكتب بها المبرمج التطبيقات بالوصول إلى الفئات classes والطرق methods التي تُؤدي بواسطتها المهام التي تقوم بِإرجاع معلومات بعد اكتمال أدائها نحن باستطاعتنا أن نبرمج كل جزء نحتاجه لننشئ برامج بالجافا. ولكن معظم المبرمجين يستفيدون من الفئات الجاهزة في مكتبة فئات الجافا java واجهة برمجة تطبيقات الجافا classes libraries.

.Application Programming Interfaceفي هي عبارة عن مجموعة كبيرة من مكونات ( فئات و كائنات ( برامج جاهزة والتي تقدم العديد من الإمكانيات المفيدة . مثل عرض واجهة المستخدم الرسومية . GUI@قسمت الـ Java API[الى مجموعة من المكتبات على حسب الفئات و الو اجهات : هذه المكتبات تعر ف

### **packages** بالرزم

Java API –واجهة برمجة تطبيقات الجافا هي طريقة تحدد الكيفية التي يكتب بها المبرمج التطبيقات بالوصول إلى الفئات classes والطرق methods التي تُوَدى بواسطتها المهام التي تقوم بإرجاع معلومات بعد اكتمال أدائها نحن باستطاعتنا أن نبرمج كل جزء نحتاجه لننشئ برامج بالجافا. ولكن معظم المبرمجين يستفيدون من الفئات الجاهزة في مكتبة فئات الجافا .java classes libraries وهي ما يطلق عليها مسمى: واجهة برمجة تطبيقات الجافا Java Application Programming \_Interfaceرهي عبارة عن مجموعة كبيرة من مكونات ( فَنات و كائنات ( برامج جاهزة والتي تقدم العديد من الإمكانيات المفيدة . مثل عرض واجهة المستخدم الرسومية . GUI قسمت الـ Java APIإلى مجموعة من المكتبات على حسب الفئات والواجهات : هذه المكتبات تعرف بالرزم Dackages Java -لغة الجافا لغة برمجة ابتكرت بواسطة شركة صن Sun Microsystems في عام 1995، ثم ما لبثت الشركة أن أطلقت إمكانيات تفاعلية جديدة للويب على الفور. لغة الجافا هي لغة برمجة عليا–high level-language=صممت خصيصاً لتستخدم في البيئة الموزعة للإنترنت distributed \_environmentرent=صممت لتحمل نفس مفهوم لغة الـ ++C والذي يقوم على مبدأ البرمجة الكائنية

### object-oriented-programming.

Japan Fifth Generation Machines -آلات (حواسب (الجيل الخامس اليابانية

### K

KWIC=كلمة دليلية بالسياق . منهجية بحث آلية تنشئ فهارس لنصوص أو عناوين الوثيقة. يتم تخزين كل كلمة مفتاحية مع جزء من النص المحيط بها ، وغالباً ما يكون هذا الجزء الكلمة أو الجملة التي تسبق أو تلي الكلمة المفتاحية .

KSR Terminal -طرفية لوحة مفاتيح مرسلة / مستقبلة اختصاره .KSR Terminal وهي نوع طرفيات تقبل دخل من لوحة المفاتيح فقط وتستخدم طابعة داخلية لإظهار دخل لوحة المفاتيح والبيانات الواردة إلى الط فية

> KSR -لوحة مفاتيح مرسلة / مستقبلة KSDS -مجموعة بيانات متسلسلة حسب المفتاح KSAM -أسلوب الوصول التتابعي ذو المفاتيح

KOPS -ألف عملية في الثانية

Knowledge-\*\*\*\*d System -النظام الذي يعتمد على المعرفة برنامج تطبيقي يستطيع اتخاذ القرار أو حلِّ المشاكل في مجال معين كالمجال الطبي أو المالي وذلك من خلال استخدام قواعد تحليل ومعرفَّة جرى تعريفها من قبل خبراء َّفي هذا المجال . وتعمد النظّام الخبير على مكونين أساسيين هما قاعدة المعرفة ومحرك لبناء الربط اللازم كذلك يستخدم أدوات إضافية مثل واجهة للمستخدم وتسهيلات شرح مما يمكن النظام من شرح وتبرير حساباته بإضافة إلى سماح إلى المطورين من فحص هذا النظام على نظام التشغيل \_ Knowledge Robot -إنسان المعرفة الآلي اختصاره .Knowbot وهو برنامج Knowledge Representation -تمثيل المعارف منهجية تشكيل قواعد هيكلية اتخاذ القرار في النظام الخبير. غالباً تأخذ شكل مجموعة من عبارات IF – THEN Knowledge Engineer -مهندس معارف عالم الحواسب الذي يبنى النظام الخبير بترجمة البيانات المطلوبة إلى برنامج بعد تحصيلها Knowledge Domain -نطاق المعرفة مجال الخبرة الذي يكرس من أجله النظام الخبير \*\*\*\* Knowledae -قاعدة المعرفة شكل قواعد البيانات المستخدمة في الأنظمة الخبير ة التي تحوي تجمع معارف الخبراء البشريين في حقل خاص. قدرة المحاكمة أو طرق حل المشاكل التي يستخدمها المختصون محتواة في محرك الاستدلال الذي يشكل جزعً هاماً من النظام الخبير Knowledge Acquisition -اكتساب المعرفة اكتساب المعرفة Knowbot -إنسان المعرفة الآلي اختصاره .Knowbot وهو برنامج Knokout -فصل / ضربة حاسمة أو قاضية فصل / ضربة حاسمة أو قاضية Kludae -مهلهل: حاسوب كثير العطب مهلهل: حاسوب كثير العطب Kit-KIPS -ألف تعليمة في الثانية اختصاره kips **Kiosk** - كشك Kinesis Ergonomic Keyboard -لوحة مفاتيح ذات خاصية حركية هندسية لوحة مفاتيح مصممة إنسانياً للحماية من إصابات العمل [ خاصة في أوتار الأيدي ] المتكررة Kilobyte -كيلوبايت كيلوبايت Kilobits per Second -كيلوبت في الثانية كيلوبت في الثانية Kilobit - كيلويت Kilo Operations Per Second -ألف عملية في الثانية اختصاره KOPS kips. ألف تعليمة في الثانية اختصاره . Kilo Instructions Per Second Kilo Cycle -ألف دورة ألف دورة Kilo - كيلو Killer Application -التطبيق القاتل 1 \_ التطبيق الواسع الانتشار والكبير الشعبية لدرجة أنه يساهم في زيادة مبيعات أنظمة التشغيل التي كتب من أجلها \_ Killer App -التطبيق القاتل التطبيق القاتل Kill File -ملف القتل على الانترنت ، مصطلح مستخدم للاشار ة الى بعض عملاء البريد الالكتروني والمجموعات الإخبارية التي تمكن المستخدم من حجب أو تصفية الرسائل أو المقاولات الآتية من أشخاص معين لا يريد المستخدم التعامل معهم أو السماع منهم \_ Kill -قتل . إيقاف عملية في برنامج أو نظام التشغيل . KHz -کیلو هیر تز کیلو هیر تز Kevwords -كلمات أساسية أو غنية بالمعلومات Kevword-in-context Keyword-in-context -كلمة دليلية بالسياق اختصاره .KWIC منهجية بحث آلية تنشئ فهارس

لنصوص أو عناوين الوثيقة . يتم تخزين كل كلمة مفتاحية مع جزء من النص المحيط بها ، وغالباً ما يكون هذا الجزء الكلمة أو الجملة التي تسبق أو تلى الكلمة المفتاحية \_

Keyword –كلمة مفتاح / كلمة دليلية 1- في قواعد البيانات: كلمة مميزة أو رمز يخزن في حقل مفتاحي ويستخدم للقيام بعمليات الفرز أو البحث في السجلات \_

Keystroke -ضربة المفتاح عملية الضغط على مفتاح ما لإدخال رمز أو تفعيل تعليمة في برنامج. تقاس فعالية وسهولة بعضِّ التطبيقات بعدد ضرِّبات المفاتيح اللازمة لأداء هذه العملياتِّ

Keystation Console Operator -مشغل عارضة تحكم لمحطة مفاتيح مشغل عارضة تحكم لمحطة مفاتيح

> Keyspace -حيز مفتاحي حيز مفتاحي Keypunch -مثقب بلوحة المفاتيح

Keypad –لويحة المفاتيح / لوحة المفاتيح العددية / لوحة الأرقام جزء من لوحة المفاتيح توضع على الجانب اليميني ويشبة لوحة مفاتيح الآلة الحاسبة يستخدم الإدخال الأرقام (0-9 (ويحوي مفاتيح الإشارة إلى عمليات الضرب والقسمة والجمع والطرح. في لوحات مفاتيح حواسب أبل تحوى هذه اللوحة مفتاح Clear لحذف الرموز .قد تلعب بعض هذه المفاتيح وظائف مختلفة مثل حركة الأسهم ،التدريج، ومهام التَّحرير وذلك

Key Num Lock حسب حالة المفتاح

Keving -تزریر تزریر

Kever -مبرقة مبرقة

Keyed Sequential Access Method -أسلوب الوصول التتابعي ذو المفاتيح أسلوب الوصول التتابعي ذو المفاتيح

Keycap -غطاء المفتاح الجزء البلاستيكي الذي يعرف المفاتيح في لوحة المفاتيح .

Keyboard-to-Tape Data Entry System -نظام ادخال البيانات من لوحة المفاتيح إلى الشَّريط المغناطيسي نظام ادخال البيانات من لوحلَّة المفاتيح إلَى الشريط المغناطيسي

Kevboard Time Out -لوحة مفاتيح تُقفل آليا لوحة مفاتيح تُقفل آليا

Keyboard Terminal -طرفية ذات لوحة مفاتيح طرفية ذات لوحة مفاتيح

Keyboard Template -قالب لوحة المفاتيح قطعة من البلاستيك أو الورق المقوى توضع فوق أو بجانب المفاتيح الوظيفية مبينة الوظائف المسندة لبعض المفاتيح

Keyboard Shortcut -اختصار لوحة المفاتيح مفتاح أو توليفة من المفاتيح تقوم عند الضغط عليها بتنفيذ أمر معين أو تشغيل تطبيق معين .

Keyboard Send/Receive Terminal -طرفية لوحة مفاتيح مرسلة / مستقبلة اختصاره .KSR Terminalوهي نوع طرفيات تقبل دخل من لوحة المفاتيح فقط وتستخدم طابعة داخلية لإظهار دخل لوحة المفاتيح والبيانات الواردة إلى الطرفية

Keyboard Send/Receive Set -لوحة مفاتيح مرسلة / مستقبلة لوحة مفاتيح مرسلة /

Keyboard Repeat -تكرار لوحة المفاتيح ميزة في لوحة المفاتيح التي تكرر ضربة المفتاح إذا استمر الضغط على المفتاح أطول من المعتاد .

Keyboard Punch -مثقبة بلوحة مفاتيح مثقبة بلوحة مفاتيح Keyboard Processor -معالج لوحة المفاتيح معالج لوحة المفاتيح Keyboard Printer -طابعة ذات لوحة مفاتيح طابعة ذات لوحة مفاتيح Keyboard Lockout -قفل لوحة المفاتيح قفل لوحة المفاتيح

Keyboard Layout -توضع لوحة المفاتيح هي الطريقة التي تم بها وضع المفاتيح المستخدمة في لوحة مفاتيح معينة ، ولذلكَ عدة خواص مثل عدد الأزرار [ 101 هو العدد النظامي ] وتنظيمها 0 بعض الأمثلَة

الخاصة تستخدم توصيفات مختلفة وقد تسمح للمستخدم بتنظيم المفاتيح حسب الأحرف وفقآ لرغبته Keyboard Function Keys -مفاتيح وظيفية للوحة المفاتيح مفاتيح وظيفية للوحة المفاتيح Keyboard Enhancer -محسن لوحة المفاتيح البرنامج الذي يعرض ضربات المفاتيح عندما يتم الضغط عليها ، ويستخدم لإعادةً تعريف مفاتيح محددة ، كما يساعد علَّى إنشاء وتخزين مجموعات ملكرو معرفَة بضربات المفاتيح ، أو حركات الماوس ، أو خيارات القائمة ، أو التعليمات الأخرى التي تسند فيما بعد إلى المفاتيح

Keyboard Controller-متحكم لوحة المفاتيح المعالج الصغرى الموضوع في لوحة المفاتيح بحيث تكون وظيفته الأساسية هي الانتظار والإشعار بالضغط على مفتاح ما Keyboard Control Keys -مفاتيح التحكم بلوحة المفاتيح مفاتيح التحكم بلوحة المفاتيح Keyboard Computer -حاسوب ذو لوحة مفاتيح تزويد حاسوب ذو لوحة مفاتيح تزويد Keyboard Classes -فَنَات لوحة المفاتيح فَنَات لوحة المفاتيح Keyboard Buffer -دارئ لوحة المفاتيح حجم صغير من ذاكرة النظام التي تخزن الرموز الأحدث كتابةً ، تستخدم هذه الذاكرة لتخزين الرموز التي لم تتم معالجتها بعد Keyboard -لوحة مفاتيح تستخدم لوحة المفاتيح لإدخال البيانات والتعليمات إلى جهاز الحاسوب. ولقد تطورت لوحة المفاتيح الخاصة بجهاز الحاسوب منذ ظهور ها معه، وذلك من ناحية الشكل وعدد المفاتيح. يوجد عدة أنواع للوحات المفاتيح القياسية منها : Key-word Encoding -تشفير بالكلمات الدليلية تشفير بالكلمات الدليلية Key-Verify -مراجعة ثقب البطاقة مراجعة ثقب البطاقة Key-to-Tape -مفتاح شريط مفتاح شريط Key-to-Disk Unit -وحدة المفتاح إلى القرص وحدة المفتاح إلى القرص Key-to-Disk Shared Processor System -نظام بمعالج مشترك ذو مفتاح قرصى نظام بمعالج مشترك ذو مفتاح قرصى Key-to-Disk -مفتاح إلى قرص مفتاح إلى قرص Key-Sequenced Data Set -مجموعة بيانات متسلسلة حسب المفتاح مجموعة بيانات متسلسلة حسب المفتاح Key-Frame -الصورة المفتاح الصورة المفتاح Key-Driven -جهاز يشغل بلوحة مفاتيح جهاز يشغل بلوحة مفاتيح Key Verification -التأكد من هوية المفتاح التأكد من هوية المفتاح Key Transformation -تحويل مفتاح تحويل مفتاح Key Station -محطة مفاتيح محطةً مفاتيح Key Sort -فرز المفاتيح في قواعد البيانات تطلق على عملية الفرز التي تجري على عدة حقول مفاتيح بهدف ترتيب سجلاتهم المرافقة . ويسمى أيضا Tag Sort Key Sequence -تسلسل مفاتيح Kev Recoverv -إستعادة المفتاح إستعادة المفتاح Key Punching -الضغط على مفتاح الضغط على مفتاح Key In -إدخال إدخال المعلومات إلى الحاسوب بطبعها على لوحة مفاتيح الحاسوب \_ Key Field -حقل المفتاح حقل في بناء السجل أو صفة للجدول العلائقي المصمم كجزء من المفتاح. يمكن الدلالة على أي حقِّل لتحسينَ أو تبسيط كفاءة العمليات المحسنة والأوامر المسترجعة Key Escrow -المفتاح المودع طريقة تشفير يكون فيها مفتاح التشفير موجوداً لدى طرف ثالث مخول من قبل وكالة حكومية بحيث تستطيع الحكومة فك تشفير أية رسالة Kev Entrv -إدخال بالمفاتيح إدخال بالمفاتيح

Key Compresion -ضغط المفاتيح ضغط المفاتيح Key Combination -ثنائي المفتاح ثنائي المفتاح Key Code -شيفرة المفتاح رمز وحيد يتم إسناده إلى مفتاح خاص في لوحة مفاتيح الحاسوب ليشير إلى المفتاح الذيِّ تم الضغط عليه أو تـّحريره ، وهو مميز خاص للمفتاح نفسه ولا يتغير مهما كان الحرف، الرقم أو الرمز الناتج عن استخدامه Kev -مفتاح Kerning -إغلاق الفتحة إغلاق الفتحة Kernel -نواة نواة Kern –يعدل المسافات بين الاحر ف / إقران يعدل المسافات بين الاحر ف / إقران <u> Kermit -بروتوکول کیرمت بروتوکول کیرمت</u> <u> Kerberos -بروتوکول کیربیروس بروتوکول کیربیروس</u> KCS –ألف حرف في الثانية سرعة إرسال البيانات من وإلى بعض الواحدات المساعدة في الحاسب الآلي Kc -ألف دورة ألف دورة Kbyte - كيلوبايت كيلوبايت Kbps -كيلوبت في الثانية كيلوبت في الثانية Kbit -كيلويت KB -كيلو بايت كيلو بايت في الثانية ( 1000 بايت في الثانية ( <mark>k</mark> -كبلو بابت / كبلو

Logical File -ملف منطقى ملف منطقى

Logical Data Type -المتغيرات المنطقية نوع من الواع المتغيرات و تضم نوع واحد فقط وهو <u>boolean: أو true النوع يخزّن نوعاً مميزاً من القيم. انه يخزّن قيمة من اثنتين فقط هما true :أو</u> .falseو هذا النوع من المتغيرات يستخدم في المقارنات المنطقية .

Localtalk -التشبيك Localtalk التشبيك Localtalk

Local Area Network -شبكة محلية اختصاره .LAN هو شبكة اتصال بيانية تتكون من أجهزة كمبيوتر متصلة مع بعضها ومع خوادم وطابعات وأجهزة أخرى. الشبكة المحلية تعمل بصورة سريعة على المدى الجغرافي القصير. – عادة في نفس الطابق أو المبني - وتستغل موارد معالج أو خادم واحد في مساحة جغرافية.

صغيرة .

Load Key -مفتاح تلقين البيانات مفتاح تلقين البيانات

Load Balancing -موازنة الاحمال وهي توجية حركة البيانات الممثلة بالتعاملات تعاملا عبر عدد من المزودات لزيادة الاداء والموثوقية

Load -تحميل عملية ادخال البرامج للذاكرة

Liquid Crystal Display -عرض بالبلورات السائلة هو التقنية المستخدمة في شاشات العرض في الحواسب المحمولة وفي حواسب صغيرة أخرى. فمثل تقنيات دايود المرسل للضوء Light-Emitting Diode LEDوالتقنيات الغازية-البلازمية aas-plasma فإن الـ CDويسمح للشاشات بأن تكون أنحف (من ناحية الحجم) كثيرا من الشاشات التي تستخدم تقنية أنبوب أشعة الكاثود. والـ ◘◘◘ إستهلك طاقة أقل مما تستهلكه شاشات العرض الغازية\_البلازمية وشاشات الـ LED لأنها تعمل على أساس منع الضوع عوضا عن ارساله .

Liquid Crystal Display -عرض بالبلورات السائلة هو التقنية المستخدمة في شاشات العرض في الحواسب المحمولة وفي حواسب صغيرة أخرى. فمثل تقنيات دايود المرسل للضوء Light-Emitting Diode LEDوالتقنيات الغازية-البلازمية gas-plasma فإن الـ CDوليسمح للشاشات بأن تكون أنحف (من ناحية الحجم) كثيرا من الشاشات التي تستخدم تقنية أنبوب أشعة الكاثود. والـ ◘◘◘ إستهلك طاقة أقل مما تستهلكه شاشات العرض الغازية\_البلازمية وشاشات الـ LED لأنها تعمل على أساس منع الضوء عوضا عن ارساله . Light Pen -القلم الضوئي هو عبارة عن جهاز ادخال على شكل قلم يشبه في عمله عمل الفأرة mouse|لا أنه أقل أنتشارا منه . LIFO -الداخل أخيراً يخرج أولاً اختصاره .LIFO وهي طريقة معالجة الرتل Queue بحيث يتم حذف العناصر بطريقة معاكسة نسبة لطريقة إدخالها — يتم إخراج العناصر الداخلة حديثاً أولاً – Library Facilities -تسهيلات مكتبية تسهيلات مكتبية LHARC -البرنامج LHARC البرنامج LHARC Level 2 -الطبقة الثانية هي احدى طبقات أو درجات الذاكرة المخبئية وهي توجد على شريحة مستقلة Level 1 –الطبقة الأولى هي احدى طبقات أو درجات الذاكرة المخبئية وهي توجد على نفس شريحة معالج الحاسوب . LED -الدايود الباعث للضوع أختصار Light-Emitting Diode وهو عبارة عن نوع خاص من الدايودات لها القدرة على الإضائة عند مرور تيار عبرها. وهي التي نراها تضئ بألوان حمراء و خضراء عند عمل الكمبيوتر والقرص الصلب \_ Leased Line -خط مؤجر / خط مرخص خط مؤجر / خط مرخص Leased Facility -تسهيلات اتصالات مؤجرة تسهيلات اتصالات مؤجرة Leading Edge -الحافة الإرشادية الحافة الإرشادية LCD -عرض بالبلورات السائلة هو التقنية المستخدمة في شاشات العرض في الحواسب المحمولة وفي حواسب صغيرة أخرى. فمثل تقنيات دايود المرسل للضوء Light-Emitting Diode LED والتقنيات الغازية-البلازمية gas-plasma فإن الـ LCDيسمح للشاشات بأن تكون أنحف (من ناحية الحجم) كثيرا من الشاشات التي تستخدم تقنية أنبوب أشعة الكاثود. والـ LCD∎يستهلك طاقة أقل مما تستهلكه شاشات العرض الغازية\_البلازمية وشاشات الـ LEDلأنها تعمل على أساس منع الضوء عوضا عن ارساله \_ Laver -طبقة 1 -البروتوكولات الى تعمل في مستويات محددة في مجموعة بروتوكولات مثل بروتوكول IP داخل مجموعة . TCP / IP كل طبقة مسؤلة عن التزويد بخدمات خاصة أو وظائف لتبادل المعلومات عبر شبكة حاسوبية . Launcher -جهاز الإطلاق البرنامج الذي ينظم التطبيقات والبرامج المستخدمة ويسمح للمستخدم بنتفيذها بنقرة واحدة من الفأرة .. Launch -إطلاق تفعيل برنامج تطبيقي ( خاصة في نظام الماكنتوش ) عبر واجهة نظام تشغيل المستخدم . LaTex / -نظام / LaTex 1 معالج -LaTex نظام : LaTex نظام تهيئة وثيقة إعتماداً على تقنية Texالمطورة من قبل . Leslie Lamport باستخدام بعض التعليقات البسيطة والبديهية يستطيع المستخدم تسليط الضوع بشكل أكبر على مكونات النص أكثر من مظهره . 2- معالج : LaTex معالجة ملِّف من نوع . LaTex Latency -كمون / انتظار الزمن المطلوب لإشارة ما لكي تنتقل من نقطة إلى أخرى على الشبكة . Late Binding -ربط متأخر ربط ( عملية تحويل العناوين الرمزية ضمن البرنامج إلى عناوين متعلقة بمواقع التخزين في الذاكرة ) يحدث أثناء تنفيذ البرنامج . يستخدم هذا المصطلح مع التطبيقات غرضية التوجيه

التي تُحدد أثنـاء التنفيذ أيـة إجرائيـة من إجرائياتها سوف يتم استدعاؤها من أجل عرض بيانـات معينـة . يدعى أيضاً **Dynamic Binding.** 

Latch -مزلاج دارة كهربائية أو عنصر من دارة يستخدم للحفاظ على خاصة مثل on أو off ، صح أو خطأ منطقي ؛ تتغير هذه الحالة فقط كاستجابة لمدخل خاص \_

Last In First Out -الداخل أخيراً يخرج أولاً اختصاره .LIFO وهي طريقة معالجة الرتل Queueبحيث يتم حذف العناصر. بطريقة معاكسة نسبة لطريقة إدخالها ـــ يتم إخراج العناصر. الداخلة حديثاً أه لأ \_ -

LaserWriter 35 -خطوط LaserWriter 35 المجموعة المألفة من 35 خط من نوع PostScriptوالخاصة بعائلة طابعات . Apple LaserWriter

Laser Storage -تخزين ليزرى استخدام تقنية قراءة / كتابة ضوئية باستخدام أقراص معدنية لتخزين المعلومات .

Laser Printer -طابعة ليزرية طابعة إلكتروغرافية تعتمد على التقنية المستخدمة في آلات النسخ ، تستخدم هذه الطابعة شعاع ليزر مركّز في محرق ومرآة دوارة لرسم صورة الورق المطلوبة على اسطوانة حساسة ضوئية ، المشكلة الّوحيدة في الطابّعة الليزرية هي انها أقل مرونـة في التعامل مع الأوراق من الطابعات النقطية

Laser Engine -محرك ليزري جزء من طابعة الصفحة الذي ينجز الطباعة .

: Light Amplification by Stimulated Emission أليزر اختصار للعبارة Light Amplification by Stimulated Emission of Radiationوهو الجهاز الذي يستخدم الآثار الكمية لينتج ضوعً مترابطاً ينتقل بفعالية أكبر من الضوء غير المترابط ، وذلك لأن الأشعة الليزرية تتباعد بشكل صغير جداً عند انتشار ها . يستخدم الليزر في تقنيات الحواسيب لنقل البيانات عبر كوابل الألياف البصرية لقراءة وكتابة البيانات على الأقراص الليزرية ووصّع الصور على الأسطوانة الحساسة للضوء في الطابعة الليزرية .

Large-scale Integration -تكامل واسع النطاق الحد الذي يشير إلى تركيز 5000-5000 عنصر على رقاقة واحدة في تصنيع الدائرات المتكاملة \_

Large Model -نموذج ضخم نموذج ذاكرة لعائلة المعالجات . Intel 80x86 هذا النموذج يسمح للرموز ( الأوامر ) والبيانات بأن تتجاوز حجومها حاجز الـ 64 كيلو بايت ، بحيث يكون مجموعها معاً أقل من واحد ميغا بايت . كل بنية بيانات يجب أن يكون حجمها أقل من 64 كيلو بايت ..

Laptop -الحاسب المحمول حاسب شخصي صغير قابل للحمل يعمل ببطارية أو عبر شبكة الكهرباء المحلية ، صمم للاستخدام أثناء التنقل . و عادة ما يستخدم شاشات مسطحة من البلور ات السائلة ( LCD ) في هذه ا الحواسيب .

Language-description Language -نغة وصف للغة لغة تستخدم لوصف لغات أخرى ؛ مثال ذلك : لغة ( BFN ) Backus-Naur Form ) ) التي تمثل لغة واصفة تستخدم لتعريف لغات برمجة أخرى .

Language Translation Program -برنامج ترجمة اللغة البرنامج الذي يترجم العبارات المكتوبة بلغة ما إلى لغة أخرى ( غالباً من لغات عالية المستوى إلى أخرى . (

Language Processor -معالج اللغة الأجهزة أو البرمجيات المصممة لقبول تعليمات مكتوبة بلغة خاصة وترجمتها إلى رموز لغة الآلة \_

Landscape Monitor -شاشة أفقية شاشة تتميز بعرض أكبر من الارتفاع . غالباً ما يكون العرض أكبر من الارتفاع بنسبة 33% كما هو حال شاشة التلفزيون \_

Landscape Mode -نمط الطباعة الأفقى اتجاه طباعة يكون فيه عرض النص أو الصورة أكبر من ارتفاعها .

LAN Manager -مدير الشبكة المحلية تقنية للشبكات المحلية مطورة من قبل Microsoft Corporationوموزعة من قبل Microsoft و IBM ومصنعين آخرين . هذه التقنية تربط الحواسب التي تعمل تحت أنظمة التشغيل OS/2 ، UNIX ، MS-DOS، يتسمح للمستخدمين بتشارك

الملفات وموارد النظام وتنفيذ التطبيقات باستخدام هيكلية : عميل / خادم .

LAN \_ -شبكة محلية ختصار م .LAN هو شبكة اتصال بيانية تتكون من أجهز ة كمبيوتر متصلة مع بعضها ومع خوادم وطابعات وأجهزة أخرى. الشبكة المحلية تعمل بصورة سريعة على المدى الجغرافي القصير \_ عادة في نفس الطابق أو المبنى ــ وتستغل موارد معالج أو خادم واحد في مساحة جغرافية صغيرة ـ

Lag –تأخر الزمن الفاصل بين حدثين ، ففي الإلكتورنيات عو التأخير الزمني بين تغييرات الادخال وتغييرات الاخراج ، وفي إظهار الحاسب هو الإضاءة المتبقية على الشاشة بعد تغيير الصورة \_

Label Prefix -سابقة العنوان في الجداول الإلكترونية رمز في بداية دخل الخانة ؛ يعرف الدخل للبرنامج علي شکل عنوان .

Label -عنوان مميز أو معروف ، ممكن أن يكون الاسم فيزيائي مثل الرقعة على الأقراص أو الأجهزة الأخرى ، وقد يكون إلكتروني يضاف إلى الأقراص اللينة أو الصلبة . وقّد يكون أيضاً كلمّة ، رمز أو مجموعة من الرموز لتعريف ملف ، وسط تخزين أو عنصر خاص في برنامج حاسوبي أو بند معين في وثيقة كورقة حساب أو مخطط بيانى .

.la.us -النطاق la.us نطاق جغرافي رئيسي على شبكة الإنترنت يحدد بأن العنوان موجود في ولاية 

L8R -لاحقاً اختصار لكلمة Later و التي هي بحد ذاتها اختصار للعبارة .. See You Later وهي عبارة مستخدمة في البريد الإلكتروني ومجموعات الـ Usenet الإخبارية ؛ وهي تشير إلى نهاية الرسالة . L2 cache -ذاكرة مخبئية من المستوى الثاني ذاكرة مخبئية تتألف من ذاكرة RAM ساكنة على اللوحة الأساسية للحاسب التي تستخدم معالج 1486 أو معالجات أعلى . هذه الذاكرة التي تحوي بين 128 كيلو بايت و 1 ميغا بايت تعتبر أسرع من الذاكرة الديناميكية DRAM و التي تشكل ذاكرة النظام الرئيسية ولكنها أبطأ من الذاكر ة المخبئية ⊥1 الموجودة ضمن وحدة المعالجة المركزية .

2\_1 -الطبقة الثانية الطبقة الثانية

L1 cache -ذاكرة مخبئية من المستوى الأول ذاكرة مخبئية داخل المعالج i486 والمعالجات الأعلى مستوى . وهي تحتوي 8 كيلو بايت ويمكن لأن تُقرأ في دورة واحدة من دورات ساعة الاسب الآلي . يحتوي المعالج بنتيوم Pentium على ذاكرتين مخبئيتين واحدة للبيانات والأخرى للأوامر ( الرموز . ( 1\_1 -الطبقة الأولى الطبقة الأولى

### M

My Two Cents -سنتان تعبير يستخدم بشكل غير رسمي في مقالات المجموعات الإخبارية وفي خدمات مراسلة أخرى على الانترنت للتعبير على أن المقالة الحالية هي مساهمة صاحبها في نقاش بدأ منذ قترة وما زال مستمر أي

MV -رؤية الآلة هي مقدرة الحاسوب على الرؤية (النظر ). يستعمل نظام الرؤية بالحاسوب واحدة أو أكثر من كاميرات الفيديو ، ومحول من إشارات تماثلية إلى إشارات رفمية analog-to-digital) (conversion) و معالج للإشارة الرقمية . ( digital signal processing )

Musical Instrument Digital Interface -ميدي بروتوكول خاص بتبادل البيانات بين مؤلفي الموسيقي والحاسبات MID . هو الامتداد الخاص بهذا النوع من الملفات والذي يعرف ملفات MIDI وهذا النوع من الملفات اصبح من المعتاد استخدامه بكثرة في صفحات الإنترنت لصغر. حجمها عن المسجلة من أجهزة حقيقية. ومع ذلك فان الصوت الاصطناعي من ملفات MIDI ليس مبسط تنسيقيا.(فهو ينزع ليكون مثل the Alvin & the Chipmunks Orchestra.)

MUD -ألعاب MUD -ألعاب العلم وهي بيئة لعب خيالية على الانترنت يمكن فيها لعدد من MUD -المستخدمين أن يقوموا بأداء أدوار شخصيات معينة وأن يتفاعلوا فيما بينهم . تدعى أيضاً multiuser : simulation environment.

Multiply Field -حقل نتيجة عمليةالضرب

Multiplexina -ارسال تعاقبي متعدد هو جهاز تر اسل للمعطيات أو تقنية يستقبل في الإدخال عدة وصلات بطيئة الدفقّ ليجمعها في وصلة واحدّة في الاخراج تكون عالية الدفق و هناك عدة تقنيات منّها التي تعتمد على الوحدات الزمنية ومنها التي تعتمد على نطاقات للترددات بتقسيم نطاق واسع الى عدة نطاقات \_

Multimedia Card -بطاقة الوسائط المتعددة

Multimedia -مالتي ميديا استخدام اكثر من وسط لنقل المعلومات ففي عالم الحاسبات فان تقنية دمج الصوت و الصورة تعود إلى استخدام أي مجموعة من النصوص مع صور كاملَّة الألوان و جرافيك و فيديو و ۖ جرکة و صوت ۔

Multicast Backbone -العمود الفقرى المتعدد القوالب طريقة سريعة جدا للنقل في نفس الوقت واحد للعديد من مواقع الإنترنت لغرض إذاعة الصوت والصورة مثل ما يحدث في الحفلات الموسيقية التي تبث على المهواء

Multi media -الوسائط المتعددة الوسائط المتعددة هي الوسائط التي توصل الصوت والصورة الي مستخدم الكمبيوتر. مثل كرت الشاشة وكرت الصوت. الخ .

MUD –ألعاب MUD وهي بينة لعب خيالية على الانترنت يمكن فيها لعدد من المستخدمين أن يقوموا بأداء زادوار شخصيات معينة وأن يتفاعلوا فيما بينهم . تدعى أيضاً multiuser simulation :

environment.

MSIL –لغة الالة الخاصة بمايكروسوفت وهي لغة الالة الجديدة الخاصة بمايكروسوفت والتي تستخدمها في لغات البرمجة المعتمدة على تقنية .NET

MPEG -إم بي إي جي نوع قياس لضغط الملفات الصوتية و الفيلمية إلى تنسيق جذاب ليمكن تحميلها أو حتى تدفقها عبر الإنترنت .تعد ملفات MPEG في الغالب اصغر حجما من ملفات OuickTime او VideoWindowsللذلك فان كفاءتها ليست دائما جيدة .

MP3 -إم بي 3 نوع جديد من ) MPEG الطبقة الثالثة ( تعد قياس جديد لضغط الملفات الصوتية فهي قادرة على الضغط بنسبة 1:10 بدون فقدان ملحوظة كفاءة الصوت .العيب الوحيد في استخدام هذا الأسلوب هو أن mp3 تحتاج الى حل شفرتها عند استرجاعها و إعادة تشغيلها و هذا يتم فعله باستخدام برامج مثل

WinAmpأو winplay3 و هذا يحتاج الى حاسبات ذات كفاءة قوية مثل Pentium 100 و على الأقل 16 ميجا بايت من الذاكرة و باستخدام حاسب أقوم و ابطا يمكنك تشغيل mp3 و لكن بكفاءة اقل \_ Mouse -الفأرة عبارة عن جهاز له أخيرة موجودة أسفله. وعند تحريك الفأرة على سطح مستوى تقوم دوائر حساسة Sensors بداخله بقياس حركة الفأرة في الإتجاهات المختلفة. وترسل الفأرة إشارات للحاسوب

تشير إلى التغير في موضع الفأرة. ويستجيب الحاسوب لهذه الإشارات عن طريق تحريك مؤشر مرئي (يكون غالبا عبارة عن رأس سهم) على الشاشة .

Motherboard -اللوحة الأم هي اللوحة الرئيسية في جهاز الكمبيوتر والتي يتم تركيب كافة الدوائر والمكونات عليها .

Mosaic -موزايك أول متصفح لشبكة الإنترنت من platform و الانتشار العظيم للإنترنت بدء منذ استخدام Mosaic و الذي وفر الألوان و الجرافيك و الكثير من الإمكانيات الأخرى و التي كانت في السابق تتعامل مع النصوص فقط .

Monitor Size -حجم الشاشة يقاس حجم الشاشة بطول قطرها بالبوصة. وتظهر الصور غالباعلى الشاشة على مساحة العرض Viewing Area أقل قليلا من حجمها الفعلي. والأحجام القياسية الشهيرة للشاشات هي 17 بوصة، 21 بوصة، 15 بوصة أو 14 بوصة .

Monitor Resolution -دقة الشاشة وتعبر عن درجة وضوح المطبوعات والصور على شاشة العرض . Monitor -شاشة الحاسوب تعتبر شاشة العرض من الأجهزة الملحقة الهامة التي ينبغي تواجدها عند التعامل مع الحاسوب. فبالرغم من أنه يمكن الإستغناء عن الطابعة والإسطوانات والبِّطاقات التوسعية Expansion Cardsفإنه لايمكن الاستغناء عن شاشة العرض فبدونها لايتمكن مستخدم الجهاز من رؤية نواتج حساباته أو حتى الأخطاء الإملائية في البيانات المدخلة إلى الجهاز. Modulo -باقي القسمة عملية حسابية ينتج عنها باقي القسمة على رقم معين Modulation Factor -عامل التضمين Modulation -تعديل التعديل هو اضافة البيانات والمعلومات إلى موجات حاملة الكترونية أو بصرية. فيمكن تطبيق التعديل في التيار المباشر والتيار المتردد والاشارات البصرية. فاشارات موروس تستخدم اشارات ثنائية رقمية شبيهه باشارات الحواسب الآلية في عصرنا. وفي موجات الراديو والاتصالات السلكية واللاسلكية فإن التيار الغالب هو التيار المتردد . Moderator -الوسيط الوسيط الذي يحدد أي المقالات يمكن أن توزع على المجموعة كلها . Moderated List -قائمة الوسيط مجموعات إخبارية أو قوائم بريدية حيث تذهب المقالات أولا إلى شخص فردى والذى يعمل كوسيط ويجب أن يوافق على الموضوع قبل أن يوزع على المجموعات الإخبارية أو القوائم البريدية Modem -مودم وحدة تستخدم في التوصيل بين أجهزة حاسبات بعضها ببعض باستخدام خط تليفوني Mnemonic -مختصر تعبير يستخدم في لغات البرمجة ليشير إلى مصطلح إو أختصار ما سهل تذكره MMX -إم إم إكس تكنولوجيا جديدة طورت بواسطة شركة Intel و التي تطور رقـائق الكمبيوتر الشعبي ( Pentium) و تساعد بشكل كبير في النواحي الإعلامية مثل الصوت و الصورة . MMC -بطاقة الوسائط المتعددة ML –نطاق / لغة معالج \* النطاق : ml نطاق جغرافي رئيسي على شبكة الإنترنت يحدد بأن هذا العنوان موجود في مالي. \* لغة معالج : لغة برمجية للتحكم بالآنسان الآلي \_ MK –النطاق mk نطاق جغرافي رئيسي على شبكة الإنترنت يحدد بأن هذا العنوان موجود في مقدونيا . Mission Factor - عامل مهمة Mirror Site -الموقع المرآة أحد مواقع الإف تي بي FTP والذي يحتوي على نسخة طبق الأصل من الملفات في موقع أخر. المواقع المشهورة تطور. مواقع عاكسة mirror لكي يتمكن عدد كبير من المستخدمين من الوصول لهذه الملفات وافضل استخدام لــ bandwidthمو الموقع العاكس الأقرب لموقعك الجغرافي . Mips -مليون تعليمة في الثانية أختصار لـ Million Instructions Per Second لقياس عدد التعليمات التي يمكن للكمبيوتر تنفيذها في الثانية الواحدة MIP Mapping -الكثير في القليل مقابلة حسب تقنية : MIP اختصار للعبار ة Multum in Parvo Mapping، وهي عبارة لاتينية تعني الكثير في القليل ، وهي شكل من أشكال المقابلة حيث يتم حساب المظهر العام لصورة ما عن بعد ويستخدم الناتج كغلاف نسيج \_ Minor Control Change -انقطاع الترتيب في المستوى الأدني أو تغير الضبط الأصغر في آلة تبويب البطاقات المثقبة ، عملية إيقاف التلقيم والبدء بالدورات الصغرى لتتبع الاختلاف في بيانات الضبط الأصغر بين بطاقة واحدة وبقية البطاقات \_ Miniport Driver -مشغلات المنفذ الصغير مشغلات تحوى معلومات خاصة بجهاز معين تقوم بعملية اتصال مع مشغلات منافذ مستقلة عن الأجهزة والتي بدور ها تقوم بالاتصال مع النظام \_

Minimum Latency Codeبرمجة ذات زمن انجاز أدنى برمجة تقلل مفعول تعويق تنقيل المعطيات أو التعليمات بين الذاكر ة والوحدات الأخر ي \_

Minimum Access Coding -برمجة الحد الأدنى للوصول أسلوب تقنى في برمجة الجهاز الحاسب من أجل تخفيض زمن التوصل للحد الأدنى [

Minimum Access Code -شفرة الحد الأدنى للوصول نظام ترميز يخفض – إلى الحد الأدنى – الزمن المطلوب لاسترجاع وحدة بيانات من داخل ذاكرة الحاسب الآلي \_

Minimize -تصغير إخفاء النافذة الموجودة على الشاشة واستبدالها بأيقونة أو بإطار اسمى يحل محلها للدلالة عليها .

Minimally Connected -موصول بالحد الأدنى نظام توصيلات مُقيد بالمقادير المتغيرة للبيانات الداخلة و المعلومات الخارجة .

Minicomputer -حاسوب آلي صغير أحد أنواع الحواسب الآلية وهي غالبا أكبر حجما من الحواسب الشخصية وتستطيع اجراء عمليات المعالجة لأكثر من مستخدم واحد. واذا كنت من أحد مستخدمي نظام الحاسب الآلي الصغير، فإنك تستعمل حاسوب طرفي terminal من أجل ادخال الطلبات ورؤية النتائج .

MIME –مايم الملفات المرفقة بالرسائل الإلكترونية وتشمل الملفات الغير نصية مثل الجرافيك ، الجداول الحسابية أو الصوتية .

MIDI -ميدي بروتوكول خاص بتبادل البيانات بين مؤلفي الموسيقي والحاسبات MID .هو الامتداد الخاص بهذا النوع من الملفات والذي يعرف ملفات MIDI وهذا النوع من الملفات اصبح من المعتاد استخدامه بكثرة في صفحات الإنترنت لصغر حجمها عن المسجلة من أجهزة حقيقية. ومع ذلك فان الصوت الاصطناعي من ملغات MIDI ليس مبسط تنسيقيا.(فهو ينزع ليكون مثل the Alvin & the Chipmunks

Orchestra.)

Microsoft Intermediate Language -لغة الالة الخاصة بمايكروسوفت وهي لغة الالة الجديدة الخاصة بمايكروسوفت والتي تستخدمها في لغات البرمجة المعتمدة على تقنية \_NET

Microsoft -الشركة مبكروسوفت Microprocessor -معالج

Micropayment -الدفعات الصغيرة عبر إنترنت عبارة عن نمط تجاري هدفه جني الأرباح من خلال تقديم خدمة الدفع مقابل المشاهدة( pay-per-view) ، سواء كان ذلك للصفحات، أو للروابط، أو لخدمات إنترنت المختلفة .

Microcomputer -الحاسوب الآلي الدقيق تجدها غالبا في المنزل أو في الشركات الصغيرة. كلفة الحاسوب الآلى الدقيق يصل أحيانا إلى ألفين دولار ومعالجه يقوم بـ200 مليون عملية في كل ثانية. الحاسب الشخصى الذي تستعمله قد يكون قائم بحد ذاته أو متصل بحواسب آلية أخرى لكى تستفيد من البيانات والبرمجيات المتاحة للمستخدمين الآخرين. ولكن على الرغم من أن بعض الحواسب الشخصية متصلة بحواسب آخر ي، إلا إنها تقوم بعمليات المعالجة بنفسها ولنفسها فقط \_هناك أشكال وأحجام متعددة ومختلفة للحواسب الشخصية

Mi.us -النطاق mi.us نطاق جغرافي رئيسي على شبكة الإنترنت يحدد بأن هذا العنوان موجود في ولاية ميشيغان في الولايات المتحدة الأميريكية \_

Mi.us –النطاق mi.us نطاق جغرافي رئيسي على شبكة الإنترنت يحدد بأن هذا العنوان موجود في ولاية ميشيغان في الو لايات المتحدة الأمير يكية \_

Message Authentication Code -شيفرة للتأكد من صحة سلامة هوية الرسالة Menu Option -خيار قائمة قائمة تعرض لك مجموعة من الأوامر أو الخيارات . Menu Item -عنصر قائمة هو سطر أو خيار موجود في قائمة معينة

Menu –قائمة قائمة تعرض لك مجموعة من الأوامر أو الخيارات . Memory Stick -ذاكرة التثبيت Memory Card -بطاقة الذاكرة بطاقة الذاكرة ويطلق عليه أحيانا بطاقة الذاكرة الوماضة Flash Memory Cardأو بطاقة التخزين Storage Card عبارة عن وسط صغير للتخزين يستخدم لتخزين البيانات مثل النصوص والصور والأصوات وملفات الفيديو على أجهزة حاسوبية صغيرة قابلة للنقل ـ Memorv -ذاكرة المكان الذي يحوي البيانات التي تنتظر أن يتم معالجتها Megabyte -ميجا بايت لقياس سعة البيانات ---- ملايين من البايت أو آلاف من الكيلو بايت وهي وحدة القياس المتداولة والمعروفة لقياس مساحة الذاكرة العاملة في الحاسب مثل 16 ميجا بايت كان من المعتاد أن تعتبر سعة كافية ولكن الآن نظرا لزيادة حجم البرامج اصبح الاحتياج لاستخدام 32 أو 64 ميجا بايت Mean Time Between Failure -الزمن المتوسط بين حالات التعطل MBONE -العمود الفقرى المتعدد القوالب اختصار لـ Multicast Backbone Master Program File -ملف البرنامج الرئيسي Master File -الملف الرئيسي Mass Storage File -ملف وحدة تخزين ذات سعة كبيرة Major Key -المفتاح الرئيس في سجل Mainframe -حاسوب آلي رئيسي حواسب آلية ضخمة وسريعة وباهظة الثمن وتستعمل من قبل الشركات الكبير ة و الحكومات من أجل توفير. تخزَّين مركز ي للبيانات الضخمة ولمعالجتها و لإدار تها. و عمل الحو اسب الرئيسية قريب من عمل الحواسب الصغيرة في إنها تقوم بعمليات المعالجة لأكثر من مستخدم واحد الذين يدخلون طلبات المعالجة للبيانات من خلال الحاسوب الطرفي. ولٰكن الحاسوب الرئيسي يخدم عدد أكبر من المستخدمين. و لأنـها تعالج بيانـات ضخمـة فإن الـحواسب الرئيسيـّة لديـها أكثر من معالج واحد. أحد هذه المعالـجات يتحكم في مجمل العمليات ويدير ها. ومعالج آخر يتحكم في عمليات الاتصال مع كل المستخدمين الذين يطلبون معالجة البيانات. ومعالج ثالث يجد البيانات المطلوبة من قبل المستخدم \_ Mailing List -القائمة البريدية قائمة بأسماء المستخدمين الذين سيحصلون على نسخ من معلومات لموضوعات خاصة والتي توزع بانتظام من خلال البريد الإلكتروني وبرنامج خادم البريد الإلكتروني مثل برنامج Listservـايقوم باستلام مقالات للنشر ويقوم بتوزيعها على المشتركين بالخدمة . Magnetic Tape File Check -تدقيق ملف لشريط ممغنط Magnetic Strip File -ملف شريط ممغنط Magnetic Film Storage -تخزين فيلم ممغنط Magnetic Film -فيلم ممغنط Magnetic Disk File -ملف بيانات على قرص ممغنط Magnetic Disk File -ملف بيانات على قرص ممغنط MacTCP -ماك تي سي بي أحد البرامج النفعيه الذي يحتوي على نظام التشغيل الخاص بأجهزة Macintoshوالذي يمنح TCP/IP لهذه الأجهزة لتتمكن من الاتصال بالإنترنت Macromedia -ماكرو مبديا شركة رائدة في مجال تطوير وتسويق برامج تقنية دمج الصوت والصورة (Multimedia)برامج الجرافيك والفيديو وتشمل برامج Director و Freehand ويستخدمهم اكثر من اثنان ونصف مليون مستخدم برضاء تام. ومن أهم منتجاتهم التي تستخدم على شبكة الإنترنت برنامج Shockwaveوالذي يضغط الملفات المصنوعة باستخدام المنتجات الأخرى لتعرض بنجاح شديد على مواقع الشدعة Macintosh Operating System -نظام تشغيل الماكنتوش هو الاسم الذي حمله نظام التشغيل الرئيسي لحواسب ماكنتوش ابتداء من الإصدار 7.5 عام 1994 .

Macintosh -ماكنتوش هو الاسم الذي حمله نظام التشغيل الرئيسي لحواسب ماكنتوش ابتداء من الإصدار

7.5 عام . 1994 Machine – Dependant -معتمد على الآلة برنامج أو جهاز مرتبط بآلة معينة لا يمكنه العمل على أية آلة مختلفة . Machine – Check Interrupts -توقف ) اتقطاع مفاجئ ) توقف [ انقطاع مفاجئ ] نتيجة اكتشاف خطأ من قبل دار ات التدقيق \_ Machine – Available Time -الزمن المتيس لاستعمال الجهاز الحاسب بطريقة سليمة الزمن المتيسر لاستعمال الجهاز الحاسب بطريقة سليمة Machine Vision -رؤية الآلة اختصاره .MV هي مقدرة الحاسوب على الرؤية (النظر ). يستعمل نظام الروَية بالحاسوب واحدة أو أكثر من كاميرات الفيديو ، ومحول من إشارات تماثلية إلى إشارات رقمية (analog-to-digital conversion) و معالج للإشارة الرقمية (digital signal ) processing). لغة الآلة- Machine Language Machine Independent -مستقل عن الآلة / استقلالية آلية 1- مستقل عن الآلة : صفة تعطي للبرنامج أو لبعض الأجهزة الملحقة إذا كانت غير متعلقة بنوع الحاسب ويمكن أن تعمل على أنواع متعددة من الحواسب بدون أي تعديل أو مع القليل منه . Machine Identification -تعريف الآلة شيفرة تحدد هوية ومواصفات الحاسب يمكن للبرامج أن تقرأها وتميزها وتفهمها ل Machine Error -خطأ الآلة خطأ الآلة : Machine Cycle -دورة الآلة / دورة المعالجة 1- دورة الآلة : Machine Cognition -معرفة أو إدراك بواسطة الجهاز الحاسب / هيئة أو مركبات تشكيل الحاسب 1- معرفة أو إدراك بواسطة الجهاز الحاسب : Machine Code -شبِفِرةِ الآلةِ 1- شِفِرةِ الآلَةِ : Machine Check -مُرِ اقبة تلقائية لوظائف الآلة مُراقبة تلقائية لوظائف الآلة Machine Address -عنوان آلي / عنوان مطلق 1- عنوان الآلة : Mach -ماك / ماخ 1- وحدة سرعة تعادل سرعة الصوت . MacBinary -البروتوكول MacBinary بروتوكول خاص بتبادل ونقل الملفات عبر حواسب ماكنتوش ، ويستخدم لتخزين ملفات ماكنتوش على حواسب من نوع آخر بدون فقدان لمعلومات الملفات \_ Mac TCP –تقنية Mac TCP توسيع لنظام التشغيل الخاص بأجهزة الماكنتوش يسمح لهم بالتعامل مع عائلة بروتوكولات . Mac OS -نظام تشغيل الماكنتوش MAC Mode -طريقة استخدام نظام تشغيل طريقة استخدام نظام تشغيل :حيث تستقدم الأشغال من محطات بعيدة وبعد ذلك تنفذ بطريقة تحادثية \_ Mac Clone -شبيه بالحاسب ماكنتوش نظام حاسبي مرخص له بتشغيل النظام والبرمجيات الخاصة بحواسب ماكنتوش . MAC -الحاسب ماكنتوش / التحكم بالوسائط المتعددة / شيفرة توثيق الرسائل 1-الحاسب ماكنتوش . Ma -النطاق ma نطاق جغرافي رئيسي على شبكة الإنترنت يحدد بأن هذا العنوان موجود في المغرب العربي machine error -خطأ أالى

machine check interrupt -تعطل آالي تعطل سببه خلل في الاجهزة machine learning-تعلم الالة machine dependent -معتمد على نوع الإله

machine independent -غیر معتمد علی نوع الاله machine coad - كود آلى

N

NTFS -نظام ملف NT اختصار م NTFS. هو نظام ملف لنظام التشغيل ويندوز NT. من خصائص هذا النظام هو الاعتمادية الكبيرة من أجل استرجاع النظام عند حدوث خلل به. ملفات الـ NTFS'لا يمكن الدخول عليها من خلال أنظمة التشغيل الأخر ي مثل دوس . Dos

. . . . . . . . .

NT - نظام ملف NT اختصاره NTFS. هو نظام ملف لنظام التشغيل ويندوز NT. من خصائص هذا النظام هو الاعتمادية الكبيرة من أجل استرجاع النظام عند حدوث خلل به. ملفات الـ NTFS' يمكن الدخول عليها من خلال أنظمة التشغيل الأخرى مثل دوس .Dos

Notebook -حاسوب دفتری حاسوب دفتری Normalization -التسوية/التطبيع تحليل هياكل البيانات المعقدة إلى ملفات بسيطة او علاقات ويعتبر إسلوب في تحليل قواعد البيانات الارتباطية \_

Nonvolatile Random-Access Memory -ذاكرة وصول عشوائي دائمة ذاكرة وصول عشوائي بنظام بطارية مساندة لمنع فقدان البيانات في حال إنفطاع التيار الكهربائي \_

Nonvolatile Memorv -ذاكر ة دائمة ذاكر ة تحتفظ بالبيانات المخز نـة في حالـة انقطاع التيار الكهربائي عنها .

Non-Removeable Fixed-Media -أوساط ثابتة غير قابلة للنقل أوساط ثابتة غير قابلة للنقل

## Noise Killer -مانع التشويش مانع التشويش

NGI -انترنت الجبل المقبل انترنت الجبل المُقبل The Next Generation Internet-NGI التي انطلقت في الأول من تشرين أول/ أكتوبر \_1997 هي مبادرة تشترك فيها عدة هيئات ومؤسسات؛ سعياً لمضاعفة السرعة الحالية للانترنت 1000-100 مرة، ولإيجاد تقنيات تشبيك أقوى كثيرا من تلك الموجودة حالياً على الإنترنت .

Nexus -نقطة تقاطع او توصيل نقطة في نظام حيث يقع التوصيل المشترك . the Next deneration Internet -انترنت الجيل المقبل انترنت الجيل المُقبل the Next Generation Internet-NGIالتي انطلقت في الأول من تشرين أول/ أكتوبر -1997 هي مبادرة تشترك فيها عدة هيئات ومؤسسات؛ سعيًّا لمضاعَّفة السرعة الحالية للإنترنت 1000-100 مرة، ولإيجاد تقنيات تشبيك أقوى كثير إ من تلك الموجودة حالياً على الانترنت \_

Network Management System -نظام الادارة بالشبكة اختصاره .NMS برنامج يتحكم بالوصول إلى عناصر البيانات والموراد الموجودة في الشبكة \_

&#Network Data\*\*\* -قاعدة بيانات الشبكة قاعدة بيانات لكل عنصر أساسي فيها ملفه الخاص ،

وتكون الملفات موصولة ببعضها بواسطة مؤشرات ويمكن الوصول إلى عنصر معين بواسطة اى ملف آخر متصل به وليس بواسطة مسلك محدد وحيد كما في قاعدة البيانات الهرمية \_ Network Commnuications Control Facility -تسهيل ضبط إتصالات شبكة اختصاره \_NCCF برنامج يستعمل لمراقبة الشبكة وضبطها وتحسين عملها Network Commnuications -شبكة إتصالات مجموعة محطات مرتبطة مع بعضها البعض بموصلات متنوعة حيث ترسل الرسائل من محطة إلى اخرى وفي طريق إرسالها قد تمر خلال محطات اخرى متعددة ۔ Netscape Navigator -نتسكيب نافيجيتور Netizen -مواطن انترنتي 1) هو أي مواطن يستخدم الانترنت من أجل نشر أو مناقشة الأفكار الاسياسية والاجتماعية Netiquette -السلوكيات المهذبة عند استخدام الانترنت مشتقّ من التعبير الانجليزي Net **Etiquette** Net Etiquette -السلوكيات المهذبة عند استخدام الإنترنت مشتقّ من التعبير الإنجليزي Net **Etiquette** Net Citizen -مواطن انترنتي 1) هو أي مواطنٍ يستخدم الانترنت من أجل نشر أو مناقشة الأفكار الاسياسية والاجتماعية NCCF -تسهيل ضبط إتصالات الشبكة اختصاره .NCCF برنامج يستعمل لمراقبة الشبكة وضبطها وتحسين عملها Network News Transfer Protocol NNTP -بروتوكول نقل الاخبار عبر الشبكة. يسمح للمستخدم بالمشاركة في نقاشات على استمارات عامة تسمى Usenet

### $\mathbf O$

-----------

Oscilloscope -راسم الإشارة جهاز يستخدم في اختبار الأجهزة وكشف اعطالها، ويقوم بعرض الأشارة على أنبوب أشعة كاثودية .

OS -نظام تشغيل اختصار .OS هو ذلك البرنامج الذي بعد ان يتم تحميله أوليا بالحاسوب بواسطة برنامج اقلاع Boot ،يقوم بعدها نظام التشغيل بإدارة جميع البرامج الأخرى بالحاسوب. وهذه "البرامج الأخرى" تسمى ببرامج تطبيقية .application programs وتستغل البرامج التطبيقية نظام التشغيل في طلب الخدمات من خلال واجهة برنامج تطبيقى معرف .Application Program Interface بالإضافة لذلك بإمكان المستخدمين التعامل مباشرة مع نظام التشغيل وذلك من خلال واجهة استخدام من مثل لغة الأوامر Command Language أو واجهة المستخدم الرسومية Graphical user

Interface.

Original Language -لغة المصدر اللغة التي يكتب بها برنامج التطبيق الذي يلقن للجهاز الحاسب الذي يقوم بترجمته إل*ى* لغة الهدف الأخير ً <u>.</u>

Optical Fibers -ألياف بصرية هو عبارة عن الوسط والتقنية المستخدمة في عملية ارسال المعلومات والبيانات على هيئة نُبِضات ضوئية عبر أسلاك زجاجية أو بلاستيكية أو ليفية. فأسلاك الألياف البصرية تحمل بيانات أكثر من أسلاك الرصاص الاعتيادية وتعرضها قليل جدا للتدخل الكهرومغناطيسي. وحاليا فإن أغلب شركات الهاتف تستخدم الألياف البصرية في المكالمات الدولية \_

Optical Display Keyboard -لوحة مفاتيح الشاشة البصرية Optical Communications -إتصالات بصرية اتصالات الموجات الضوئية . Optical Character Recognition -التعرف الضوئي على الحروف Optical bar-code Reader -قارئ ضوئي لشفرة الأعمدة جهاز لقراءة البيانات بطريقة ضوئية وذلك عن طريق وضع البيانات بطريقة رمزية على المستندات بواسطة القلم او الحبر على ملصقات خاصة \_

Operational Sign -إشارة تشغيل داللة جبرية تلازم عنصر البيانات الرقمية لتبين إذا ما كان ذلك العنصر ايجابياً او سلبياً.

Operation Field -حقل تعيين العملية

Operating System -نظام تشغيل اختصار .OS هو ذلك البرنامج الذي بعد ان يتم تحميله أوليا بالحاسوب بواسطة برنامج اقلاع Boot ،يقوم بعدها نظام التشغيل بإدارة جميع البرامج الأخرى بالحاسوب. وهذه "البرامج الأخرى" تسمى ببرامج تطبيقية .application programs وتستغل البرامج التطبيقية نظام التشغيل في طلب الخدمات من خلال واجهة برنامج تطبيقي معرف Application .Program Interfaceبالإضافة لذلك بإمكان المستخدمين التعامل مباشرة مع نظام التشغيل وذلك من خلال واجهة استخدام من مثل لغة الأوامر Command Language أو واجهة المستخدم

Graphical user Interface, الرسومية Operating Code Field -حقل شيفرة التشغيل

Open System Architecture -هيكلية الأنظمة المفتوحة هيكلية الأنظمة المفتوحة Open Group -المجموعة المفتوحة هي منظمة من أجل تعيير البرمجيات ويتكفل بها مجموعة من الشركات المزودة للبرمجيات. فالمجموعة المفتوحة تطور وتشجع على ايجاد معيار موحد لبرمجيات الواجهة الأمامية باستخدام التقنيات المطورة من أحدى الشّركات المؤسسة للمجموعة

Open Data \*\*\*\* Connectivity -وصل قواعد البيانات المفتوح اختصاره ODBC. هو معيّار مفتوح ذو واجهة برمجة التطبيقات من أجلّ الدخول على قاعدة البيانات. اذن، فباستخدام جمل وصل قواعد البيانات المفتوح فإنك تستطيع الدخول على الملفات الموجودة على عدد من قواعد البيانات المختلفة من مثل أكسس و \*\*\*\*\*dو .DB2وبالاضافة إلى برمجيات وصل قواعد البيانات المفتوح، فأنت تحتاج إلى مشغل خاص لكل نوع من قواعد البيانات. الشركة الرئيسية المزودة لبرمجيات وصل قواعد البيانات المفّتوح هي مبکر و سو فت ۔

Open Buying Internet -مواصفات الشراء المفتوح عبر الانترنت اختصاره .OBI وهي بنية خاصة أنشأتها جمعية تحمل الاسم ذاته وتقوم على مجموعة من الشركات وصممت هذه المواصفات لتسهيل التطبيق السريع لحلول التجارة الالكترونية القائمة على الانترنت للتوصيل الى منتجات وخدمات غير مباشرة قليلة التكلفة وكبيرة الحجم .

Open -مفتوح يتم اطلاق اللفظة "مفتوح" على كل برنامج أو نظام يكون محتواه البرمجي مكشوف للعامة وأي انسان يستطيع تغيير أو تحسين محتوى البرنامج أو النظام \_

OOP -البرمجة الكائنية التوجه اختصاره .OOP هو نمط من البرمجة يسمى البرمجة الكائنية التوجه. اي ان كل شئ تتم برمجته عبارة عن كائن له خصائص Properties واحداث Events و طرق . Methodsوأول لغة كائنية التوجه هي لغة .. C++ وتوجد لغات اخرى مثل VB.Net و

Java. **JDelphi** Online Seller -شركة بائعة على الانترنت هنالك عدد هائل من الشركات التي تبيع المنتَجات عبر الإنترنت. وتنقسم هذه الشركات إلى نوعين :

On-line File -ملف متصل on-line -متصل عملية أجهز ة الإدخال والإخراج عندما تكون تحت اشر اف ومر اقبة المعالج الرئيسي \_ OCX -تقنية OLE Custom Control

### Offline UPS -مولد مستمر ومستقل للطاقة

ODBC -وصل قواعد البيانات المفتوح اختصاره .ODBC هو معيار مفتوح ذو واجهة برمجة التطبيقات من أجل الدخول على قاعدة البيانات. اذن، فباستخدام جمل وصل قواعد البيانات المفتوح فإنك تستطيع الدخول على الملفات الموجودة على عدد من قواعد البيانات المختلفة من مثل أكسس و \*\*\*\*\*d و .DB2وبالاضافة إلى برمجيات وصل قواعد البيانات المفتوح، فأنت تحتاج إلى مشغل خاص لكل نوع من قواعد البيانات. الشركة الرئيسية المزودة لبرمجيات وصل قواعد البيانات المفتوح هي ميكروسوفت \_

## OCX -تقنية OCX اختصار لـ OLE Custom Control

OCR -التعرف الضوئي على الحروف

Object Oriented Programming -البرمجة الكائنية التوجه اختصاره .OOP هو نمط من البرمجة يسمى البرمجة الكائنية التوجه. اي ان كل شئ تتم برمجته عبارة عن كائن له خصائص Propertiesواحداث Events و طرق , Methods وأول لغة كائنية التوجه هي لغة .. H-C+ وتوجد لغات اخرى مثل VB.Net و Delphi و Java .

Object Code -شيفرة هدفية / شيفرة كائنية

**Obiect** -كائن

OBI -مواصفات الشراء المفتوح عبر الانترنت اختصاره .OBI وهي بنية خاصة أنشأتها جمعية تحمل الاسم ذاته وتقوم على مجموعة من الشركات وصممت هذه المواصفات لتسهيل التطبيق السريع لحلول التجارة الالكترونية القائمة على الانترنت للتوصيل الى منتجات وخدمات غير مباشرة قليلة التكلفة وكبيرة الحجم.

P

Pull Down Menu -قائمة مندسلة قائمة تحتوى على أوامر أو خيارات، والتي تظهر عندما تنقر على عنصر ما باستخدام الفأرة، ويشكل عام يكون العنصر الذي تختاره في أعلى شاشة العرض، والقائمة تظهر تحته، كأنك قمت بسحبها .

--------

Protocol -بروتوكول هي بنية متفق عليها لايصال البيانات من جهاز إلى آخر . Protection Kev -مفتاح الحماية Protected File -ملف محمى Protected Field -حقل محمى

Property -خاصية الخاصية او الخصائص properties هي مجموعة من المتغيرات تحمل مواصفات عنصر او اداة معينة. مثلا في البرمجة خصائص الزر تكون Text اي النص الذي يظهر على الزر. و الخاصية backcolor اي لون خلفية الزر. وهكذا. وايضا الخصائص قد تكون خصائص اي برنامج. مثلا لون البرنامج و....الخ .

Prompted Dialog -حوار محث واجهة مستخدم تحوى على سلسلة من رسائل التوجيه Prompt –رسالة توجيه رسالة يتم اظهارها بواسطة الحاسوب لتوجيه المستخدم لادخال بيانات معينة . PROM-encoded Keyboard -لوحة مفاتيح ذات ذاكرة قراءة فقط قابلة للبرمجة PROM -ذاكرة القراءة المبرمج أختصار Programmable Read-Only Memory وهي

نوع من ذاكرة القراءة فقط ROM القابل للبرمجة لمرة واحدة فقط ولا تمسح الباينات التي كتبت عليه أبدا \_ Programming Language -لغة برمجة لغة البرمجة لازمة لكتابة تعليمات للحاسوب من أجل تأدية عمل ما \_ويستخدم الإنسان في كتابة هذه التعليمات قواعد معينة حسب طريقة تصميم لغة البرمجة التي يعمل عليها. ثم يتم بعد ذلك نقل هذه التعليمات للجهاز عن طريق مترجم Compiler أو مفسر Interpreter خاص بتلك اللغة وذلك لترجمة هذه التعليمات للآلة. وعملية الترجمة أو التفسير تعنى عملية تحويل أسطر البرنامج المكتوب من الشكل الذي يكون قريب الشبه بلغة الإنسان إلى اللغة البدائية البسيطة (O/1) التي تفهمها دوائر الحاسوب والتي تنفذها بعد ذلك. ثم يقوم المترجم أو المفسر بعد ذلك بإخراج النتائج ليس باللغة البدائية البسيطة ولكن بلغة الإلسان الراقية حتى يتسنى له فهمها \_

Program Sensitive Fault -خلل ينتج عن ترتيب معين من التعليمات البرمجية Program File -ملف البرنامج

Program -برنامج مجموعة من التعليمات أو الخطوات التي تخبر الكمبيوتر كيف يتعامل مع مشكلة معينة أو كيف ينجز مهمة محددة .

Processor Serial Number -رقم تسلسل المعالج رفم تسلسل معالج هو رفم تسلسل برنامج فريد سهل القراءة قامت إنتل بختمها على معالجها الدقيق بنتيوم. 3 إنتل تعرض هذه كميزة تستخدم لتشغيل إدارة شبكة ما ولمنافع التجارة الإلكترونية البانتيوم ليست المعالجات الأولى التي تشحن بأرقام تسلسل البرامج المقروعة. شركة Sun التي تخفض رقائق التعليمات بالحاسوب قد شحنتها بأرقام تسلسلية منذ عدة سنوات وهو مكان عام لمفاتيح البرامج لبرامج التطبيقات الذي سيولد بالإشارة إلى هوية المعالج،لتزويد آلية حماية للحقوق المحفوظة.عموما الرقم التسلسلي لانتل سبب قلقا حول السرية التي يدعو لها،عليّ الأرضية التي هي قد تقطع جهود المستعمل الفردية لإبقاء سريتهم خصوصا عند استعمال الإنترنت \_

### Processor -معالج

Processing -معالجة سلسلة منظمة من الأنشطة التي تستغلَّها الحواسب الآلية من أجل معالجة البيانات. وتقوم الحواسب الآلية بمعالجة البيانات في جهاز يسمى وحدة المعالجة المركزية central

## CPU jprocessing unit

Procedure Language -لغة إجرائية هي لغة برمجة لاتعتمد على أجهزة الحاسوب التي تعمل عليها وذلك بخلاف لغة الآلة Machine Language ولغة التجميع Assembly

. .Language\_اللغات الإجرائية قريبة الصلة بمفردات العلم والهندسة والرياضيات وكذلك المستخدم وهي تعكس بوضوح الطريقة procedure المستخدمة لحل المشكلة وتسمح ببرمجة سهلة وإزالة سريعة

للأخطاء .

Problem File -ملف المشاكل

Printer Engine -محرك الطابعة جزء من طابعة الصفحة الذي ينجز الطباعة .

Printer -الطابعة جهاز محيطي في الحاسب يضع النص أو الصور المولدة في الحاسب على ورق أو مادة أخر ي . يمكن ترتيب الطابعات في عدة فئات الأشهر. بينها هو التفريق بين الطابعات الصدمية والطابعات اللاصدمية . الطابعات الصدمية تضرب الورق فيزيائياً ومثال عليها : الطابعة النقطية ، في حين تشمل الطابعات اللاصدمية كل الأنواع الأخرى لآليات الطباعة مثل الطابعات الليزرية . طرق أخرى لتصنيفٌ الطابعات تضم ما يلي : \* تقنية الطباعة : ومن بينها الطابعات النقطية ، النفاثة للحبر ، الليزرية أو الحرارية . كما يمكن تصنيف الطابعات النقطية بحسب عدد الإبر في رأس الطباعة : 24 ، 18 ، 9 ....... \* تشكيل الأحرف : أحرف مشكلة بشكل كامل مقابل أحرف مشكلة من نقاط . الطابعة الليزرية هي في الحقيقة طابعات نقطية ولكن نوعية طباعتها جيدة جداً . \* طريقة النقل : أما متوازية ( نقل بايت ببايت ) أو ّ تسلسيلة = متوالية = ( نقل بت ببت ) . \* طريقة الطباعة : حرف بحرف ، سطر بسطر ، أو صفحة بصفحة . طابعات حرف بحرف تشمل الطابعات النقطية والحرارية ، والسطرية تضم الطابعات الاسطوانية أما طابعات الصفحة فتضم الطابعات الليزرية . \* إمكانية الطباعة : نص فقط مقابل نص ورسوم ، تضم طابعات النص فقط بعض الطابعات النقطية ، وتضم طابعات النص والرسوم ( الصور )

اللَّذِرِ رِيةٍ وِالنَّفَاتَةِ \_ \* نوعيةِ الطِّباعةِ : مسودةِ مقابلٍ نوعيةٍ رساليةٍ \_

## Primary Key-مفتاح رئيس

Power Supplv -مولد الطاقة يعتبر مصدر الطاقة من المكونات الحساسة في الحاسوب حيث أنه يوفر الطاقة الكهربائية لجميع مكونات النظام. و هو أيضا مصدر المشاكل الرئيسية لجميع مكونات النظام. وظيفته الأساسية هي تحويل الطاقة الكهربائية إلى الشكل المناسب لدوائر الحاسوب. فهو غالبا يقوم بتحويل التيار المتردد (or +3.3), +12 V , DC . 5+ الى النيار الثابت +5 .5 V, 60 Hz, AC  $220$ 

Post Office Protocol 3 POP3 -بروتوكول مكتب البريد 3 هو البروتوكول المفترض والمستخدم بكثرة في مجال استقبال الرسائل الالكترونية. بروتوكول مكتب البريد هو بروتوكول بمعيار الزبون/المزود والذي يستقبل الرسائل الالكترونية على مزود الويب لديك. ومن فترة لأخرى، يقوم زبون مستقبل الرسائل الاكترونية بتنزيل رسائلك الاكترونية الجديدة من المزود إلى الزبون (أو جهازك). رقم المنفذ العام لبروتوكول مكتب البريد عادة ما يكون 110 .

Post Office Protocol POP-بروتوكول مكتب البريد هو البروتوكول المفترض والمستخدم بكثرة في مجال استقبال الرسائل الالكترونية. بروتوكول مكتب البريد هو بروتوكول بمعيار الزبون/المزود والذي يستقبل الرسائل الالكترونية على مزود الويب لديك. ومن فُترة لأخرى، يقوم زبون مستقبل الرسائل الاكترونية بتنزيل رسائلك الاكترونية الجديدة من المزود إلى الزبون (أو جهازك). رقم المنفذ العام لبروتوكول مكتب البريد عادة ما يكون 110 .

POST -اختبار التشغيل الذاتي أختصار Power-On Self Test وهي عبارة عن سلسة من الأختبارات يقوم بها الجهاز لأختبار الدوائر الموصولة به عند بدأ التشغيل للتأكد من سلامتها \_ Positive Feedback -تغذية عكسية موجية

Portable Document Format -هيئة الوثيقة المحمولة اختصاره .PDF هو عبارة عن هيئة ملف تم تطويره من قبل شركة أدوبي . Adobe تقوم هذه الهيئة بتحويل البيانات الموجودة في تطبيقات سطح المكتب من مثل وورد واكسل إلى هيئة أخرى تسهل فيها عملية ارسالها عبر الشبكات. ولأجل قراءة الملفات على هيئة PDF يجب عليك أن تنزل برنامج Adobe Acrobat Reader من موقع شركة .Adobe هذا البرنامج مجاني .

Pointing Device -جهاز مؤشر جهاز يساعدك في معالجة الكائنات واختيار عناصر القائمة. مثال على جهاز مؤشر : الفأرة .

Pointer -مؤشر المؤشرات هي تؤشر الى مكان المتغير في الذاكرة. وتستخدم في لغة السي ولغات البرمجة الاخرى .

PM -التعديل الطورى اختصار لـ Phase Modulation

Platform -منصة

Small Computer System Interface -الواضح اختصار لـ Small Computer System Interface ) Pixel -بيكسل ) عنصر صورة ، شاشة اختصار لـ Picture Elementوهو نقطة واحدة في شبكة تحوى آلاف النقاط المشابهة التي تشكل معاً صورة على الشاشة أو على ورقة باستخدام الطابعة ، يعتبر عنصر الشاشة الجزء الأصغر الذي يمكن معالجته عند إنشاء الأحرف ، الأعداد أو الرسوم . يسمى أيضاً . Pel Pitch -القذف عدد الأحرف التي تطبع على كل بوصة

Ping –طنّة يستخدم لكشف ما إذا كان كمبيوتر معين متصلا ً بالشبكة وجاهزا ً للإتصال به ويتم كشف حالة كمبيوتر ما بإرسال إشارة إرجاع الصدي وانتظار الرد .

) Picture Element -بيكسل ) عنصر صورة ، شاشة اختصاره .Pixel وهو نقطة واحدة في شبكة تحوى آلاف النقاط المشابهة التي تشكل معاً صورة على الشاشة أو على ورقة باستخدام الطابعة ، يعتبر عنصر

الشاشة الجزء الأصغر الذي يمكن معالجته عند إنشاء الأحرف ، الأعداد أو الرسوم . يسمى أيضاً . Pel Physical Layer -الطبقة الفيزيائية

Phreaking -التلصص هو استعمال جهاز كمبيوتر أو أي جهاز آخر من أجل خداع نظام التلفون للقيام باتصالات مجانية .

PHP -بي اتش بي هو اختصار لجملة Hypertext Preprocessor أي "معالج سابق للنص التشعبي". وسابقا فإنه كان اختصارا لـ Personal Home Page Toolsو أو أدوات المواقع الشخصية ۖ. وهي لغة تخطيطية عامة الأغراض ذات مصدر ۖ مفتوح تستخدم كثيرا وخصوصا في تطوير صفحات الويب ويمكن تضمينها في لغة الـ ـHTMLهي لغة سهلة التعلم. وتركيبة الشيفرات مأخوذة من اللغات التالية: السيC ، وجافًا Java وبيرل .Perl الهدفّ والغاية من إنشاء هذه اللغة هو تمكين مصممي الويب من كتابة صفحات الويب المولدة ديناميكيا بصورة سريعة. ولكن هناك الكثير من الأمور التي تستطيع إنجازها بواسطة

**PHP JI** 

Phase Modulation -التعديل الطوري اختصاره .PM طريقة من أجل ضغط ووضع البيانات في موجة حاملة ذات تيار متردد وذلك من خلال تغيير الطّور الحالي للموجة الحاملة. هذه الطريقة يمكن استخدامها في البيانات الرقمية أو التماثلية. ففي التعديل الطور ي التماثلي فَإن طور التيار المتردد في الموجة الحاملة يتغير بطريقة مستمرة. وفي التعديل الطوري الرقمي فإن طور التيار المتردد في الموجة الحاملة يتغير بطريقة مفاجأة .

Personal Home Page Tools -أدوات المواقع الشخصية PHP هو اختصار لجملة Hypertext Preprocessor|أي "معالج سابق للنص التشعبي . "وسابقا فإنه كان اختصارا لـ Personal Home Page Toolsأو أدوات المواقع الشخصية. وهي لغة تخطيطية عامة الأغراض ذات مصدر مفتوح تستخدم كثيرا وخصوصا في تطوير صفحات الويب ويمكن تضمينها في لغة الــ .HTML هي لغة سهلة التعلم. وتركيبة الشيفرات مأخوذة من اللغات التالية: السيC ، وجافا Java وبيرل .Perl الهدف والغاية من إنشاء هذه اللغة هو تمكين مصممي الويب من كتابة صفّحات الويب المولدة ديناميكيا بصورة سريعة. ولكن هناك الكثير من الأمور التي تستطيع إنجازها بواسطة الـ PHP

Personal Digital Assistant -المساعد الرقمي الشخصي هو جهاز حاسوب اليد ويستعمل من أجل عمليات الحساب أو الاتصال أو الشبكات

- Personal Computer Memory Card International Association الجمعية العالمية لبطاقة ذاكرة الحاسوب الشخصي اختصاره .PCMCIA وهي عبارة عن مجموعة صناعية تأسست في عام 1989م لتشجيع وجود معيار واحد لذاكرة بحجم البطاقة الإئتمانية ومعيار واحد أيضا لأجهزة الإدخال والإخراج 1/O وذلك حتى تصبح أكثر ملائمة مع الحواسب الشخصية. وقد تأسس مقياس PCMCIA 2.1في عام 1993م. ونتيجة لذلك، أصبح باستطاعة مستخدمي الحواسب الشخصية أن يثقوا بأي وصل قياسي لأي جهاز ً محيطي أو خارجي يتبع هذه المقاييس. والمقياس الأولي وملحقاته منها يصف مايسمى ببطاقة الحاسوب الشخصى أو .PC Card

Personal Computer Card -بطاقة حاسوب شخصى وتعرف أيضا باسم PCMCIA .card عبارة عن ذاكرة لبطاقة الإئتمان أو جهاز إدخال/إخراج I/O device وهي تلائم الحواسب الشخصية كالحواسب الدفترية Notebook أو المحمولة .Laptop تستخدم بطاقة الحاسوب الشخصي غالبا مع الحواسب الدفترية كبطاقة اتصالات المودم. ويوجد عدة أنواع من بطاقات الحاسوب الشخصى حسب عرض الناقل Bus لها فمنها مايكون 16بت ومنها مايكون 32 بت. كما أنه يوجد نوع آخر من بطاقات الحاسوب الشخصي يسمى .ZV port

Personal Computer -حاسوب شخصي تجدها غالبا في المنزل أو في الشركات الصغيرة. كلفة الحاسب الشخصي يصل أحيانا إلى ألفين دولار ومعالجه يقوم بـ200 مليون عملية في كل ثانية. الحاسب الشخصي

الذي تستعمله قد يكون قائم بحد ذاته أو متصل بحواسب آلية أخر ي لكي تستفيد من البيانات والبر مجيات المتاحة للمستخدمين الآخرين. ولكن على الرغم من أن بعض الحواسب الشخصية متصلة بحواسب آخر ي، إلا إنها تقوم بعمليات المعالجة بنفسها ولنفسها فقط هناك أشكال وأحجام متعددة ومختلفة للحواسب الشخصية Permenant Storage -أجهزة تخزين دائمة جهاز تخزين قادر على الاحتفاظ بالبيانات

Permanent Files -ملفات دائمة

Permanent Fault -خلل دائم / خلل متكرر

Peripheral Component Interconnect -ربط العناصر المحيطية ناقل أوخط توزيع محلي تم تطوير ه من قبل شركة انتل. معظم الحواسب الحديثة تحوى ناقل الـ PCIبالاضافة إلى ناقل توسعي عام لك ISA. PCIهو ناقل ذو 64 بت إلا أنه يستعمل كناقل ذو 32 بت. وسرعة ترددها يبلغ 33 أو 66 ميغاهرتز .

Peripheral -أجهز ة طرفية ملحقات ، أجهز ة محبطية مثل طابعة ، وحدة عرض مرئية ، قارئات الأشرطة Penetrate -يخترق يخترق. بمعنى ينفذ من

Peer-to-Peer -الند للند اختصاره .P2P هو عبارة عن تنظيم مهام وخدمات الاتصال في طبقات من أجل أن تقوم طبقة الشبكة في جهاز معين بالاتصال بنفس طبقة الشبكة في جهاز آخر متصل بها \_ PDF - هيئة الوثيقة المحمولة اختصاره .PDF هو عبارة عن هيئة ملف تم تطويره من قبل شركة أدوبي ـAdobeهتقوم هذه الهيئة بتحويل البيانات الموجودة في تطبيقات سطح المكتب من مثل وورد واكسل إلى هيئة أخرى تسهل فيها عملية ارسالها عبر الشبكات. ولأجل قراءة الملفات على هيئة PDF يجب عليك أن تنزل برنامج Adobe Acrobat Reader من موقع شركة .Adobe هذا البرنامج مجاني .

PDA -المساعد الرقمي الشخصي Personal Digital Assistant

PCMCIA Card -بطاقة PCMCIA وتعرف أيضا باسم .PCMCIA card عبارة عن ذاكرة لبطاقة الإئتمان أو جهاز إدخال/إخراج I/O device وهي تلائم الحواسب الشخصية كالحواسب الدفترية Notebookأو المحمولة .Laptop تستخدم بطاقة الحاسوب الشخصى غالبا مع الحواسب الدفترية كبطاقة اتصالات المودم. ويوجد عدة أنواع من بطاقات الحاسوب الشخصى حسب عرض الناقل Bus لها فمنها مايكون 16بت ومنها مايكون 32 بت. كما أنه يوجد نوع آخر من بطاقات الحاسوب الشخصي يسمى ZV

port.

PCMCIA -الجمعية العالمية لبطاقة ذاكرة الحاسوب الشخصى اختصاره .PCMCIA وهي عبارة عن مجموعة صناعية تأسست في عام 1989م لتشجيع وجود معيار واحد لذاكرة بحجم البطاقة الإئتمانية ومعيار واحد أيضا لأجهزة الإدخال والإخراج I/O وذلك حتى تصبح أكثر ملائمة مع الحواسب الشخصية. وقد تأسس مقياس PCMCIA 2.1في عام 1993م. ونتيجة لذلك، أصبح باستطاعة مستخدمي الحواسب الشخصية أن يثقوا بأي وصل قياسي لأي جهاز محيطي أو خارجي يتبع هذه المقاييس \_والمقياس الأولى وملحقاته منها يصف مايسمى ببطاقة الحاسوب الشخصي أو .PC Card

PCI -ربط العناصر المحيطية

PC Card -بطاقة حاسوب شخصي وتعرف أيضا باسم .PCMCIA card عبارة عن ذاكرة لبطاقة الإئتمان أو جهاز إدخال/إخراج I/O device وهي تلائم الحواسب الشخصية كالحواسب الدفترية Notebookأو المحمولة .Laptop تستخدم بطاقة الحاسوب الشخصى غالبا مع الحواسب الدفترية كبطاقة اتصالات المودم. ويوجد عدة أنواع من بطاقات الحاسوب الشخصى حسب عرض الناقل Bus لها فمنها مايكون 16بت ومنها مايكون 32 بت. كما أنه يوجد نوع آخر من بطاقات الحاسوب الشخصي يسمى ZV

## port.

PC -حاسوب شخصى

Payload -الحمل الأساسي هو الجزء من القالب الذي يحوى معلومات قادمة من الطبقات العليا Pattern Sensitive Fault -خلل ينتج عن نوع معين من المعطيات

Password -كلمة السر كلمة تجمع عدد من العلامات (أحرف أو أرقام أو الاثنان معا) معروفة فقط لديك وللشخص المسؤول عن الشبكة. بواسطة كلمة السر واسم المستخدم تستطيع الدخول إلى الشبكة المعينة . Pascal -باسكال لغة برمجة ذات مستوى عالى، سميت نسبة إلى عالم الرياضيات الفرنسي Blaise .Pascal (1623-1662). وقد تم تطويرها في أوائل السبعينات من القرن الماضي بواسطة Niklaus Wirth'غراض تعليمية، وقد صممت لتدعم البرمجة التركيبية structured

programming، وتتميز بسهولة تعلمها .

Park Program -برنامج الموقف هو برنامج مخصص لتحريك روؤس القراءة والكتابة في الأقراص الصلبة إلى أعلى اسطوانة cylinder وذلك للحد من خطر ضياع أو فقدان البيانات عند تحريك الجهاز من موقع إلى آخر .

Parallel Processing -المعالجة المتوازية

Parallel Interface -واجهة متوازية واجهة من أجل نقل البيانات بدفعة واحدة عوضا عن ارسالها علم دفعات .

Packing Factor -معامل حشد

Packet Switch -محول الرزمة جهاز WAN يقوم بتوجيه الرزم إلى الطرق المثلي ويسمح أيضا بالاشتراك في قناة الاتصال \_

Packet –الرزم ـ الحزم قطعة من المعلومات التي ترسلها العقد على الشبكه إلى بعضها البعض و يسمى قسم البيانات من الرزمه الأطار يمكن أن تكون الرزمه وحيدة الهدف أي مرسله الى جهاز واحد أو متعددة الأهداف أي مرسله الى جميع الأجهزه او عامه أي مرسله الى جميع الأجهزه على الشبكه \_

–الرزمة الرزمة هي سلسلة من البت bits تم جمعها بطريقة منطقية.توجد الرزمة في طبقة الشبكة في نموذج ـOSI)كل رزمة تحوي بيانات ومعلومات تحكم بالاضافة إلى عناوين الأجهزة المرسلة والمستقبلة. هذه العناوين 

Point to Point Protocol PPP -بروتوكول النقطة إلى النقطة ، والمقصود أتصال نقطتين ببعضهما عن طريق المودمات وهي وسيلة فعالة تسمح لحاسوب بعيد بالاتصال بالشبكة .

Private Communication Technology PCT -تقنية الاتصالات الخاصة عبارة عن نموذج معزز عن تقنية طبقات المقابس الآمنة والتي تسمح بتوثيق أصالة أقوى من المقابس القياسية

### Q

QWERTY keyboard -لوحة مفاتيح QWERTY الاسم الشهير لوضع لوحة المفاتيح ، هذا الاسم مأخوذ من الأحرف الستة الموصوعة في أقصي يسار الصف الأعلى للأحرف الأبجدية في معظم الألاّت الكاتبة ولوحات المفاتيح للحاسب .

----------

Ouit –خروج ــ إيقاف \* خروج : 1/ تعليمة FTP تأمَّر الخادم بإلغاء الاتصال الحالي مع العميل الذي يستقبل تعليماته . 2/ تعليمة الخروج من البرنامج في معظم التطبيقات . \* إيقاف : 1/ الإيقاف بطَّريقَّة معتادة . 2/ تنفيذ إطفاء نظامي للبرنامج والعودة إلى نظام التشغيل .

Quicksort -الفرز السريع خوارزمية فرز فعّالة وضعها C.A.R Hoare عام 1962 م تقوم على

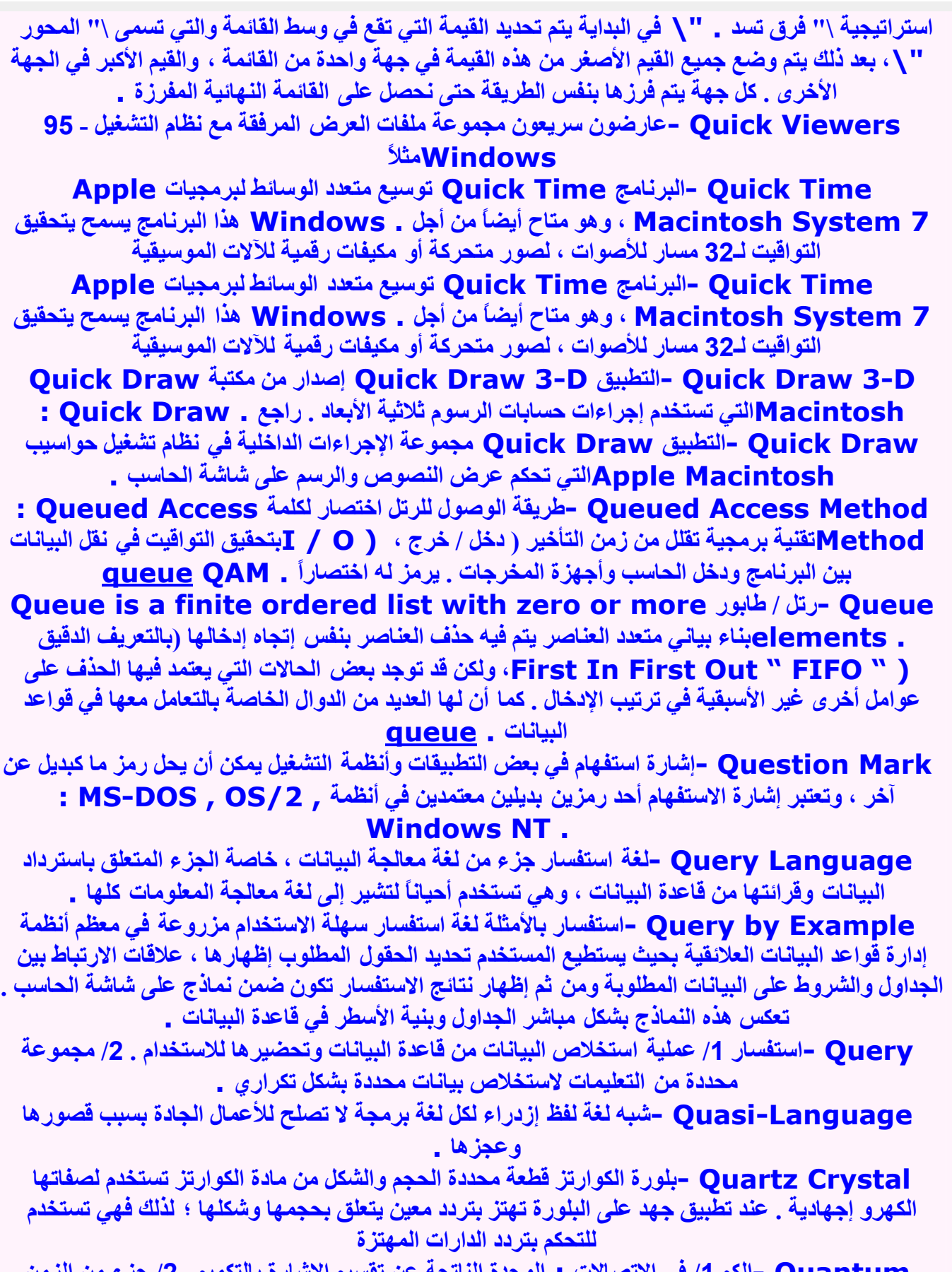

Quantum -الكم 1/ في الاتصالات : الوحدة الناتجة عن تقسيم الإشارة بالتكميم . 2/ جزء من الز<br>المخصص في نظام تشارك زمني . 3/ كمية من شئ ما ؛ مثلاً : وحدة الطاقة الإشعاعية .

Quantize -تكميم تقسيم عنصر ما إلى وحدات منفصلة ومختلفة وإسناد قيمة لكل جزء ، خاصة في مجال الزمن . Quantization Uncertainty -غموض الكميات Quantity -الكمية عدد موجب أو سالب صحيح أو كسري يستخدم للإشارة إلى قيمة معينة . Ouality of Service -كفاءة الخدمة اختصاره .OOS هي درجة الاخراج بضمان من أجل عمليات الشبكة الحيوية. درجةً كفاءة الّخدمة تحدد مقدار التأجيل أو ضياع البيانات أو التشوه الّذي قد يحصل أثناء ارسال البيانات من جهاز إلى آخر \_ Quality Assurance -تأمين الجودة نظام من الإجراءات المنفذة و الموَكدة بأن المنتج أو النظام يتوافق مع المعايير المعروفة . Ouadrature Encoding -التشفير التربيعي الطريقة الأكثر شيوعاً لتحديد اتجاه حركة الفأرة . OAM. التعديل السعوى الرباعي اختصاره Ouadrature Amplitude Modulation طريقة ترميز في الإتصالات تجمع التعديلين المطالي والطوري لإنشاء نقاط الإشارة ، كل نقطة تمثل تركيباً وحيداً للخاِّنات التي تشير إلىّ حالة و احدة للموجة الحاملة .. Ouadbit -رباعية البتات مجموعة من أربع بتات تمثل واحدة من 16 توافقية هي (0000 ، 0001 ، 0010 ، ....) ، يفيد في الإتصالات لزيادة معدلات النقل بتمرير أربعة بتات في نفس الوقت بدلاً من بت أو بتان qt –الإمتداد qt. امتداد ملف يستخدم للإشارة إلى ملفات الوسائط المتعددة التي تستخدم صيغة التخزين **Ouick Time.** OoS - كفاءة الخدمة اختصار لـ Ouality of Service QBasic -كيو بيسك هو مترجم متطور للغة البرمجة المسمية بـ Basic OAM -التعديل السعوى الرباعي اختصار لـ Ouadrature Amplitude Modulation OCAT Qatar Computer Advanced Technology -فَطْرِ لتقنيات الكمبيوتر

المتقدمة

R

-----------

Routing Information Protocol-بروتوكول معلومات التوجيه اختصاره RIP. من أبسط بروتوكولات التوجيه ، ويقوم بالبحث عن أقصر مسار يربط بين نقطتين على الشبكة من خلال " نقاط الوثب \_ " Router –الموجه جهاز عتاد ذو مهمة خاصة يقوم بعملية وصل ما بين شبكتين أو أكثر في طبقة الشبكات في نموذج .OSI الموجهات تعمل كمثل الجسور bridge ولكنها تستطيع اختيار الطريقة المناسبة على العكس من الجسور. مهمة الموجات الأساسية هي النظر في عناوين الأجهزة المُستقبلة في الرزم التي تمر في هذه الموجات ومن ثم القيام بتحديد الطريقة المثلي لارسال هذه الرزم. الموجات تستعمل الترويسات وجداول التوجيه لتقرير أين ستذهب الرزم . ROM Firmware -ذاكرة قراءة فقط تحوى على برنامج تحكم

ROM -ذاكرة للقراءة فقط

RO - استقبال فقط

RLSD -كاشف اشارة الخط المستقبل اختصار لـ Received Line Signal Detect

RLSD -كاشف اشارة الخط المستقبل اختصار لـ Received Line Signal Detect RJE -إدخال المهام البعيدة اختصار لـ Remote Job Entry RISC -حوسبة مجموعة التعليمات المختزلة اختصار لـ Reduced Instruction Set **Computing** RIP - الجروتوكول معلومات التوجيه اختصار لـ Routing Information Protocol Ring –حلقة أسلوب خاص باتصالات الشبكة ، يتم فيه تمرير الرسائل من محطة لأخرى على الشبكة . وتستخدم معظم الشبكات العاملة ببنية الحلقات بروتوكول تمرير العلامة الذي يسمح لأي محطة على الشبكة بمباشرة النقل فور تلقيها نمطاً خاصاً من البتات \_ RGB -نظام لونی أحمر / أخضر / أزرق اختصار لـ Red-Green-Blue Respond Key Typeout -مفتاح طباعة مستجيب Resolution -تمايز / تحديد 1- تمايز : في الطابعات ، عدد البقع الطباعية في البوصة ( dpi) ويتراوح بين 19i25 في الطابعات النقطية منخفضة الجودة إلى 600 dpiفي الطابعات الليزرية والطابعات

النفاثة للحبر ، أمّا على شاشّات الإظهار فبعرّف تمايز الشاشة بأنه العدد الكليّ لعناصر الشاشة ( pixels ) أفقياً و عمودياً . 2- تحديد : عملية التحويل بين عنوان اسم النطاق وعنوان . IP

Reset -إعادة ضبط

Repeater -مكرر/ معيد عبارة عن جهاز تختلف طريقة استخدامه ومكوناته بحسب نظام الشبكة المستخدم قبه ۔

Remote Job Entry -إدخال المهام البعيدة اختصاره .RJE أسلوب خاص بمباشرة الأعمال في شكل جماعي على جهاز الكمبيوتر العملاق <u>.</u>

Remote Authentication Dial-in User Service Protocol-بروتوكول التحقق عن بعد من خدمة طلب المستخدم الهاتفي اختصاره .RADIUS و هو نظام للحسابات والتوثيق تعتمده كثير من شركات تقديم خدمة إنترنت، فعند إجراء الاتصال بشبكة إنترنت وكتابة اسم المستخدم وكلمة السر فإن هذه المعلومات تذهب إلى مزودRADIUS ، الذي يتأكد من سلامة هذه المعلومات، ومن ثم يصادق عليها لتبدأ خدمة الاتصال بإنترنت. وعلى الرغم من كون RADIUS معيار غير رسمي لكن مجموعة عمل IETF أو فريق مهام هندسة الإنترنت تهتم به وتخدمه \_

Relational Data\*\*\*\* Management System -نظام إدارة قواعد البيانات العلائقية اختصاره .RDBMS يشير هذا المصطلح الى انظمة قواعد البيانات التي تتخذ اسلوب العلاقات بين الجداول ، **My SOL + Oracle + MS SOL + MS ACCESS** 

Register Address Field -حقل عنوان سجل

Register -مسجل جهاز عالي السرعة يستخدم في وحدة المعالجة المركزية من أجل التخزين الموّقت

Refresh -تحديث / تجديد يطلق هذا المصطلح في عالم الإنترنت على خاصية من خصائص برامج تصفح الإنترنت وهذه الخاصية تستخدم لإعادة تحميل الصفحة الّتي نشاهدها. نستخدم هذه الخاصية إذا لم تعرض الصفحة التي نشاهدها بطريقة سليمة أو لم تعرض بعض الصور التي توجد بالصفحة. وقد يرجع السبب في عدم عرض الصفِّحة بطريقة سليمة إلى خلل حدت في البيانات خلال الرحلَّة من الحاسوب الزود الذي يستضيفها حتى حاسوبنا الشخصى

> Reference Edge -الحافة المرجعية Reel File -بكرة ملف

Redundant Array of Inexpensive Disks -مصفوفة التعدد للأقراص المستقلة ويمكن أن يكتب أيضا ,RAID اختصاره ,Redundant Arrav of Inexpensive Disks اختصاره ,RAID الطريقة المستخدمة لتخزين نفس البيانات في أماكن متعددة على أقراص صلبة مختلفة. يمكن لعمليات الإدخال

والإخراج أن تعمل بطريقة متوازنة ومتفقة مع بعضها عن طريق تخزين البيانات على أقراص متنوعة، وهذه تعطي ميزة تحسين الأداء. وحيث أن تعدد الأقراص يؤدي إلى ضياع الوقت في حال فشلٍّ عملية الكتابة، فان عملية تخزين البيانات بشكل متكرر أيضا تزيد من احتمال الخطأ \_

Redundant Array of Independent Disks -مصفوفة التعدد للأقراص المستقلة ويمكن أن يكتب أيضا Redundant Array of Inexpensive Disks. اختصاره RAID. وهي الطريقة المستخدمة لتخزين نفس البيانات في أماكن متعددة على أقراص صلبة مختلفة \_يمكن لعمليات الإدخال والإخراج أن تعمل بطريقة متوازنة ومتفقة مع بعضها عن طريق تخزين البيانات على أقراص متنوعة، و هذه تعطي ميز ة تحسين الأداء. وحيث أن تعدد الأقراص يؤدي إلى ضياع الوقت في حال فشل عملية الكتابة، فان عملية تخزين البيانات بشكل متكرر أيضا تزيد من احتمال الخطأ \_

Reduced Instruction Set Computing -حوسبة مجموعة التعليمات المختزلة Red-Green-Blue -نظام لوني أحمر / أخضر / أزرق اختصاره RGB. هو نموذج لوصف الألوان الناتجة عن الاجهزة الباثة للأشعة الضوئية مثل الشاشات الحاسبية ( بالمقارنة مع الألوان الناتجة عن الأجهزة الماصة للضوع كالأوراق ) . عدم وجود أي من هذه الألوان الثلاثة يولد اللون الأسود . أما وجود الألوان الثلاثة جميعاً بنسبة 100% فيولد اللون الأبيض \_

Recovery Fallback -استعادة تشغيل الحاسوب بعد التخلص من سبب العطل Received Line Signal Detect -كاشف اشارة الخط المستقبل اختصاره RLSD. Receive Only -استقبال فقط اختصار م .RO أي جهاز أحادي الاتجاه كالطابعة أو الشاشة الرسومية .

Reboot -إعادة تشغيل يقصد به إعادة تشغيل الحاسوب الآلي. هناك عدة طرق من أجل إعادة التشغيل. احدى الطرق هو اغلاق الحاسوب يدويا في فتحه أو بالضغط على الأزرار التالية في نفس الوقت ,Ctrl, Alt :

## **Delete**

## Real Address -عنوان حقيقى

Read-Only Memory -ذاكرة للقراءة فقط هي ذاكرة داخلية تحتوي البيانات التي عادة ما تكون للقراءة فقط وليس للكتابة عليها أو التعديل. الروم تحتوى البرمجة التي تسمح للحاسوب بأن يُشغل أو يُجدد في كل مرة يُفتح.على خلاف ذاكرة الوصول العشوائي RAM التي لا تفقد البيانات منها في حالة إطفاء(إغلاق) الحاسوب. وذلك لأنها ثابتة لوجود بطارية طويلة المدى داخل الحاسوب. أي أننا عندما نُقوم بإعداد أحد الأجهزة وتعرفيها للحاسوب فإننا عمليا نقوم بكتابة ذلك للروم . ( ROM )

RDBMS -نظام إدارة قواعد البيانات العلائقية اختصار لـ \*\*\*\*\* Relational Data

## **Management System**

# Rate of Keying Error -معدل الخطأ في الطباعة

RAR –الامتداد رار / برنامج لضغط الملفات 1- امتداد يرمز لملف مضغوط ؛مثلzip ، لكن يستعمل تقنية أو اسلوب ضغط مختلف .

## Randomizing File Addressing -عنونة الملف عشوائيا

Random Access Memory -ذاكرة الوصول العشوائي اختصاره .RAM هي المكان في الحاسوب حيث يتواجد نظام التشغيل، والبرامج التطبيقية،والبيانات المستخدمة حاليا كي يكونوا متصلين بسرعة بمعالج الحاسوب. الرام أسرع بكثير للقراءة منّه والكتابة إليه من الأنواع الأخرى للتخزين في الحاسوب كالقرص الصلب،القرص المرن والقرص المدمج. عموما البيانات المتواجدة في الرام تبقى هناك طالما كان الحاسوب مفتوحا،فعندما يغلق الحاسوب تفقد البيانات من الرام. وعندما نقوم بتَشغيل الحاسوب مرة أخرى يُحمل نظام التشغيل وباقى الملفات الأخرى مرة أخرى من القرص الصلب إلى الرام .

Random Access -دخول عشوائي القدرة على الوصول إلى البيانات بشكل عشوائي . RAM File -ملف الرام هو ملف نصبي يحوي سطر واحد من الأوامر مكونة من عنوان الويب وبروتوكول

الاتصال من أجل ملف الريل ميديا. وتستطيع وضع هذه الملفات على خادم الويب مع وثائق الـ HTMLالأخرى. ومن خلال موقعك على النت، تستطيع وضع وصلة إلى ملفات الـ RAMمثل ما تضع وصلة إلى الوثائق الأخرى في صفحتك على النت .

RAID -مصفوفة التعدد للأقراص المستقلة اختصار لـ Redundant Array of **Independent Disks.** 

RADIUS -بروتوكول التحقق عن بعد من خدمة طلب المستخدم الهاتفي اختصار لـ Remote **Authentication Dial-in User Service Protocol** RAM Random Access Memory -الذاكره العشوائية

S

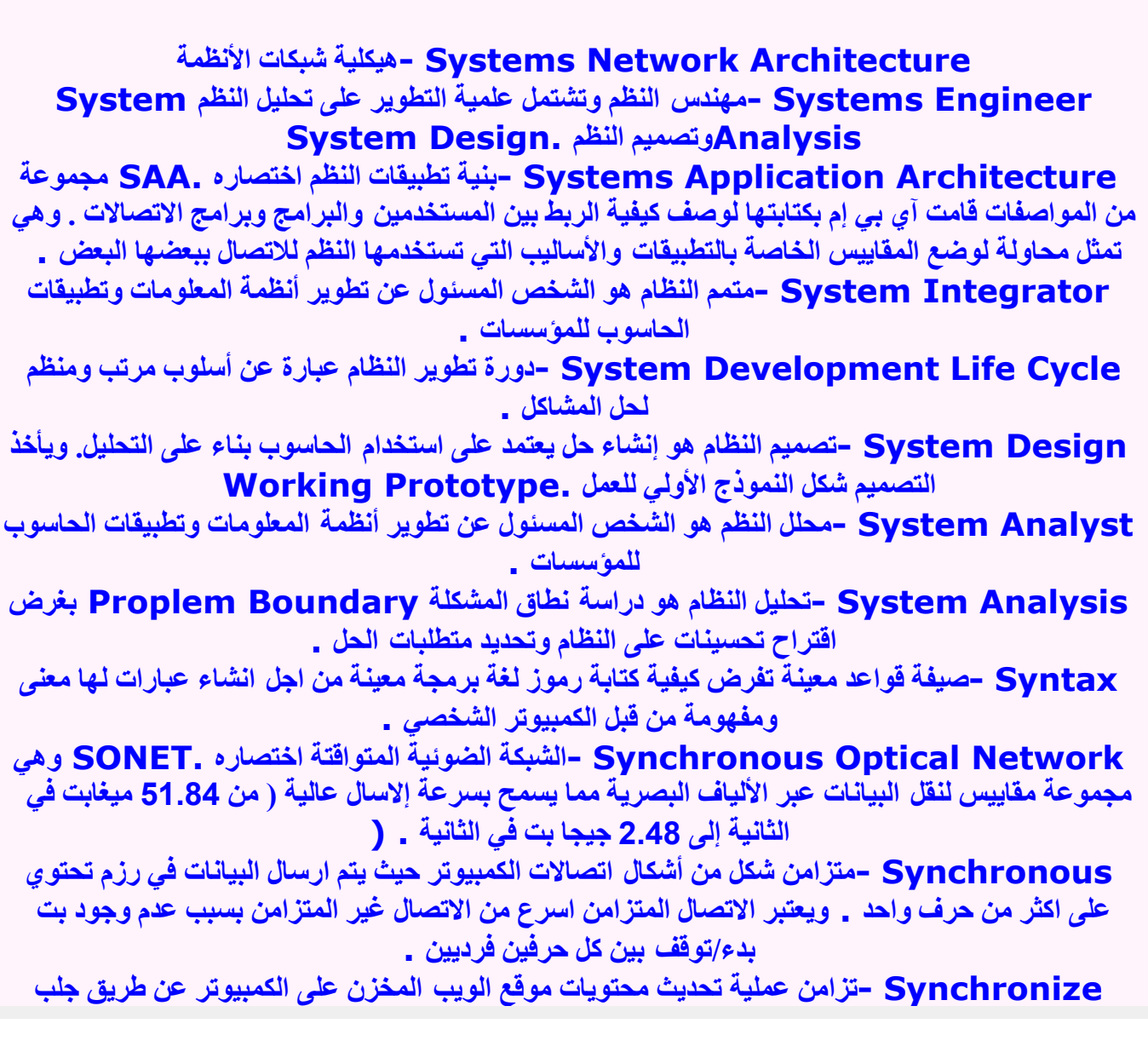

النسخ الجديدة من الموقع بكل صفحاته بعد تحديثه على الانترنت لحفظه على الكمبيوتر من جديد ومن دون ان تتم زيارة الموقع . Symbolic Key -مفتاح رمزى SVGA -مصفوفة إظهار الرسوم الفائقة Suspence File -ملف تعليق Surfing -التجوال التجول خلال المواقع على شبكة الإنترنت ، عادة بطريقة عشوائية عند رؤيتك رابط لموقع أخر ونقرك عليه واتباعك هذا الرابط وهكذا Surf -تجوال هو التجوال من موقع إلى آخر على الانترنت بحثا عن المواضيع ذات الأهمية للمتجول Support -دعم دعم، والفعل يدعم \*\*\*\*\*\* computer= -حاسوب آلي خارق أسرع وأكثر كلفة من أي نوع آخر من الحواسب الآلية. تبلغ قيمتها ما بين 500 ألف دولار م35 مليون دولار٬ في أول الأمر ، فإن الهدف من انشاع الحواسب الخارقة كان من أجل المهام الحسابية المعقدة من مثل التنبوَ بحالة الطقس وتصميم الجزئيات وكسر الشفرات. ولكن في الفترة الحالية، فإن دور الحواسب الخارقة امتد إلى معالجة الكمية الهائلة من البيانات بسرعة رهيبة والتي كانت تتم ببطء باستخدام الحواسب الآلية الرئيسية. فعلى سبيل المثال، فإن طلبات المعالجة للبيانات والتي كانت تستغرق أكثر. من ساعتين باستخدام الحو اسب الرئيسية، تأخذ فقط دقيقة و احدة تقريبا لمعالجة نفس البيانات. سرعة الحواسب الخارقة قد تصل إلى تريليون تعليمة في الثانية مما يؤهلها بالقبام بالمهام المعقدة من مثل تجسيم حركة آلاف الذرات في اعصار ما أو تصميم رسوم متحركة تشبه حياة الانسان الواقعية \*\*\*\*\* Video Graphic Arrav -مصفوفة إظهار الرسوم الفائقة وهي مقياس إظهار من اتحاد المقاييس الإلكترونية للإظهار ( VESA ) عام 1989 م لتأمين إظهارات ملونة عالية الدقة على حواسيب . IBMـقد تحدث أحياناً بعض مشاكل التوافق مع ذاكرة الإظهار الخاصة بالـ . BIOS Submenu -قائمة فرعية مجموعة أخرى من الأوامر التي يعرضها الحاسوب بعد أن تختار عنصر ما في القائمة الأساسبة . Structured Query Language -لغة الاستعلام المركبة اختصاره .SQL هي اللغة التي يتم التعامل بها مع قواعد البيانات بأنواعها المختلفة. مثل SOL Server و ORACLE و Access و MVSOL و غيرها. ومن اشهر اوامر اللغة هو الامر SELECT والامر UPDATE. String -سلسلة رمزية سلسلة رمزية Streaming -التدفق تكنولوجيا تسمح بعرض ملفات الصوت والفيديو على صفحات الإنترنت بمجرد بداية وصول الملفات. بدون استخدام التدفق، يجب أن يتم تحميل الملف بالكامل قبل أن يتم عرضها ﴾حجم ملفات الصوت والفيديو كبير جدا). ومع انتشار استخدام هذه التكنولوجيا اصبح الصوت والفيديو مألوفا اكثر وجودهم على الصفحات . Storage Key -مفتاح التخزين Storage Fill -حشو الذاكرة Storage File -ملف التخزين ملف التخزين Storage Card -بطاقة التخزين Storage -مخزن المكان الذي توضع به البيانات بصفة دائمة والتي لا تحتاج إلى معالجة حالية Stop Kev -مفتاح توقيف Statistical Universe -مجموعة إحصائية شاملة Static Random Access Memory -ذاكرة وصول عشوائي ساكنة نوع من الذاكرة أسرع وأكثِّر اعتمادية من .DRAM اضافة" ساكنة" على الاسم هو لأن هذا النوع من الذاكرة لا يتطلب التحديث مثَّل الـ .DRAMباستطاعة SRAM توفير وقت وصول تبلغ 10 نانو ثانية في حين أن وقت وصول الـ DRAM تبلغ 60 نانو ثانية. زمن الدورة للـ SRAMأقل بكثير من زمن الدورة لـ DRAMلأن الـ SRAMلا يحتاج
أن يقف ما بين كل دخول. ولكن الـ SRAMأكثر كلفة بكثير من الـ . DRAM

star-dot-star -الرمز \*.\* في أنظمة التشغيل مثل MS-DOS يتم استخدام هذا الرمز للإشارة إلى تآلف اسم الملف وامتداده . راجع . Wildcard character

Standard Generalized Markup Language -لغة التأشير العامة القياسية وهي مقياس لأدارة المعلومات تم تبنية من قبلا لمنظمة العالمية للمقاييس ( ISO ) عام 1986 م موسيلة لإنشاء وِيَّانُوْ قَابِلَةَ لِلتَنْسِيقِ ومستقلة عن التطبيقات ومنصات العمل [

## SSID -معرف مجموعة الخدمة

SRAM -ذاكرة وصول عشوائي ساكنة

SQL Server -خادم الـ SQLهو نظام لادارة قاعدة البيانات بحيث يستقبل أوامر من أجهزة الزبون من خلال لغة الـ SOL

SQL -لغة الاستعلام المركبة اختصار لـ Structured Query Language

Spyware -برنامج تجسس هو أي برنامج يقوم بجمع معلومات عن المستخدم، من خلال اتصاله بالإنترنت، وبدون علماء، وعادة يكون الغرض هو الإعلان، وتكون هذه البرمجيات متضمنة ككائن مخفى في البرامج المجانية أو المشتركة **( shareware )** ، والتي يمكن تنزيلها من الإنترنت، وبعد أن يتم تثبيت البرنامج، يقوم برنامج التجسس بمراقبة نشاط المستخدم على الإنترنت، وينقل المعلومات في الخلفية إلى شخص آخر ً عن طريق الإنترنت، وهذه البرمجيات يمكنها أيضاً جمع معلومات عن عنوان البريد الإالكتروني وحتى كلمات المرور وأرقام

البطاقات الائتمانية . إ

SPS -مولد مستمر ومستقل للطاقة اختصار لـ Offline UPS

Spreadsheet Program -برنامج أوراق العمل تطبيق يستخدم غالباً للموازنات أو المقارنات أو التنبوَ أو المهام المتعلقة بالتحويل ؛ ويقوم هذا البرنامج بترتيب قيم البيانات في خلايا تكون العلاقات بينها معروفة بصيغ محددة ؛ التغيير في إحدى الخلايا ينتج عنه تغيير في الخلايا الأخرى المتعلقة بها ؛ كما يمكن تمثيل نتائج العمل بمخططات ورسوم ومنحنيات بيانية

Sporadic Fault -خلل متقطع / خلل متفرق

Speech Recognition -التعرف على الأصوات التعرف على الأصوات أو إدراك النطق هو مقدرة الآلة أو البرنامج على معرفة وتنفيذ الأوامر الصوتية أو كتابة ما يُملى عليه \_بشكل عام فإن التعرف الصوتي له المقدر ة على مماثلة الأنماط الصوتية مع مجموعة من المفردات اللغوية المجهز ة أو المكتسبة داخل البرنامج .. Specification File -ملف المواصفات

Spam -بريد مزعج رسائل مزعجة ومتطفلة تصل إلى بريدك الالكتروني دون أن تكون راضيا عنها أو قابلا لها ، ومعظم الأحيان تكون عبارة عن إعلانات تجارية لمنتجات جديدة أو إعلانات لمواقع مختلفة \_

## Source Code -شيفرة مصدرية

Source Address -عنوان المرسل هو عنوان الجهاز في الشبكة الذي يرسل البيانات إلى جهة معينة SOS -سيليكون على الصفير أو رسالة استغاثة سيليكون على الصفير Silicon-On-Sapphire ) : SOS )طريقة لتصنيع المواد نصف الناقلة على شكل طبقة رقيقة وحيدة من السيليكون تم إنشاؤها على ۖ قطعة من مادة الصفير المركِّب العازل . \* رسالة استغاثة : Save Our Souls ( SOS ) إن هذه الحروف الثلاثة تشير إلى وجود خطر ما وطلب النجدة وتم اعتماد هذا الرمز دوليا عام 1906 م وهي اختصار للعبارة الانجليزية / Save Our Souls : لتنقذ أرواحنا ) . ويعود اختيار تلك الرموز لبساطتها في ابجديات التخاطب اللا سلكي حيث يتم ارسالها على شكل ثلاثة نقاط ثلاث قواطع فتخرج بالشكل التالي : ( ...---... ) فإذا رأيت هذا الشكل على اي جهاز لاسلكي فاعلم فورا انها رسالة طلب نجدة ...

Sort Algorithm -خوارزمية الفرز الخوارزمية التي تقوم بترتيب عناصر البيانات بشكل متلاحق ، و أحياناً تعتمد على أكثر من قيمة دليلية لكل عنصر . مواقع تختص بالخو ارزميات sort

SONET -الشبكة الضوئية المتواقتة اختصار لـ Synchronous Optical Network

Software Development Kit -صندوق تطوير البرمجيات اختصاره .SDK رزمة برمجية تسمح للمبرمج بأن يطور تطبيقات لبيئات مختلفة \_

Softwareكبرمجيات البرمجيات هي تعليمات أو بيانات الحاسب، و أي شيء يمكن تخزينه الكترونيا فهو برنامج، وأجهزة التخزين والعرض فهي عتاد. المصطلحين برمجيات وعتاد تستَّخدمان كاسم وصفة، على سبيل المثال، يمكنك أن تقول \''تكمن المشكلة في البرمجيات\''، وتعني وجود مشكلة في البرنامج أو البيانات وليس في الحاسب نفسه، ويمكنك أيضا أن تقول \"هذه مشكلة البرمجيات\". واحيانا يكون غير واضحا معرفة الفرق بين البرمجيات والعتاد، لأنهما مكملان لبعضهما البعض، فمثلاً، عندما تقوم بشراع برنامج، فأنت تشتر ي البرمجبات،

ولكن لكي تشتر ي البرمجيات، ستحتاج إلى قرص (عتاد ( ، والذي يتم عليه تسجيل البرمجيات ـ

Socket -سوكت أجزاء صغيرة من شبكة أو كمبيوتر. والتي تحجز لعملية أو تطبيق واحد . SOAP -بروتوكول سوب وهو بروتوكول يرتكز على بروتوكولات الأنترنيت XML - HHTP للوصول للخدمات و العناصر و أجهزة الخادم بطريقة مستقلة عن منصة التشغيل ليتيح التطبيقات الحالية لمجموعة أوسع من المستخدمين بغض النظر عن منصة العمل لديهم و تدعم مايكروسوفت هذا البروتوكول و تساهم في تطويره جنبا الے جنب مع شركة صن مايكر وسيستمزر

Sniffer -كاشف برنامج أو جهاز يراقب حركة البيانات في شبكة. يمكن استعمال الكواشف لفحص فعالية الشبكة بصور ة قانو نبة و أيضا لسر قة المعلومات من الشبكة. الكو اَشف غير القانو نبة تعتبر خطر ة جدا لأمن الشبكة لأن عملية كشف الكواشف هي تقريبا مستحيلة ويمكن وضع الكواشف في أي مكان في الشبكة. هذه الخاصية تجعل الكو اشف من أقو ي أسلحة الهاكر ز\_\_

Snail Mail -البريد البطئ نوع من البريد الإلكتروني يدعو إلى السخرية حيث انه من اردأ الأنواع فأنة يمكن أن يأخذ عدة أيام لتوصيل رسالة والتي توصل في ثوان معدودة باستخدام الأنواع الأخرى \_ SNA -هيكلية شبكات الأنظمة اختصار لـ Systems Network Architecture SMTP -بروتوكول نقل البريد البسيط اختصار لـ Simple Mail Transfer Protocol

Smileys -ابتسامات تعرف أيضا باسم الرموز التعبيرية، وجوه ترسم بواسطة استخدام رموز لوحة المفاتيح لتعطي روح إلى رسائل البريد الالكتروني والمحادثة IRC والمجموعات الاخبارية

SMC -بطاقة الوسائط الذكية

Smart Media Card -بطاقة الوسائط الذكية

Smart Card -بطاقة ذكية 1- في الإلكتونيات وبنية الحاسب ، الدارة المنطقية القادرة على اتخاذ القرارات بشكل مستقل عن النظام . 2- في عالم البنوك والمال ، بطاقة ائتمان تحتوي على دارة تكاملية تؤمن للبطاقة قدراً محدوداً من الذكاء والذاكرة .

Smalltalk -سمال تاك هو نظام تشغيل ولغة برمجية ذو توجه شيئي object-oriented تم تطوير ه في مختبر ات زيروكس Kerox سمال تاك يعتبر من ضمن أول اللغات البرمجية ذو التوجه الشيئي. ولكن على الرغم من عدم نجاح هذه اللغة تجاريا كما نجح السي بلس بلس والجافا، إلا أن الكثيرين يعتبرون أن سمال تاكَ هو اللغة البرمجية الحقيقية ذو التوجه الشيئي بلا منازع

Small Computer System Interface -واجهة أنظمة الحواسب الصغيرة اختصاره ـSCSIمجموعة من واجهات الـ ANSIالإلكترونية القياسية والتي تتيح للحواسب الشخصية الإتصال بالعتاد الخارجي (أو المحيطي) من مثل محركات الأقراص ومحركات الشرائط ومحركات الأقراص المدمجة والطابعات والماسحات الضوئية بشكل أسرع وأكثر مرونة من الواجهات السابقة. وقد تم تطوير هذه الواجهات في شركة أبل لصناعة الحواسب الآلية وماتزال تستخدم في نظام التشغيل مكنتوش. أما المجموعة الحديثة من هذه الواجهات فهي واجهات متوازية .parallel interfaces ومنافذ هذه الواجهات ماتزال موجودة في الكثير من الحواسب الشخصية في الوقت الراهن ومدعومة من قبل الكثير من أنظمة التشغيل المختلفة.

Small Computer System Interface -واجهة أنظمة الحواسب الصغيرة اختصاره ـSCSIمجموعة من واجهات الـ ANSIالإلكترونية القياسية والتي تتيح للحواسب الشخصية الإتصال بالعتاد الخارجي (أو المحيطي) من مثل محركات الأقراص ومحركات الشرائط ومحركات الأقراص المدمجة والطابعات والماسحات الضوئية بشكل أسرع وأكثر مرونة من الواجهات السابقة \_وقد تم تطوير هذه الواجهات في شركة أبل لصناعة الحواسب الآلية وماتزال تستخدم في نظام التشغيل مكنتوش. أما المجموعة الحديثة من هذه الواجهات فهي واجهات متوازية .parallel interfaces ومنافذ هذه الواجهات ماتزال موجودة في الكثير من الحواسب الشخصية في الوقت الراهن ومدعومةً من قبل الكثير من أنظمة التشغيل المختلفةً \_ SLIP -بروتوكول الانترنت ذو الخط المتسلسل اختصار لـ Serial Line Internet Protocol Slave -تابع تابع Skip Flag -مؤشر التفويت Skew Failure -اعوجاج / انحراف Single Sign On -الدخول الوحيد وهو مفهوم يقصد به مرور المستخدم عبر عملية واحدة للتحقق من هويته تمكنه من الوصول الى جميع الخدمات . Single Cycle Kev -مفتاح أحادي الدورة Simple Mail Transfer Protocol -بروتوكول نقل البريد البسيط اختصاره .SMTP بروتوكول يصف نظام البريد الإلكتروني لدى كل من المضيف وقطاعات المستخدمين \_ Silicon On Sapphire -سيليكون على الصفير اختصارها هو ( SOS ) ؛ وهي طريقة لتصنيع المواد نصفٌ الناقلة على شكل طبقة رقيقة وحيدة من السيليكون تم إنشاؤها عَلى قطعة من مادة الصفير المركبّ العازل . Significant Figures -أرقام مهمة تُسهم في دقة العدد Signed Field -حقل مميز بإشارة Signature File -ملف التوقيع ملف آسكي ( ASCII ) يضاف آلياً إلى نهاية كل رسالة بريد إلكتروني، عند إرسالها، ويستخدم للتعريف عن المرسل، ولكن بشكل غير رسمي، وغير موثوق ﴾ يجب استخدام التواقيع الرقمية لإثبات هوية المرسل، وصحة البيانات، عند اللزوم . ( تدعم معظم برامج البريد الإلكتروني ملفات التواقيع، حيث تسمح للمستخدم بكتابة أي معلومات في هذا الملف، من ضمنها. ويضع المستخدمون، عادةً، أقوالاً مأثورةً، أو يشكلون بعض الصور البسيطة بالاعتماد على الأحرف الأبجدية وعلامات الترقيم والرموز الخاصة، بالإضافة إلى اسم المستخدم وعمله وعنوانه وأرقام الاتصال به . Signature -التوقيع شعار مكون من أربع أو خمس سطور يكتب في نهاية البريد الالكتروني أو شعار خاص بمجموعة إخبارية يصمم ليعكس شخصيه راسل المقال والذي يرفق آليا اسفل كل رسالة Signal to Noise Ratio -نسبة الإشارة إلى الضوضاء كمية من المعلومات المفيدة التي توجد في مجموعة إخبارية. الإشارة signal هي المعلومات المفيدة والضوضاء noise هي المعلومات الدخيلة Sianal -اشارة Shortcut Key -مفتاح الإختصار Shockwave -شوك ويف لتشغيل ملفات دمج الصوت والصورة والتي أنشأت باستخدام منتجات Macromediaالمختلفة لعرضها على المتصفح Shockwave .يقوم بضغط الملفات حتى يمكن تحميلها بسرعة واستخدام تكنولوجيا الـ streamingوهكذا يمكن للمستخدم أن يسمع ويرى ما يحدث بمجرد بدء تحميل الصفحة بدلا من الانتظار حتى يحمل الملف بالكامل \_ Shareware -برنامج مشترك برنامج يتيح تفريغ البرامج من شبكة الإنترنت. مالك البرنامج يمنحك

فرصة تجربة البرنامج لفترة معينه وإذا أعجبك تدفع مقابل استمرارية استخدامه مبلغ بسيط (عادة يكون حوالى من 10\$ إلى 25\$) . يوجد نوع أخر مماثل لهذا البرنامج ولكنه مجانا تماما يسمى .freeware Shared File -ملف مشترك

SGML . -الامتداد sqml الامتداد المميز للملفات المرمزة بلغة . SGML SGML -لغة التَأشير العامة القياسية اختصار لـ Standard Generalized Markup **Language** Service Set Identifier -معرف مجموعة الخدمة اختصاره .SSID هو معرف مؤلف من 32 رمز فريد يضاف إلى ترويسة الرزمة المرسلة عبر شبكة محلية لاسلكية، وتقوم بدور مشابه لكلمة السر لدى نقل المعلومات من الجهاز المتحرك إلى نقطة الاتصال، وتمتلك كل شبكة لاسلكية معرف مجموعة الخدمة مختلف عن الشبكة الأخرى، وينبغي على نقاط الاتصال والأجهزة المتصلة بشبكة لاسلكية محددة أنت تمتلك معرف مجموعة الخدمة ذاته، كما يطلق تعيير "اسم الشبكة" على المعرف، لأنه الاسم الذي يعرف ويميز شبكة لاسلكية عن غيرها Service Provider -مانح الخدمات شركة تمنح حق الاتصال بشبكة الإنترنت لعملائه. مودم العميل يقوم بالاتصال برقم تليفون موقع مانح الخدمة للدخول على الشبكة، لو أن رقم تليفون المانح رقم محلى إذا فانه لا يوجد أي تكلفة مالية زيادة. وعادة يكون الاتصال بواسطة اشتراك شهري \_ Server -مزود هو عبارة عن جهاز كمبيوتر أو رزمة من البرامج التي تقدم خدمات معينة لأجهزة الزبون clientالموجودة على كمبيوترات أخرى . Serial Line Internet Protocol -بروتوكول الانترنت نو الخط المتسلسل اختصار ه .SLIP وسيلة لاستخدام خط تليفوني ومودم لعمل اتصال TCP/IP بشبكة الإنترنت. أحلت وسيلة الاتصال Slip محل جز ع كبير من وسيلة الاتصال PPP Serial Interface -واجهة متسلسلة واجهة من أجل نقل البيانات على دفعات عوضا عن ارسالها بدفعة واحدة Sequential File -ملف تسلسلى Sequencing Key -مفتاح التسلسل Sequencing Key -مفتاح التسلسل Sensor –حساس الجهاز الذي يقوم بتحويل الطاقة ً غير الكهربائية إلى طاقة كهربائية بهدف الكشف عن هذه الطاقة ، الخلايا الشمسية تكشف الضوع بتحويله إلى طاقة كهربائية . Selective Fading -خبو انتقالي Segregating Unit -وحدة فصل البطاقات Secure Digital Card -بطاقة الحماية الرقمية Secondary Key -مفتاح ثانوي **SDK** -صندوق تطوير البرمجيات SDC -بطاقة الحماية الرقمية Scuzzy -سكوزي اختصاره .SCSI مجموعة من واجهات الـ ANSIإلاكترونية القياسية والتي تتيح للحواسب الشخصية الإتصال بالعتاد الخارجي] أو المحيطي) من مثل محركات الأقراص ومحركات الشرائط ومحركات الأقراص المدمجة والطابعات والماسحات الضوئية بشكل أسرع وأكثر مرونة من الواجهات السابقة. وقد تم تطوير هذه الواجهات في شركة أبل لصناعة الحواسب الآلية وماتزال تستخدم في نظام التشغيل مكنتوش. أما المجموعة الحديثة من هذه الواجهات فهي واجهات متوازية .parallel interfaces ومنافذ هذه الواجهات ماتزال موجودة في الكثير من الحواسب الشخصية في الوقت الراهن ومدعومة من قبل الكثير من أنظمة

التشغل المختلفة .

SCSI3 -اختصاره .SCSI مجموعة من واجهات الـ ANSIإلالكترونية القياسية والتي تتيح للحواسب الشخصية الإتصال بالعتاد الخارجي (أو المحيطي) من مثل محركات الأقراص ومحركات الشرائط ومحركات

الأقراص المدمجة والطابعات والماسحات الضوئية بشكل أسرع وأكثر مرونة من الواجهات السابقة. وقد تم تطوير هذه الواجهات في شركة أبل لصناعة الحواسب الآلية وماتزال تستخدم في نظام التشغيل مكنتوش. أما المجموعة الحديثة من هذه الواجهات فهي واجهات متوازية .parallel interfaces ومنافذ هذه الواجهات ماتزال موجودة في الكثير من الحواسب الشخصية في الوقت الراهن ومدعومة من قبل الكثير من أنظمة التشغيل المختلفة

SCSI2 -اختصاره .SCSI مجموعة من واجهات الـ ANSIإلالكترونية القياسية والتي تتيح للحواسب الشخصية الإتصال بالعتاد الخارجي (أو المحيطي) من مثل محركات الأقراص ومحركات الشرائط ومحركات الأقراص المدمجة والطابعات والماسحات الضوئية بشكل أسرع وأكثر مرونة من الواجهات السابقة. وقد تم تطوير هذه الواجهات في شركة أبل لصناعة الحواسب الآلية وماتزال تستخدم في نظام التشغيل مكنتوش. أما المجموعة الحديثة من هذه الواجهات فهي واجهات متوازية .parallel interfaces ومنافذ هذه الواجهات ماتزال موجودة في الكثير من الحواسب الشخصية في الوقت الراهن ومدعومة من قبل الكثير من أنظمة التشغيل المختلفة .

SCSI1 -اختصاره .SCSI مجموعة من واجهات الـ ANSIإلالكترونية القياسية والتي تتيح للحواسب الشخصية الإتصال بالعتاد الخارجي (أو المحيطي) من مثل محركات الأقراص ومحركات الشرائط ومحركات الأقراص المدمجة والطابعات والماسحات الضوئية بشكل أسرع وأكثر مرونة من الواجهات السابقة. وقد تم تطوير هذه الواجهات في شركة أبل لصناعة الحواسب الآلية وماتزالٍ تستخدم في نظام التشغيل مكنتوش. أما المجموعة الحديثة من هذه الواجهات فهي واجهات متوازية .parallel interfaces ومنافذ هذه الواجهات ماتزال موجودة في الكثير من الحواسب الشخصية في الوقت الراهن ومدعومة من قبل الكثير من أنظمة التشغيل المختلفة .

SCSI-3 -اختصاره .SCSI مجموعة من واجهات الـ ANSIإلاكترونية الفياسية والتي تتيح للحواسب الشخصية الإتصال بالعتاد الخارجي (أو المحيطي) من مثل محركات الأقراص ومحركات الشرائط ومحركات الأقراص المدمجة والطابعات والماسحات الضوئية بشكل أسرع وأكثر مرونة من الواجهات السابقة. وقد تم تطوير هذه الواجهات في شركة أبل لصناعة الحواسب الآلية وماتزال تستخدم فى نظام التشغيل مكنتوش. أما المجموعة الحديثة من هذه الواجهات فهي واجهات متوازية .parallel interfaces ومنافذ هذه الواجهات ماتزال موجودة في الكثير من الحواسب الشخصية في الوقت الراهن ومدعومة من قبل الكثير من أنظمة التشغيل المختلفة .

SCSI -واجهة أنظمة الحواسب الصغيرة اختصار لـ Small Computer System **Interface** 

Screensaver -حافظ الشاشة هي صور متحركة تنشط وتعرض عند عدم وجود نشاط على الكمبيوتر الشخصي لزمن معين، الهدف الرئيسي منه هو تجنب الإحتراق الداخلي، في الحقيقة الـ CRTتعرض تقنية تمنع الإحتراق الداخلي .

Scanner -ماسحة ضوئية الماسحات الضوئية هي أجهزة تستخدم الضوع لتحويل صورة ضوئية Optical Photo(إلى صورة رقمية Digital Photoوبمكن عرضها وتخزينها بواسطة الحاسوب. يستطيع الماسح الضوئي التقاط الصور من المطبوعات الفوتوغرافية والملصقات البريدية وصفحات المجلات و بعض المصادر الأخرى وذلك لكي يتم عرضها وتحريرها داخل الحاسوب \_

Scaling Factor -معامل تدريج أو عد

SAA -بنية تطبيقات النظم اختصار لـ Systems Application Architecture Server -الخادم / الملقم الملقم أو الخادم. حاسب يكون عادة ذو مواصفات عالية يتصل به عبر الشبكة و يوفر للمتصلين مواراد كما لو أنـها كانت في محطة عملـهم

Save –خزن هو امر يستخدم في معظم الملفات والبرامج التطبيقيه ويؤدي الى تخزين البرنامج او البيانات على القرص

SCan –مسح فحص جميع السجلات في ملف تسلسليا لايجاد تلك السجلات التي تفي معالمها بمعيار معين

### т

Traffic -حركة المرور حركة المرور للبيانات. وهي حجم البيانات التي تنتقل عبر الشبكة. وكلما زادات حركة المرور زادات البياتات بطا واستغرقت زمنا اطول للعبور . Trunk –خط غير منقول بين الهاتف أو مكاتب الشركة البعيدة المسافة، يستعمل لحمل الصوت/البيانات، أو كنظام معلومات محاسبة Traceroute -التتبع والمتابعة مشابه لأمر ال Pingو traceroute يظهر التتبع من نقطة إلى أخرى حتى الوصول إلى المضيف الرئيسي To My Knowledge TMK -مختصر لكلمة إلى معرفتى TIA The Internet Adapter -مختصر لوصلة الإنترنت TFTP -بروتوكول إرسال ، وهو نظام مبسط من الـ FTP بدون التوثيق أو مميزات أخرى أساسية ، يستخدم في أغلب الأحيان لضخ البرامج على الشبكة Telnet Telnet -نظام إتصالات لإيصال إلى العاسبات الأخرى محليا أو عبر الإنترنت TCP/IP -مختصر لنظام السيطر ة على الارسال / بر و توكول الانترنت، يستعمل كمعيار ر بط الشبكات على الانترنت عموماً Terabyte Terabyte -وحدة مقياس قدرة تخزين البيانات، الـ terabyte هي الـ 1,000 qiqabytes، أو تقريبا (e 12. (cole) من المحطة الطرفية Tar –برنامج يستعمل لإنشاء أرشيف ملف منفرد من عدّة ملفات، في أغلب الأحيان يستعمل لتوزيع البرامج لليونيكس. إيعاز يونيكس له العديد من الخيارات - TACACS+ Terminal Access Control Access Control System, TACACS+تنظام الدخول الطرفي والسيطرة على التحكم، TACACS+تيضيف دعما محسنًا لتوثيق ردّ التحدي والإتصال المشفِّر بين العضو (client) والخادم (server) TACACS Terminal Access Control Access Control System -نظام الدخول الطرفي والسيطرة على التحكم، معيار قديم للتوثيق ، TACAS كان يستعمل عموما في انظمة Cisco و الخادمات الطر فية و المسار ات الأخر ي \_ T3 -خط أتصال T3 مواصفات لخطِّ مؤجِّر يزوِّد بـ 24 إطار بموجة كلية بحدود Mbps 44.746 T1 -خط أتصال T1 مواصفات لخطِّ مؤجِّر يزوِّد بـ 24 إطار بموجة كلية بحدود Mbps 1.544 teleprinter -معالجة عن بعد معالجة المعطيات التي تستعمل فيها الطرفيات وخطوط التصال لارسال المعطيات وإستقبالها بين اماكن نائيه ومركز معالجة معطيات task -مهمة ، برنامج برنامج ينفذ في الكمبيوتر . مهمة اساسيه يؤديها الكمبيوتر قد يتألف البرنامج من عده مهام مثل قراءة السجلات من ملف tariff -تَعْرِيفَة التكلفه التي تطلب من العملاء مقابل استخدام قناة اتصالات توفر ها شركة الاتصالات tape reel -شريط لفة شريط ممغنط مركبة على بكرة tab kev -مفتاح الجدوله احد المفاتيح على لوحة المفاتيح (الكيبورد) يستخدم في تحريك المؤشر مسافات ثابته الابعاد افْقيآ ويمكن برمجة هذا المفتاح لوظائف اخرى خاصة بالطباعه او الحركه على الشاشه table look-up -تفتيش جدولي العملية التي يتم بها الحصول على قيمة استناد الى قَيمة اخرى في برنامج . مثل معلم سجل من السجلات

table -جدول مجموعة معطيات تستعمل للاحالة المرجعيه السريعة وتكون اما مخزونه في مواقع متسسلسه في الذاكرة او مطبوعه على شكل صفيف صفوف واعمدة من فقرات معطيات من النوع نفسه talk -مكالمة نقل المعطيات بين جهازين . مثلما يتم بين الكمبيوتر والطرفيات

### U

**Unbalanced** -غير متوازن <u>Unautomated -يدوی / غير آلمي</u> Unattended Time -زمن التوقف Unattended Operation -عملية بدون رقابة Unattended Concentrator Program -برنامج ممركز غير مراقب Unattended -غیر مراقب <u> Unary Operator -معامل أحادي</u> Unary Operation -عملية أحادية المعامل **Unarv -أحادي** Unallowable Instruction Digit -رقم التعليمة غير المسموح به Unallowable Digit -رقم غير مسموح به Unallowable Code Check -تدقيق آلي لشيفرة غير مسموح بها Unallowable Code -شيفرة غير مسموح بها UML -لغة التخطيط الموحد اختصار لـ Unified Modeling Language UMB -كتل الذاكرة العليا **UMAC -شيفرة للتأكد من صحة سلامة هوية الرسالة** UMA -منطقة الذاكر ة العلبا Ultraviolet Light Erasing -محو بواسطة الأشعة فوق البنفسجية Ultraviolet Erasable PROMS -ذاكرات بروم قابلة للمحو بالإشعاع فوق البنفسجى Ultraviolet -إشعاع كهرومغناطيسي فوق البنفسجي Ultrasonics - علم ما فوق الصوتيات Ultrasonic -فوق الصوتى Ultralight Computer -حاسوب فائق الخفة Ultrafiche -شريحة صور عالية الدقة U|tra2 -اختصاره .SCSI مجموعة من واجهات الـ ANSI/الالكترونية القياسية والتي تتيح للحواسب الشخصية الإتصال بالعتاد الخارجي (أو المحيطي) من مثل محركات الأقراص ومحركات الشرائط ومحركات الأقراص المدمجة والطابعات والماسحات الضوئية بشكل أسرع وأكثر مرونة من الواجهات السابقة. وقد تم تطوير هذه الواجهات في شركة أبل لصناعة الحواسب الآلية وماتزالٌ تستخدم في نظام التشغيل مكنتوش. أما المجموعة

الحديثة من هذه الواجهات فهي واجهات متوازية .parallel interfaces ومنافذ هذه الواجهات ماتزال موجودة في الكثير من الحواسب الشخصية في الوقت الراهن ومدعومة من قبل الكثير من أنظمة التشغيل المختلفة

Ultra160/m -اختصاره .SCSI مجموعة من واجهات الـ ANSIإلاكترونية القياسية والتي تتيح للحواسب الشخصية الإتصال بالعتاد الخارجي (أو المحيطي) من مثل محركات الأقراص ومحركات الشرآنط ومحركات الأقراص المدمجة والطابعات والماسحات الضوئية بشكل أسرع وأكثر مرونة من الواجهات السابقة. وقد تم تطوير هذه الواجهات في شركة أبل لصناعة الحواسب الآلية وماتزال تستخدم في نظام التشغيل مكنتوش. أما المجموعة الحديثة من هذه الواجهات فهي واجهات متوازية .parallel interfaces ومنافذ هذه الواجهات ماتزال موجودة في الكثير من الحواسب الشخصية في الوقت الراهن ومدعومة من قبل الكثير من أنظمة التشغل المختلفة \_

Ultra-3 -اختصاره ـSCSI مجموعة من واجهات الـ ANSIإلاكترونية القياسية والتي تتيح للحواسب الشخصية الإتصال بالعتاد الخارجي (أو المحيطي) من مثل محركات الأقراص ومحركات الشرائط ومحركات الأقراص المدمجة والطابعات والماسحاتُ الضوئية بِشْكل أسرع وأكثر مرونـة من الواجهات السابقة. وقد تم تطوير هذه الواجهات في شركة أبل لصناعة الحواسب الآلية وماتزالٌ تستخدم في نظام التشغيل مكنتوش. أما المجموعة الحديثة من هذه الواجهات فهي واجهات متوازية .parallel interfaces ومنافذ هذه الواجهات ماتزال موجودة في الكثير من الحواسب الشخصية في الوقت الراهن ومدعومة من قبل الكثير من أنظمة التشغيل المختلفة .

U|tra-2 -اختصاره ـ SCSI مجموعة من واجهات الـ ANSIالالكترونية القياسية والتي تتبح للحواسب الشخصية الاتصال بالعتاد الخارجي (أو المحيطي) من مثل محركات الأقراص ومحركات الشرائط ومحركات الأقراص المدمجة والطابعات والماسحات الضوئية بشكل أسرع وأكثر مرونة من الواجهات السابقة. وقد تم تطوير هذه الواجهات في شركة أبل لصناعة الحواسب الآلية وماتزال تستخدم في نظام التشغيل مكنتوش. أما المجموعة الحديثة من هذه الواجهات فهي واجهات متوازية .parallel interfaces ومنافذ هذه الواجهات ماتزال موجودة في الكثير من الحواسب الشخصية في الوقت الراهن ومدعومة من قبل الكثير من أنظمة التشغيل

المختلفة

Ultra Wide SCSI -وصلة SCSI فائقة العرض Ultra SCSI -وصلة SCSI فائقة Ultra Large Scale Integration -تكامل على مستوى فائق Ultra High Frequency -تردد فوق العالى Ultra DMA/33 -وصول مباشر للذاكرة على مستوى فائق Ultimate Tensile Strength -مقاومة الشد القصوى ULSI -تكامل على مستوى فائق اختصار لـ Ultra Large Scale Integration ULA -مصفوفة منطقية غير مرتبطة اختصار لـ Uncommitted Logic Array UI -واجهة المستخدم اختصار لـ User Interface UHF -تردد فوق العالي اختصار لـ Ultra High Frequency UFP -برنامج إمكانيات خدمة اختصار لـ Utility Facilities Program UDT -نقل البيانات المنتظم اختصار لـ Uniform Data Transfer UDP -بروتوكول حافظة بيانات المستخدم اختصار لـ User Datagram Protocol UDC -تصنيف عشرى عام اختصار لـ Universal Decimal Classification UCSD -لغة يو سي اس دي UCS -مخزن تحكم المستخدم / نظام احداثيات المستخدم 1- اختصار لـ User Control Store **UC Letters -أحرف الطباعة الكبيرة** 

UART - مرسل - مستقبل عام غير متزامن اختصار لـ Universal Asynchronous **Receiver-Transmitter** 

UA -أداة المستخدم / منطقة المستخدم 1- اختصار لـ User Agent U-mode Records -سجلات غير محددة الطول **U** -میکرو

 $\mathbf v$ 

VXD -مشغل الجهاز الظاهري

VT-52,VT-100,VT-200 -شيفرات VT-52,VT-100,VT-200 مجموعة معروفة من شيفرات التحكم في الطرفيات المصنعة من قبل شركة Digital للتجهيزات . يمكن لحاسب عادي أن يحاكي عمل هذه الطرفيات الشهيرة عن طريق استخدام برمجيات مناسبة \_

VRML -لغة نمذجة الواقع الظاهري اختصار لـ Virtual Reality Modeling Language

VRC -الفحص العمودي للفائض اختصار للعبارة Virtual Redundancy Check ، وهو طريقة لفحص دقة البيانات المرسلة حيث يتم توليد بت إضافي (بت التماثل ) لكل حرف مرسل يشير إلى فردية أو زوجية عدد البتات ذات القيمة 1 في الحرف ، فإذا كانت هذه القيمة لا توافق نوع الحرف ،يعتبر الإرسال خاطئ \_

VPN -شبكة خاصة وهمية اختصار لـ Virtual Private Network VPD -مشغل طابعة ظاهرية مشغل طابعة ظاهرية : اختصار للعبارة Virtual Printer **Device driver.** 

Von Neumann Architecture -هيكلية فون نيومان هيكلية فون نيومان : بنية الأنظمة الحاسبية الأكثر شهر ة و التي أوجدها جون فون نيومان . تستخدم هذه البنية نموذج البرنامج المخزن في الحاسب والمعالج باستخدام تعليمات لغة الآلة . المعالجة التسلسلية هي صفة مميزة لهذه البنية ، كما تم إدخال المعالجة المتو إز ية لتحسين سر عة المعالجات التسلسلية \_

VON -الصوت على الشبكة اختصار لـ Voice on the Net Volume Serial Number -الرقم التسلسلي للمجلد الرقم التسلسلي للمجلد : رقم مجلد مميز للقرص أو الشريط ويستخدم من قبل أنظمة . MS-DOS أمـا أنظـمة Apple Macintosh فتستـخدم الدقم المرجعي للمجلد ( Volume reference number (الرقم المرجعي للمجلد Volume Label -عنوان المجلد عنوان المجلد : اسم القرص أو الشريط في نظـام MS-DOS الذي نادراً ما يستخدم اسم القرص إلا أثناء عرض قوائم الأدلة (الفهارس ). تستخدم أنظمة Apple Macintosh المصطلح) volume name اسم المجلد) عوضاً عن ذلك Volume -مجلد / شدّة الصوت\_1 قرص أو شريط لتخزين البيانات الحاسبية ، ويمكن تقسيم القرص الكبير إلى عدة مجلدات .2 شدة الصوت :ارتفاع الإشارة الصوتية . Volts Alternating Current -التيار المتناوب الجهد قياس قيمة الجهد من القمة إلى القمة

لإشارة كهربائية .يرمز لذلك بـ VAC:

Voltage Regulator -منظم جهد الدارة الكهربائية التي تعطي خرجاً ذا جهد ثابت على الرغم من حصول تغيير في جهد الدخل \_ Volt -فولت فولت : وحدة قياس فرق الكمون أو القوة المحركة الكهربائية . يعرف الفولت على أنه فرق الكمون الذي يؤدي إلى مرور تيار شدته أمبير واحد في ناقل مقاومته أوم واحد . Volatile Memorv -الذاكرة غير الدائمة الذاكرة غير الدائمة : 1.الذاكرة، مثل ذاكرة RAM ،التي تفقُّد محتوياتها عند فصل الطاقة .2. الذاكرة المستخدمة من قبل أحد البرامج والتي يمكن تتغير بشكل مستقل عن البرنامج مثل الذاكرة المشتركة مع برنامج آخر \_ Volatile File -ملف غير مستقر Void -لا شيء / خال / عديم / عقيم هي الدالة التي لا ترجع قيمة بعد مناداتها Voice-net -الشبكة الصوتية الشبكة الصوتية :مصطلح على الإنترنت يشير إلى نظام الهاتف و يسبق غالباً رقم هاتف المستخدم في البريد الإلكتروني . Voice-grade Channel -قَناة صوتية قَناة صوتية :قَناة اتصالُ( مثل خط الهاتف ) بعرض حزمة صوتية من 300 إلى 3000 هيرتز . هذه القناة مناسبة لنقل الكلام حيث يمكن أن تنقل فاكسات و معلومات رقمية Voice-capable Modem -مودم بإمكانيات صوتية مودم بإمكانيات صوتية :المودم الذي يتعامل مع تطبيقات الرسائل الصوتية بالإضافة إلى معالجة الببانات \_ Voice on the Net -صوت على الشبكة اختصاره .VON مجموعة واسعة من عتاد و برمجيات تستخدم لإرسال الصوت و الصورة بالزمن الحقيقي عبر شبكة الإنترنت Voice Mail -البريد الصوتي البريد الصوتي :نظام لتسجيل الرسائل الهاتفية في ذاكرة الحاسب . يختلف هذا النظام عن جهاز الرد العادي (answer machine) باحتوائه على صناديق بريد لمستخدمين متعددين \_ Voice Input -دخل صوتي دخل صوتي : تعليمات صوتية يمكن للحاسب ترجمتها إلى تعليمات قابلة للتنفيذ باستخدام تقنية التعرف على الكلام . Voice Coil -وشيعة صوتية وشيعة صوتية : جهاز يقوم بتحريك الساعد الداخلي للقرص الصلب باستـخدام الحـقـول الإلكتر.ومغنـاطيسيـة.يعمل هذا الجـهاز بشكل أسرع من المحرك الخُطو.ي \_ Voice Answer Back -إجابة صوتية إجابة صوتية :استخدام رسائل صوتية مسجلة على الحاسب للرد على طلبات أو استفسارات . يرمز لذلك بالرمز .VAB Voice Navigation -التجول الصوتي التجول الصوتي : استخدام أوامر صوتية للتحكم بمستعرض web=ميث يمكن الولوج والتنقل ضمن شبكة web من خلال صوت المستخدم Voice Modem -مودم صوتي مودم صوتي : جهاز تعديل /فك تعديل مزود بمبدل للانتقال بين نمطى الهاتف الصوتي و إرسال البيانات يحتوي هذا الجهاز على مكبر صوت و ميكروفون لنقل الصوت ، ولكنه يستخدم غالباً بطاقة الصوت على الحاسب Voice Messaqing -رسائل صوتية رسائل صوتية : نظام إرسال واستقبال رسائل على شكل تسجيلات صوتية ۔ VM - آلة وهية اختصار لـ Virtual Machine VLIW -كلمة أوامر طويلة جداً اختصار لـ very Long Instructions Word VLF Radiation -إشعاع بتردد منخفض جداً إشعاع بتردد منخفض جداً : اختصار للعبارة-Very Low-frequency،وهو الإشعاع الكهرومغناطيسي ذو التردد الواقع في المجال من300 إلى 30000هيرتز . شاشات الحاسب تصدر هذا النوع من الإشعاع . VLDB -قاعدة بيانات كبيرة جدا اختصار لـ \*\*\*\*\* Very Large Data VLAN -شبكة محلية وهمية اختصاره . VLAN وهي شبكة محلية مكونه من عدة مجموعات من الحواسب

المضيفة المتباعدة فيزيائياً و لكنها تبدو و كأنها متصلة على نفس الخط \_

VESA -ناقل VESA المحلي اختصار للعبارة VESA Local Bus ، وهو نموذج للنواقل المحلية تم إدخاله من قبل مؤسسة المقاييس الإلكترونية للإظهار . ( VESA) تؤمن تقنية VL ثلاثة منافذ كحد أعظمي على اللوحة الأم للحاسب وتسمح لبطاقات توسيع'' ذكية ''بإجراء بعض العمليات بدون تدخل المعالج المركزي . يتكون منفذ VL bus من موصل نظامي بالإضافة إلى قناة بـ16 بت مبيتة على اللوحة الأم . تسمى **VL local bus . أيضاً** 

Visual Programming -البرمجة المرئية البرمجة المرئية :طريقة برمجة تستخدم لغة أو بيئة برمجة يتم خلالها اختيار المكونات البرمجية باستخدام قوائم اختيار وأزرار و أيقونات... إلخ .

Visual Basic Custom Control -عنصر تحكم فيجوال بيسك اختصاره VBX. وحدة برمجية تقوم بتوليد عنصر تحكم عند تنفيذ برنامج فيجوال بيسك يضيف بعض المظاهر المرغوبة إلى البرنامج . والـ VBXهو ملف تنفيذي منفصل مكتوب بلغة السي ، ويتصل مع البرنامج بشكل ديناميكي في الزمن الحقيقي real-timeويمكن استخدامه من قبل تطبيقات أخرى غير برامج فيجوال بيسك. تم تطوير VBX من قبل شركة ميكروسوفت ولكنها قد تمت الاستعاضة عنها حالياً بعناصر تحكم OCX و ActiveX

Visual Basic -لغة فيجوال بيسك

Visual -مرئي ويستخدم للدلالة على اي شئ مرئي. مثل اللغات المرئية Visual Language مثل لغة \_ Visual Basic والمقصود هنا ان التصميم يكون مرئي. اي انك تضع الإزارير والصور والإدوات الإخر ي بطريقة مرئية عن طريق السحب والاسقاط \_

Virus -فيروس يعرف الفايروس في علم البيولوجيا على انه جزيئه صغيره من ماده حيه غير قادره على التكاثر ذاتيا ً ولكنها تمتلك ماده وراثيه كافيه لتمكينها من دخول أي خليه حيه وتغيير العمليات الفعاله في الخليه بحيث تقوم تلك الخليه بإنتاج جزيئات جديده من ذلك الفيروس والتي تستطيع بدورها مهاجمة خلايا جديده بشكل مشابه يعرف الفيروس في علم الكمبيوتر على انه برنامج صغير او جزء من برنامج يربط نفسه ببرنامج اخر ولكنه بغير عمل ذلك البرنامج لكي يمكن الفيروس من التكاثر عن طريقه لذلك فان فيروس الكمبيوتر يتصف بانه برنامج قادر على التكاثر والأنتشار أي انشاء نسخ من نفسه وقد تكون هذه النسخ معدله وهذا مايميز الفايروس عن المخر بات الأخر ي\_

Virtual Reality Modeling Language -لغة نمذجة الواقع الظاهري اختصاره .VRML ،وهي لغة وصف المناظر لإنشاء رسوم web تفاعلية ثلاثية الأبعاد مشابهة لألعاب الفيديو و التي تسمح للمستخدم بالتجول عبر الصورة والتأثر بالكائنات الموجودة . تم إنشـاء هذه الـلغـة مـن قبل Tony Parisi و Mark Pesce عام 1994. يمكن إنشاء ملفات VRML عن محرر النصوص ، وتتوضع على مخدمات HTTP حيث يمكن الوصول إليها من خلال وثائق HTML مباشرة أو بواسطة المستخدمين . لرؤية صفحات VRML يحتاج المستخدمون إلى مستعرض VRML مثل WebSpace من Silicon

**Graphics.** 

Virtual Reality -الواقع الوهمي هو عملية محاكاة بيئة حقيقية أو خيالية. وهذه العملية تتم في واقع ثلاثي الأبعاد يتكون من طول وعرض وعمق٬ وتوفر هذه المحاكاة القدرة على الأخذ والرد عن طريق النظر في وقت آني بالاضافة إلى القدرة على سماع الأصوات وأحيانا القدرة على اللمس وأمور أخرى \_

Virtual Private Network -شبكة خاصة وهعية اختصاره VPN. Virtual Machine -آلة وهمية اختصاره .VM وهي نظام تشغيل الحواسب المركزية الضخمة من شركة IBM الذي يقدم إمكانيات الآلة الظاهرية تم تطويره من قبل زبائن . IBM

Virtual Local Area Network -شبكة محلية وهمية اختصاره .VLAN وهي شبكة محلية مكونـه من عدة مجموعات من الحواسب المضيفة المتباعدة فيزيائياً و لكنـها تبدو و كأنـها متصلـة على نفس الخط \_

Virtual LAN -شبكة محلية وهمية اختصاره .VLAN وهي شبكة محلية مكونه من عدة مجموعات من

الحواسب المضيفة المتباعدة فيزيائياً و لكنها تبدو و كأنها متصلة على نفس الخط .

Virtual Device Driver -مشغل الجهاز الظاهري في أنظمة الويندوز، مشغل الجهاز الظاهري هو نوع خاص من مشغل الأجهزة الذي لديه حق الدخول المباشر إلَى نُواة نظام التشغيل مما يمنحها خاصية التفّاعل مع النظام ومع موارد المكونات الصلبة بطريقة بدائية جدا. هذه النوع من الملفات تنتهي بامتداد VXd

Virtual Device -جهاز وهمي جهاز وهمي Virtual Address -عنوان وهمي في نظام الذاكرة الوهمية، العنوان الّذي يستخدمه التطبيق للإشارة إلى ذاكرة مرجعية . وحدة إدارة الذاكرة تترجم هذا العنوان إلى عنوان فيزيائي قبل أن تقوم بقراءته أو الكتابة إليه

V.Fast Class - الصنف V.Fast Class اختصار لـ V.Fast Class

# VESA -ناقل فيسا / ناقل VESA

Very Long Instructions Word -كلمة أوامر طويلة جداً اختصاره .VLIW ،هي هيكلية تسمح بتجميع عدد من التعليمات ضمن تعليمة طويلة وحيدة تستخدم سجلات مختلفة ل Very Large Data\*\*\*\*\* -قاعدة بيانات كبيرة جداً اختصاره .VLDB نظام قاعدة بيانات يحوى بيانات بكميات كبيرة (مّنات من الجيغابايت،تصل حتى تيرا بايت ( تخدم هذه القواعد آلاف المستخدمين وتحوي آلأفاءمن الجداول ومليارات الأسطر وتستطيع العمل عبر أنظمة تشغيل مختلفة ومن خلال برمجيات تطبيقات مختلفة Vertical Bandwidth -عرض حزمة عمودية معدل إعادة تنشيط الاظهار على الشاشة بشكل كامل ، تقع قيمة هذا المعدل غالباً بين 45 و أكثر من100 هرتز . تسمى أيضا Vertical sync , vertical : scan rate, V-sync Version Number -رقم الإصدار الرقم المعطي من قبل مطور البرنامج لتحديد برنامج معين في مرحلة معينة ، قبل وبعد الإصدار العام \_ الإصدارات المتتالية للبرنامج تعطي أرقام إصدار متزايدة قد تحوي كسور عشرية تشير إلى التغيرات الطارئة على البرنامج . Version Control -مراقبة الإصدار عملية صيانة قاعدة بيانات الأوامر المصدرية والملفات أثناء تطوير البرمجيات لمتابعة أي تغيير يحصل أثناء التطوير \_ Verbose -كلام واضح عرض الرسائل بشكل نصبي واضح عرضاً عن عرضها بشكل مختصر ومشفر VBX -علصر تحكم فيجوال بيسك اختصار لـ Visual Basic Custom Control Variagle Length Field -حقل ذو طول متغير Variable Ouantity -كمية متغيرة كمية يمكن أن تأخذ قيماً مختلفة . Variable Name -اسم متغير اسم ابحدي رقمي معين من قبل المبرمج لتمثيل متغير في برنامج الكمبيوتر Variable -متغير مقدار تتغير فيمته الحسابية خلال تنفيذ البرنامج . Value E –قيمة الأساس الفرق بين نصف قطر الحافة الخارجية لشريط ملفوف ونصف قطر الحافة الخارجية لبكر ة الشريط \_ Validity check -إختبار الصلاحية 1- التأكد من صواب النتائج الحسابية أثناء تنفيذ البرامج . 2-اختبار يعتمد على حدود معينة أو على نتائح معروفة مقدماً . 3 - فحصٌّ معين للتأكد من دقة البيانات ۖ . Validation Suite -مجموعة الصلاحية مجموعة من الاختبارات التي تقيس التوافقية مع مقياس محدد خصوصاً المقاييس المعرفة للغات البرمجة . Vacuum Tube -أنبوب مفرغ مجموعة من الإلكترودات والشبكات المعدنية المحتواة ضمن أتبوب

زجاجي أو معدني مفرغ من الهواء \_كمون الشبكة يتحكم بالتيار بين الإلكترودات، وقد كانت هذه الأنابيب تستخدم للتضخيم والتبديل بين الدارات الكهربائية ، أما في الوقت الحالي فتستخدم في بعض تطبيقات أنابيب الأشعة المهبطية والتطبيقات التى تتطلب طاقات عالية

V20,V30 -معالج V20,V30 معالجاتNEC المطورة بشكل مبسط عن المعالجات Intel 8088,8086تستخدم نفس مجموعة التعليمات ولكن تختلف عنها بالأوامر الصفرية

V.Fast Class -الصنف V.Fast Class اختصاره VFC. مقياس تعديل معروف ومعمول به على نطاق واسع داخل المودمات من صنع شركة Rockwell International قبل أن يصبح المقياس 34. Vقيد العمل \_ على الرغم من أن هذين المقياسين قادران على نقل البيانات بسرعة 28.8 كيلو بت في الثانية إلا أنهما غير متوافقين مع بعضهما البعض . اختصاره V.FC.

V.everything -مودم V.everything مصطلح تسويقي يستخدمه مصنعو المودمات المتوافقة مع المقياس V.34 من CCITT و مع البرتوكولات التي كانت موجودة قبل اعتماد هذا المقياس . يجب أن يكون المودم V.everything متوافقا مع أي مودم آخر يعمل بنفس السرعة .

V.27ter -التوصية V.27ter توصية)CCITT تعرف الآن باسم (ITU-T التي توصف شكل النمذجة المستخدم في المجموعة الثالثة للفاكسات (لنقل الصورة) بسرعات 2400و4800بت في الثانية v.120 -المقياس v.120 مقياس اتحاد الاتصالات العالمي (ITU) الذي يدير الاتصالات التسلسلية على خطوطISDN ، حيث تغلف البيانات باستخدام بروتوكول شبيه ببروتوكول. (LDAP) يمكن باستخدام هذا المقياس انتخاب أكثر من وصلة على نقس القناة \_

W

Written Documentation -ونائق مكتوبة معلومات مكتوبة في كتيب خارج البرنامج من أجل مساعدة مبرمجي ومستخدمي البرنامج \_

Write-Protect Window -نافذة منع التعديل فتحة في أعلى يمين القرص المرن والتي لا تسمح بخزن البيانات على القرص المرن عندما تكون مفتوحة \_

Write-Field Key -مفتاح خانة الكتابة

Write Once Read Many -تسجيل واحد وقراءة متعددة هو مصطلح يطلق على نوع من أنواع الاسطوانات المدمجة التي تستخدم في الحاسبات الشخصية. التكنولوجيا الخاصة بهذه الاسطوانات المدمجة تسمح للمستخدم بالكتابة عليها باستخدام أشعة الليزر ولكن هذه التكنولوجيا لا تسمح الا بالكتابة مرة واحدة فقط على الاسطوانـة، ولا يمكن مسح هذه البيانـات بـعد ذلك او حتى تعديلـها وانمـا يسمح للمستخدم بقراءتـها فقط لاي عدد من المر ات ۔

Write Key -مفتاح الكتابة

Worm -الديدان / تسجيل واحد وقراءة متعددة هي برامج تنسخ نفسها من كمبيوتر الى آخر عبر شبكة و هي لاتخرب الملفات ولكنها تستهلك موارد الكمبيوتر وتسبب زيادة عبئ تحميل الشبكه وتتكون من أجزاء متصله

ببعضها كالسلسله ويعمل كل جزء على الكمبيوتر وفي حال تلف احد الأجزاء تقوم الأخرى بالبحث عن كمبيوتر اخر لاصابته مع زيادة أجزاء أخرى بشكل مستمر. وهكذا تبدا الدوده كما لو كانت تتحرك عبر الشبكة. . World Wide Web Consortium -جمعية الشبكة العالمية اختصاره .W3C جمعية تحديد معايير لغة انشاء الصفحات، وتندرج من ضمنها لغات البرمجه HTML - ASP - JS - PHP - CGI . PERL -الخ . Workstation Installation -تثبيت محطة العمل عملية نسخ بعض ملفات البرنامج الموجودة على المزود إلى محطات العمل المحلية \_ Workstation -محطة عمل حاسوب آلى متصل بشبكة محلية. انظر أيضا Workstation **Installation** Wordwrap -التفات النص خاصية موجودة في برمجيات تحرير النصوص تجعل المؤشر يبدأ في سطر جديد تلقائيا بعد أن يصل المؤشر إلى نهاية السطر الحالي. هذه الخاصة تمكن المستخدم من أن يطبع بصور ة مستمرة . Word-processing Software -برمجيات تحرير النصوص برامج حاسوبية تساعد المستخدم في انتاج الوثائق من مثل التقارير والرسائل \_ Word Wrap -التفات النص خاصية موجودة في برمجيات تحرير النصوص تجعل المؤشر يبدأ في سطر جديد تلقائيا بعد أن يصل المؤشر إلى نـهايـة السطر الـحالي. هذه الـخاصـة تمكن المستخدم من أن يطبـع بصورة مستمرة ۔ Word Size -حجم الكلمة عدد البتات التي تستطيع وحدة المعالجة المركزية معالجتها في وقت واحد وهذا يعتمد على حجم السجلات في الوحدة وعلى عدد خطوط البيانات في الناقل \_ Word Processor -معالج النصوص Word Processing -معالجة النصوص Wizard -معالج/مبرمج خارق/مدير غرفة دردشة (1 ـ معالج) برنامج خدمي في تطبيق معين تساعدك على استخدام التطبيق لإنجاز مهام محددة، على سبيل المثال، \"معالج الرسائل\" الذي يوجد في تطبيق معالج الكلمات، سيساعدك خطورة بخطورة لإنشاع أنواع مختلفة من الرسائل \_ Wireless Network -شبكة لاسلكية شبكة تستعمل موجات الراديو والأشعة تحت الحمراء من أجل ارسال البيانات من جهاز لآخر [ Wireless Fidelity -واى فاى اختصاره .Wi - Fi وهو اسم آخر لبروتوكول IEEE 802.11b، وهو اسم تجاري روج له اتحاد .WECA وكما حلت كلمة إثرنت للتعبير عن بروتوكول IEEE 802.3هَانْ Wi-Fi تعبر عن بروتوكولIEEE 802.11b ، وكل التجهيزات اللاسلكية التي تجتاز اختباراتWECA ، تحمل علامةWi-Fi ، وتدل العلامة السابقة على توافق هذه المنتجات على الرغم من اختلاف الشركة الصانعة . Wireless Application Protocol -بروتوكول التطبيق اللاسلكي اختصاره .WAP بروتوكول آمن يسمح للمستخدم بأن يصل للمعلومات بصورة لحظية من خلال الأجهزة اللاسلكية المحمولة من مثل التلفونات المحمولة والبيجرات. الواب يوفر الدعم لأغلب الشبكات اللاسلكية. وكل أنظمة التشغيل توفر دعما للواب. تعتبر تقنية الواب تقنية جديدة، ولذلك لا يوجد هناك معيار موحد لهذه التقنية. الشركات التي قامت بانتاج

هذه التقنية هي انوايرد بلانت وموتورولا ونوكيا واريكسون \_ Windows CE -ويندوز سي إي مبنية على أنظمة تشغيل ويندوز ولكنها صممت من أجل العمل في الأجهزة المحمولة أو الضيقة من مثل الحواسب الكفية أو الهواتف المحمولة. وعلى الرغم من أن شركة ميكروسوفت المصممة لهذا النظام لا تفسر عن معنى حرفي CE فإن هناك اعتقاد عام بأن معناها Consumer Electronicsأو الكترونيات المستهلك. تقول ميكروسوفت بأن نظام سي إي تم تطويره من الصفر وإنه تم أخذ مواصفات بِقية أنظمة التشغيل في وقت لاحق من تصميم هذا النظام \_

Wildcard Character -المحرف البديل أحد رموز لوحة المفاتيح الذي يستطيع يستطيع تمثيل أكثر من رمز مثل إشارة الضرب \'' \* \'' . تستخدم هذه الرموز في أنظمة التشغيلّ كوسائل لتحدّيد أكثر مّن ملف في نفس الوقت .

Wide Area Network -شبكة واسعة اختصاره .WAN شبكة تحوى اتصالات بيانية وهذه الشبكة تمتد من مواقع جغرافية متفرقة مثلا من بناية إلى أخر ى أو من مدينة إلى أخر ى. في أغلب الأوقات فإن الشبكة الواسعة يتم صناعتها من خلال شركات الهاتف أو من خلال شبكات الحكومة. الشبكات الواسعة تغطى مساحات واسعة من الأرض وغالبا ما تستخدم الدوائر التلفونية العامة. ويتم بيع الشبكات الواسعة للمستخدمين. أما مدى الشبكة المحلية فلا يتجاوز البناية .

# Wi Fi -واي فاي اختصار لـ Wireless Fidelity WECA -الإتحاد ويكا موقع الشركة :

Webmaster -ويب ماستر / مدير الموقع يطلق هذا المصطلح على الشخص الذي يقوم بإدارة مواقع الإنترنت، وينظم طريقة تداول المعلومات والخدمات داخلها، كما يقوم أيضًا بإدارة الفريق التقني المسئول عن عمل الحواسب الزودة للموقع المسئول عنه، ويحدد اللغات التي ستستخدم في تصميم صفحات الإنترنت لعرض البيانات والتقنيات الأخر ي التي سيتعامل معها الموقع في تقديم خدمات الإنترنت الأخر ى \_

Web-enabled Data\*\*\*\*s -قواعد البيانات المفعلة بواسطة الويب قواعد بيانات يمكن الدخول إليها عبر الانترنت باستخدام متصفح الويب

Web Server -مزود الويب حاسوب يستخدم برمجيات خاصة من أجل نقل صفحات الويب عبر الانترنت . Web Page Authoring Software -برنامج تحرير صفحة الويب برنامج حاسوبي يساعد المستخدم في تصميم وتطوير صفحات الويب من أجل النشر على الانترنت \_

Web Page -صفحة الويب عبارة عن ملف مكتوب بلغة ترميز النص التشعيبي .HTML وتتكون الصفحة عادة من نصوص ومواصفات لطريقة ظهور الصور والملفات الصوتية عند عرض الصفحة. وبذلك نستطيع تصور. موقع ما على شبكة الإنترنت ككتاب تستطيع أن تفتح صفحة معينة منه في الوقت المناسب لك. كل صفحة من صفحات الموقع تعتبر ملف هتمل مستقل بعنوان URL مستقل أيضا .

Web Hosting Service -خدمة استضافة شركة توفر مساحة على مزودات الانترنت لديها لشركات آخری ولأفراد لقاء عائد مادی شهری .

Web Content -محتوى الويب تُعبر عن محتويات الموقع في الانترنت بما تحتويها من صور ونصوص وملفات موسيقية أو فيديو وفلاش وملفات جافاسيكريبت وغيرها من العناصر التفاعلية \_

Web Browser Software -متصفح الويب برنامج زيون يسمح بالاتصال بمزودات ويب على شبكة إنترنت لجلب وإظهار وثائق النصوص التشعبية الموجودة فيها والتنقل بينها وتحتاج للمتصفح للوصول إلى المعلومات التي تريدها بطريقة سهلة ومن المتصفحات الشائعة إنترنت إكسبلورر ونتسكيب نافيجيتور \_

Web Browser -متصفح الويب برنامج زبون يسمح بالاتصال بمزودات ويب على شبكة إنترنت لجلب وإظهار وثائق النصوص التشعبية الموجودة فيها والتنقل بينها وتحتاج للمتصفح للوصول إلى المعلومات التي تريدها بطريقة سهلة ومن المتصفحات الشائعة إنترنت إكسبلورر ونتسكيب نافيجيتور \_

Wave File -ملف موجي هو عبارة عن صيغة ملف سمعي،أنشئ عن طريق شركة مايكروسوفت،وقد أصبح صيغة الملف هذا صيغة قَياسية في الأجهزة الشخصية لكل شَيِّ ابتداءً من النظام و أصوات الألعاب إلى

تسجيل الأقراص الصوتية المدمجة الممتازة. ولهذا الملف امتداد مميز هو . [wav. ]يستعمل أساسا في الحواسب الشخصية كما انه قبل كوسط تبادل ناجح لأنظمة الحواسب الأخرى مثل الماكنتوش \_وهذا يعطي الحرية لنقل الملفات السمعية بين الأرصفة للمعالجة مثلا. بالإضافة لفتح الملفات السمعية الخام،فان صيغة ملف الموجة تخزن معلومات حول عدد مسارات الملف،حالة العينة...الخ .

Warez -برنامج مُقرصن هي البرمجيات التجارية التي تمت قرصنتها، وتوفير ها للعام على BBS أو الإنترنت، وعادة ما يقوم القرصان (أيضاً يسمى بـ كراكر (بالغاء مفعول طريقة الحماية ضد النسخ أو التسجيل

التي تُستخدم في البرنامج، ولاحظ أنه استخدام وتوزيع البرامج المقرصنة غير قانونية، ومن جانب آخر، يمكن نسخ وتوزيع البرامج المشتركة و المجانية WAP -بروتوكول التطبيق اللاسلكي اختصار لـ Wireless Application Protocol

Wide Area Network - شبكة واسعة اختصار لـ Wide Area Network WOrld Wide Web Consortium 1 -جمعية الشبكة العالمية اختصار لـ

X

------

XT Keyboard -لوحة مفاتيح إكس تى **Cross Reference 1** -احالة اختصار لـ Cross Reference XON/XOFF -ارسال / توقف **XMT** -نقل اختصار لـ Transmit Extended Memory Specification - مواصفات الذاكرة الممتدة Extended Memory Specification **CRC -المودم إكس بخاصية CRC K** 1 المودم إكس 1 K 1 **Xmodem -مودم إكس** XGA -نسق الرسوم التخطيطية الممتدة اختصار لـ Extended Graphics Array XFCN -دالة خارجية Xeroaraphy -التصوير الجاف التصوير الجاف Xerographic Printer -طابعة التصوير الجاف طابعة التصوير الجاف Xerographic Laser Printer -طابعة ليزر بالتصوير الجاف طابعة ليزر بالتصوير الجاف Xenix -النظام زينكس النظام زينكس KEC -اتصالات الرسائل الالكترونية القابلة للتمدد اختصار لـ Extensible Emessaging **Communication** XCMD -أمر خارجي **X\*\*\*\* - القاعدة إكس** X86 – هو الإسم العام لتسلسل عائلة معالجات الإنتل، التي بدأت ب802868. هذه السلسلة كانت المزودة للكمبيوترات الشخصية إلى ان طرح 80286 في سنة 1982. معالج الـ 8**6x**يحو ي عائلة ال186 DX/SX/SL وعائلة الـDX/SX//DX2/SL/DX4 وعائلة البنتيوم 3 ، خط ال 86xحل محل تسلسلات الإنتل السابقة ، ال8088/8086 مقتبس من اول كمبيوتر لل IBM،

ال8088/8086 و سلسلة x86 جعلوا الإنتل القوة المسيطرة في تصميم المعالجات وصناعتها .

X.75 -التوصية X.75 X.500 -التوصية X.500 X.445 -التوصية X.445 X.400 -التوصية X.400 X.32 -التوصية X.32 x.25 -بروتوكول تحويل الحزم X.25 Packet Switching Protocol X.25 -التوصية X.25 X.21 -التوصية X.21 x-y-z Coordinate System -نظام الإحداثيات x-y-z x-y Plotter -راسمة x-y x-y Matrix -مصفوفة x-y X-Y Display -إظهار من نوع X-Y X-Y –المحوران سين وصاد أو X-Y X-Height -الارتفاع إكس X-Button -الزر إكس خط العناوين X-Bus X-Axis -المحور س أو X X Window System -نظام إكس ويندو الطرفية اكس X Terminal ـسلاسل التوصيات اكس المصيات الس **X Consortium** -مجمع إكس X Axis -المحور س أو X المحور س أو X HTML XHTML -لغة الأمتداد لل Extensible Markup Language XML -لغة الزِّيادة القابلة للمدّ

Y

Ymodem -المودم Y Yield Strength -مقاومة الخضوع Yield -مردود/ حصيلة Yellow Pages -الصفحات الصفراء Year Book -دليل سنوى ! Yahoo - ياهو ! Y Axis -المحور ص أو Y

Zoom In -تكبير الحجم تكبير أو تصغير جزع مختار من صورة رسمية أو نص ليملا ـ أو العكس ـ النافذة أو الشاشة ثم أجراء التغيرات المطلوبة حتى أدق مستوى من التفاصيل . هذه الميزة موجودة في معظم البرامج التطبيقية بما فيها الرسم ، معالجة النصوص ، وبرامج الجداول الحسابية

Zoom -تغيير الحجم تكبير أو تصغير جزء مختار من صورة رسمية أو نص ليملا ـ أو العكس ـ النافذة أو الشاشة ثم أجراء التغيرات المطلوبة حتى أدق مستوى من التفاصيل . هذه الميزة موجودة في معظم البرامج التطبيقية بما فيها الرسم ، معالجة النصوص ، وبرامج الجداول الحسابية

zoo210 -الإصدار zoo210 الإصدار 2.1 من , zooهوهو البرنامج المصمم لإنشاء ملفات الأرشفة المضغوطة والذي يستخدم خوارزمية تعتمد على . LHARC هذا الإصدار مهيأ للعمل في أنظمة يونكس Unixاو الأجهزة المعتمدة على معالجات انتل .[Unix

ZOO - الامتداد z00 امتداد ملف يشير إلى ملفات الأرشفة المضغوطة باستخدام خدمة ضغط الملفات . z00

Zip -ملف مضغوط تدل على الملفات المضغوطة باختلاف محتوياتها و هي تساعد على تقليل حجم الملفات وبالتالي سرعة نقلها عبر الانترنت . Ziloq -الشركة زيلوغ ziloq

Ziff Davis -زيف دايفس المجموعة الإعلانية التي صممت شبكة زي دي ZD Net Zero Wait State -حالة الإنتظار الصفرية إحدى حالات ذاكرة RAM السريعة بشكل كاف لتحقيق استجابة للعمليات بدون طلب حالة الانتظار \_

ZD Net -شبكة زي دي موقع على شبكة الانترنت صمم لمستخدمي الحاسوب الشخصي ويضم عددا كبير ا من المجموعات الفنية المتخصصة وكذلك مجموعة من البرمجيات والتطبيقات المجانية freeware والبرمجيات المشتركة . shareware تم تصميم هذا الموقع من قبل المجموعة الإعلانية .Ziff Davis يسمى أيضا .Ziff Net

<u> Z80 -المعالج z80 z80 ، معالج 8 بنات من شركة زيلوغ Ziloq وهي شركة أسسها مجموعة من </u> مهندسي شركة انتل Intel السابقين . يملك هذا المعالج مسار عنونة بطول16 بت مما يمكنه من التعامل مع 64 كيلو بايت من الذاكرة كما يملك مسار بيانات بطول 8 بتات . يعتبر هذا المعالج أحد خلاف المعالج 8080 من شركة انتل وقد استخدم كثيرا تحت نظام التشغيل . CP / M

zoom -التكبير والتصغير وهي خاصية في برنامج الرسم تسمح بتكبير الصورة او تصغيرها دون الحاجة ال*ي* تغبر مدخلاتها

zero suppression -كبت الاصفار وحذف الاصفار عديمة القيمة استبدال فراغات بالاصفار الامامية او التي ليس لها قيمة في عدد حتى لاتظهر هذه الاصفار عندما يتم طبع العدد

zeroise -تصفير الذاكرة وهي عمليه تخزين اصفار في مواضع معينه في الذاكرة للتأكد من ان البيانات المخله لن تتأثر بأية بيانات سابقه في هذا المواضع

zero fill -ملء بالاصفار. حشو بالاصفار استعمال الاصفار كرموز ملء

zero bit -خوينة الصفر الخوينه ذات المنزله الكبرى التي تقع في اقصى يسار كلمة او خانه في بعض الكمبيوترات

ZAP -محو جزء من البرنامج . دمج محو جزء من احد البرامج .هو عادة برنامج اللغة الاليه وتستبدل به عموما تعليمات اخرى

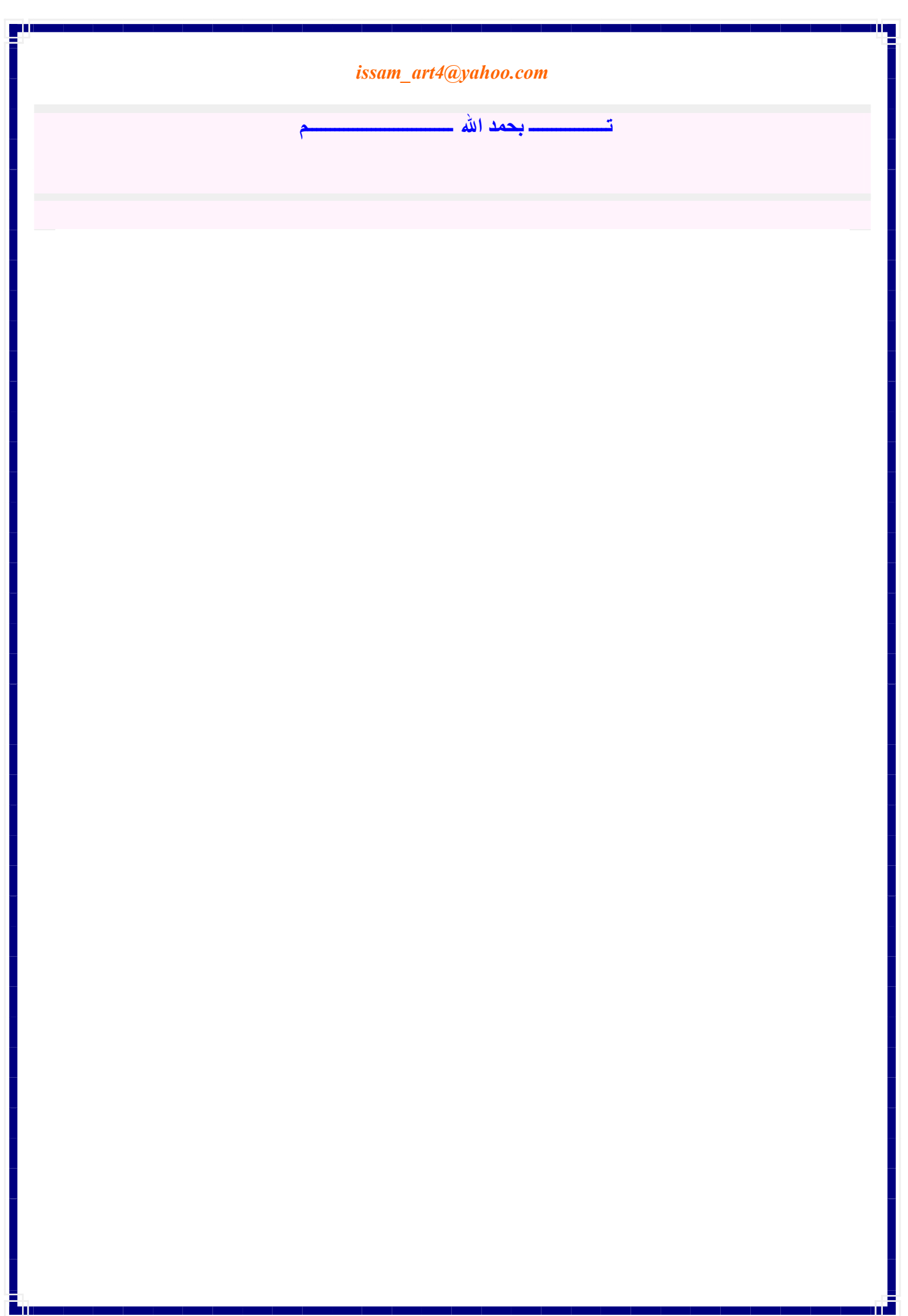